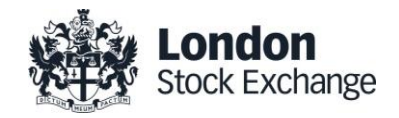

# London Stock Exchange

## MIT203 - Native Trading Gateway

Issue 11.4

21 January 2015

**1.0 [Introduction](#page-4-0) 5 1.1 [Purpose](#page-4-1)** 5 **1.2** [Readership](#page-4-2) **1.3 [Document series](#page-4-3)** 5 1.4 [Document history](#page-5-0) 6 1.1 [Enquiries](#page-7-0) 8

[Disclaimer](#page-3-0) 4

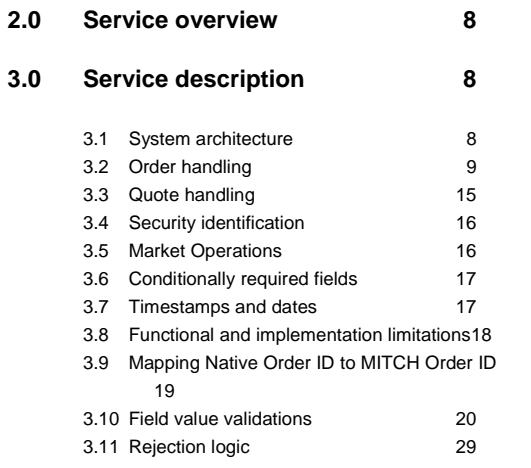

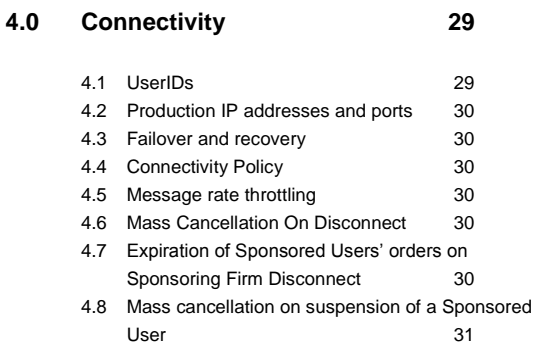

#### **5.0 [Connections and sessions](#page-30-1) 31**

5.1 [Establishing a connection](#page-30-2) 31

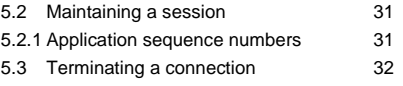

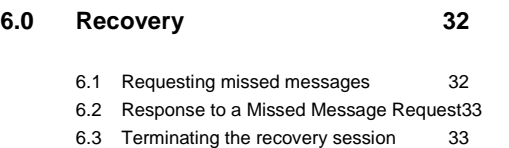

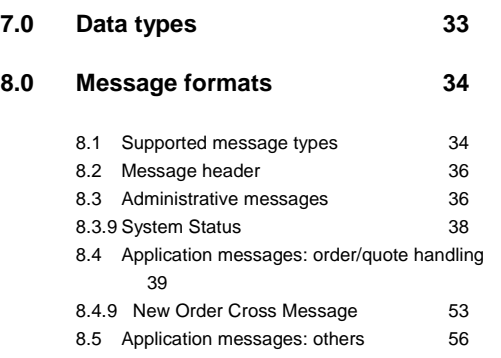

#### **9.0 [Process flows](#page-57-0) 58**

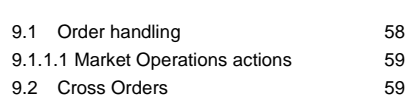

#### **10.0 [Service availability](#page-62-0) 63**

#### <span id="page-3-0"></span>**Disclaimer**

The London Stock Exchange Group has taken reasonable efforts to ensure that the information contained in this publication is correct at the time of going to press, but shall not be liable for decisions made in reliance on it. The London Stock Exchange Group will endeavour to provide notice to customers of changes being made to this document, but this notice cannot be guaranteed. Therefore, please note that this publication may be updated at any time. The information contained is therefore for guidance only.

#### <span id="page-4-0"></span>**1.0 Introduction**

The London Stock Exchange has provided a Native Trading Gateway as a low latency connectivity solution.

The interface is a point-to-point service based on the TCP/IP standard.

#### <span id="page-4-1"></span>**1.1 Purpose**

The purpose of this document is to provide an overview of the full range of services via the Native Trading Gateway Interface available on the Millennium Exchange.

#### <span id="page-4-2"></span>**1.2 Readership**

This document outlines how to connect to the Native Trading Gateway and the detailed message types and fields used.

When read in conjunction with the message specifications it is intended that these documents provide all of the details directly connected London Stock Exchange customers require to develop to the new services.

This document is particularly relevant to trading and technical staff within the Exchange's member firms and other market participants interested in developing to the London Stock Exchange Native Trading Gateway.

#### <span id="page-4-3"></span>**1.3 Document series**

This document is part of series of documents providing a holistic view of full trading and information services available from the London Stock Exchange post the migration to Millennium Exchange.

The current series of documents are set out below:

- MIT201 Guide to the New Trading System
	- MIT202 FIX Trading Gateway Specification (FIX 5.0)
	- **MIT203 – Native Trading Gateway Specification (this document)**
	- MIT204 Post Trade Gateway (FIX 5.0) Specification
	- $\bullet$  MIT205 Drop Copy Gateway (FIX 5.0) Specification
- MIT301 Guide to Market Data Services
	- MIT303 MITCH Message Specification
	- MIT304 Regulatory News Service Specification
- MIT401 Reference Data Service Specification
- MIT501 Guide to the Customer Testing Services
- MIT502 Guide to Application Certification
- MIT503 Certification Report
- MIT601 Guide to Trading Services Disaster Recovery
- MIT701 Guide to Sponsored Access
- MIT801 Reject Codes

This series principally covers non-regulatory information. It does not override or supersede the Rules of [the London Stock Exchange,](http://www.londonstockexchange.com/regulation/market_rules.asp) the AIM Rules or Admission and Disclosure Standards and is intended to be read in conjunction with these Rules documents and the Millennium Exchange Parameters documents.

The latest version of this document series can be found at the following link:

[http://www.londonstockexchange.com/products-and-services/millennium](http://www.londonstockexchange.com/products-and-services/millennium-exchange/technicalinformation/technicalinformation.htm)[exchange/technicalinformation/technicalinformation.htm](http://www.londonstockexchange.com/products-and-services/millennium-exchange/technicalinformation/technicalinformation.htm)

#### <span id="page-5-0"></span>**1.4 Document history**

This document has been through the follow iterations:

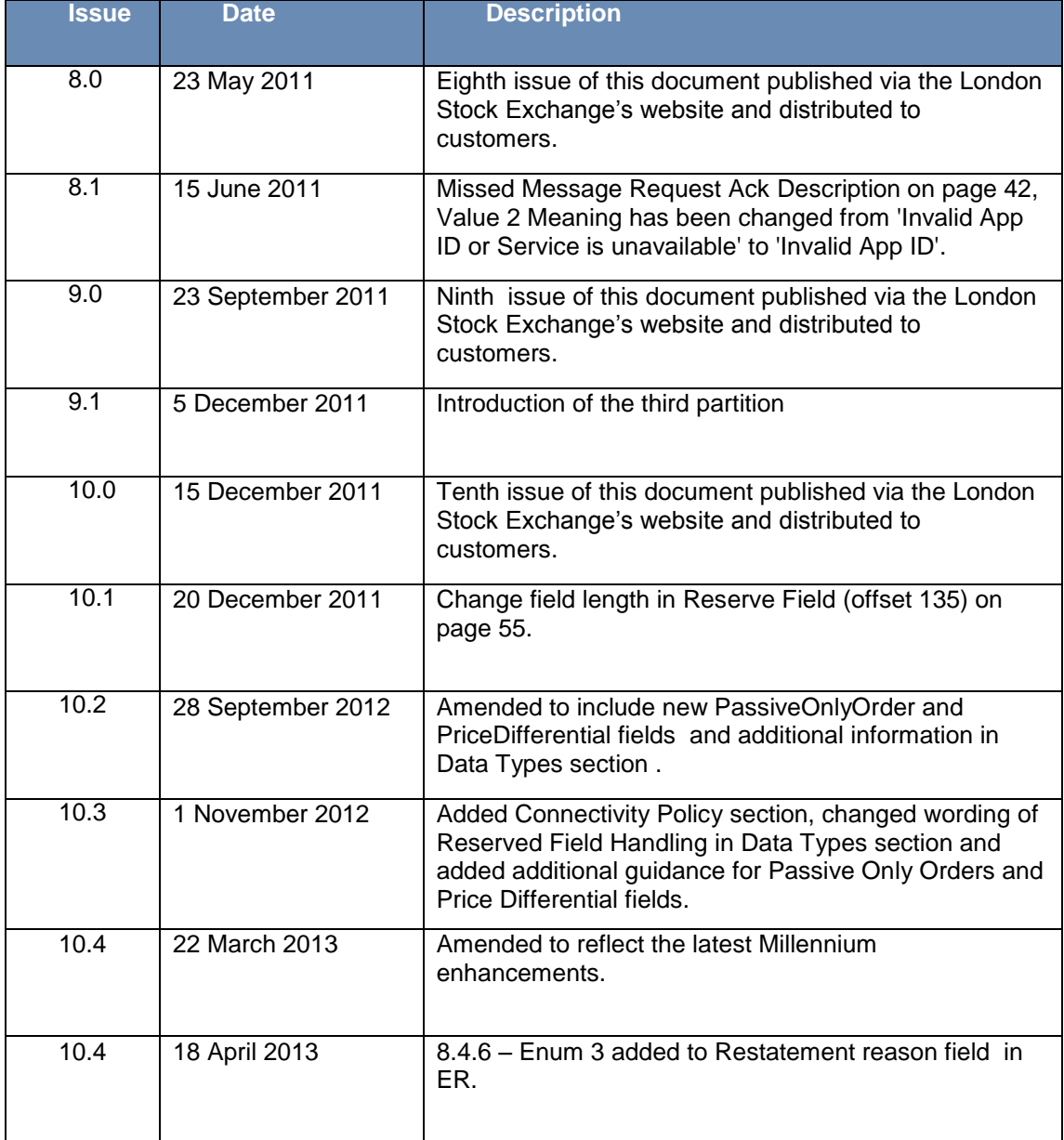

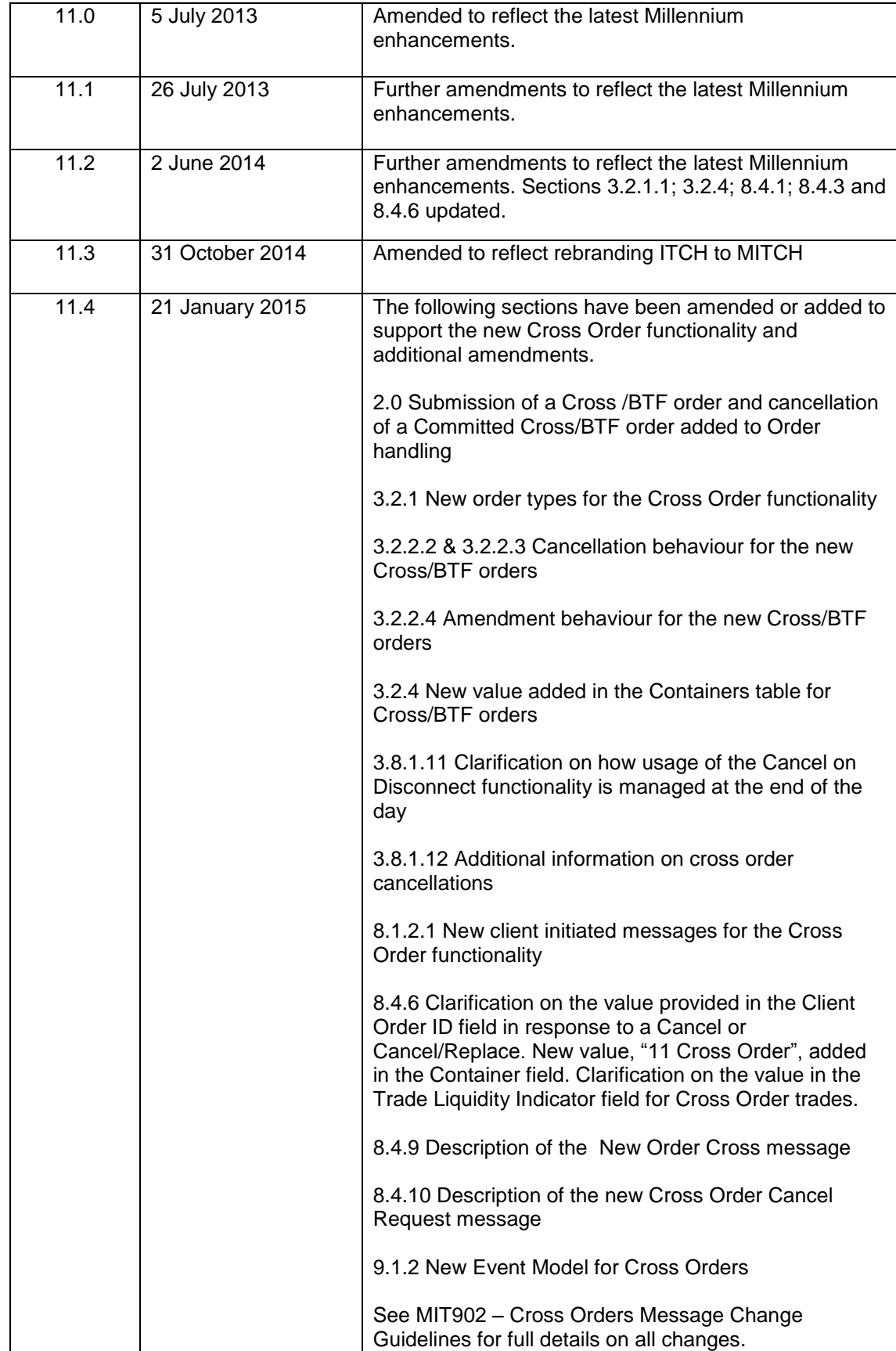

In subsequent issues, where amendments have been made to the previous issue, these changes will be identified using a series of side bars as illustrated opposite.

#### <span id="page-7-0"></span>**1.1 Enquiries**

Please contact either the Technical Account Management Team or your Technical Account Manager if you have any questions about the Millennium Exchange services outlined in this document: Client Technology Services (UK) can be contacted at:

- Telephone: +44 (0)20 7797 3939
- Email: [londontam@lseg.com](mailto:londontam@lseg.com)

#### <span id="page-7-1"></span>**2.0 Service overview**

London Stock Exchange Group offers a low latency native trading interface which allows member firms to send and manage their trading interest. The interface enables clients to perform the following activities.

- (a) Order handling
	- (i) Submit an order
	- (ii) Cancel an order
	- (iii) Mass cancel orders
	- (iv) Cancel/replace an order
	- (v) Submit a Cross/BTF order
	- (vi) Cancel a Committed Cross/BTF order
- (b) Quote handling
	- (vii) Submit and update a quote
	- (viii) Cancel a quote
	- (ix) Mass cancel quotes

The interface is a point-to-point service based on the TCP/IP standard.

#### <span id="page-7-2"></span>**3.0 Service description**

#### <span id="page-7-3"></span>**3.1 System architecture**

The Native Trading Gateway consists of two channels. A Real Time Channel which provides the main order management functionality and a Recovery Channel that allows clients to subscribe to missed messages due to disconnection from the Real Time Channel.

## <span id="page-8-0"></span>**3.2 Order handling**

## **3.2.1 Order types**

Clients may submit the order types outlined below via the New Order message.

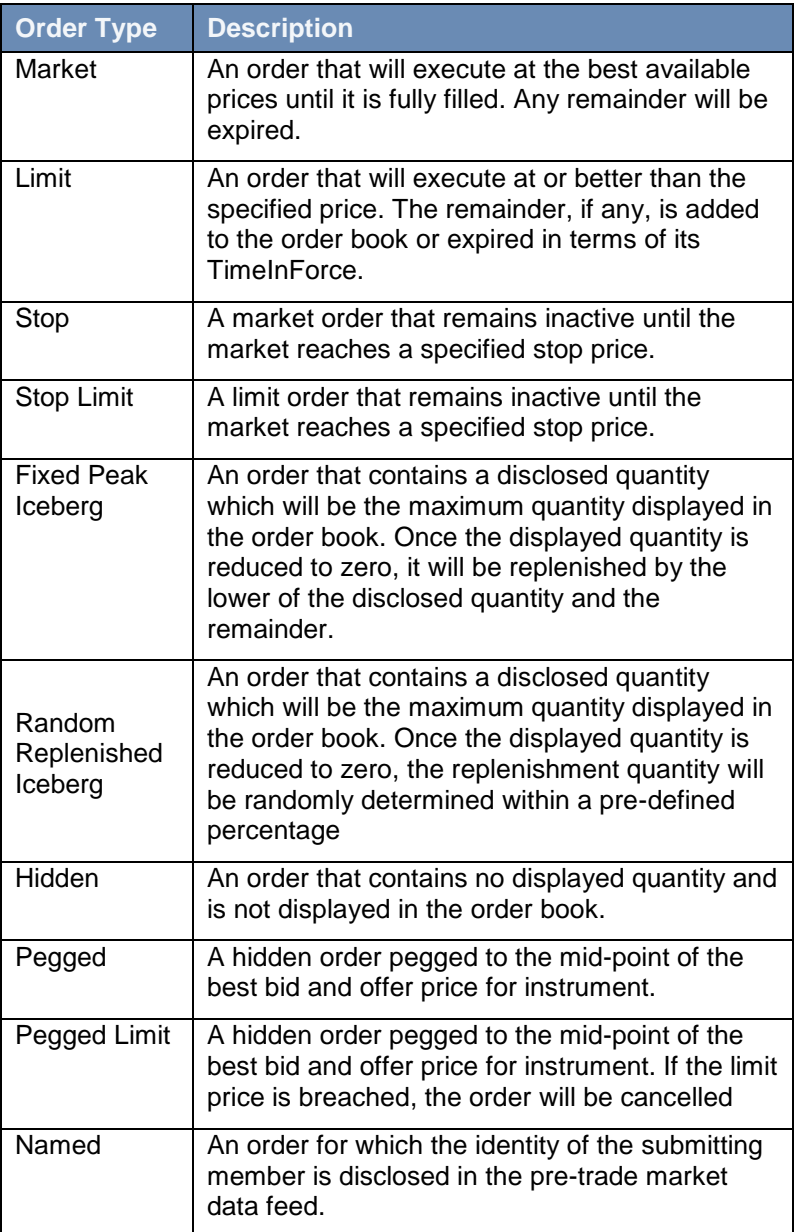

Clients may submit the order types outlined below via the **[Error! Reference source](#page-38-1) not found.**

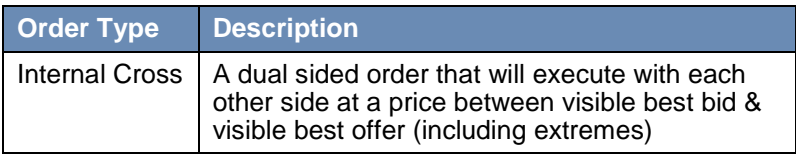

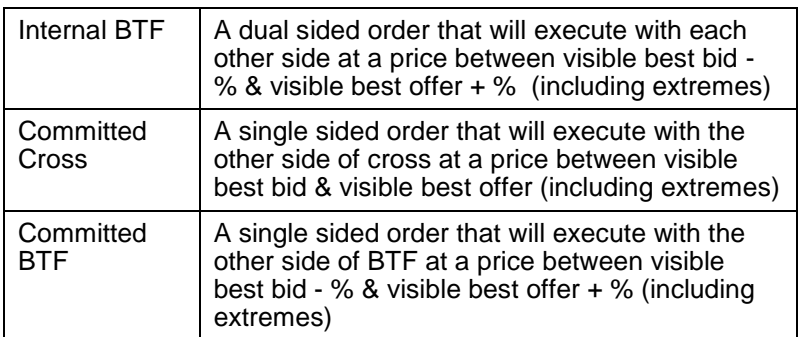

#### **3.2.1.1 Time in Force (TIF)**

The server recognizes the following TIFs.

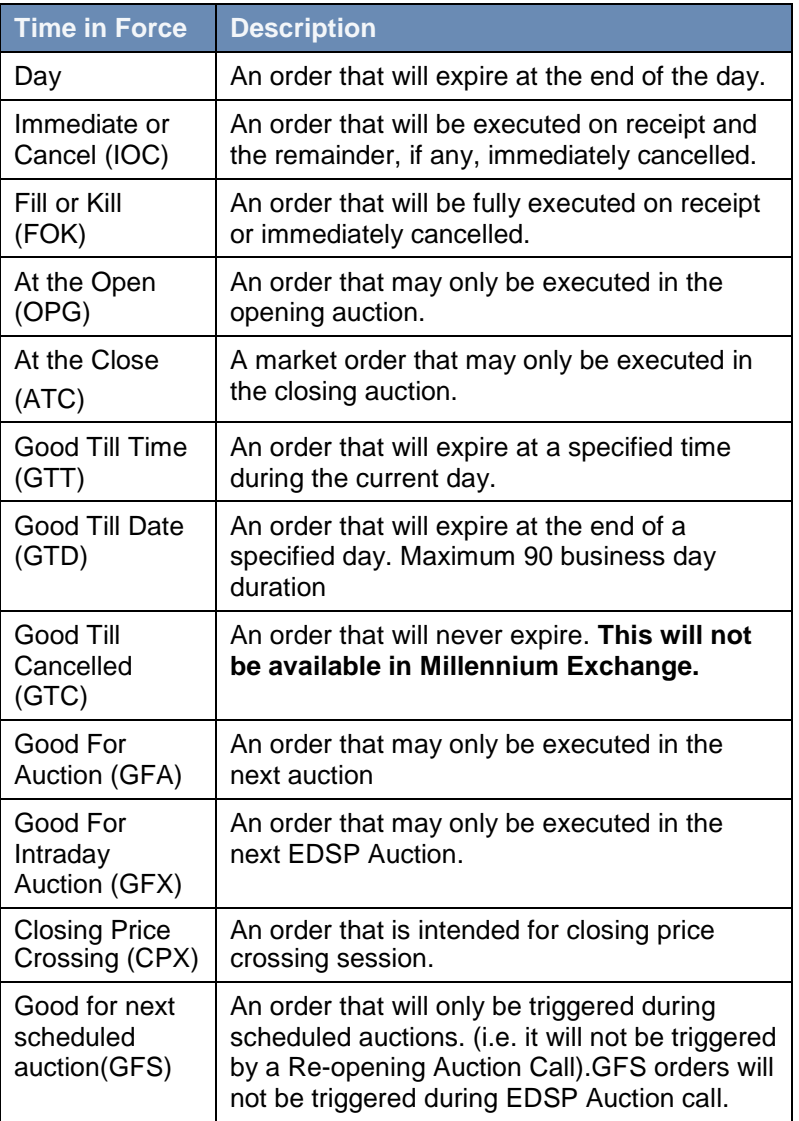

#### **3.2.1.2 Order capacity**

The server recognises four order capacities; agency, principal, riskless principal and CFD Give Up. Clients are responsible for indicating the capacity an order is submitted under.

The capacity "CFD Give Up" will be applicable only for Sponsored Access users who are given the privilege for capacity conversion.

#### **3.2.2 Order management**

#### **3.2.2.1 Order ownership**

Orders are the legal responsibility of the user specified in the logon message which initiates the session. A user is unable to input orders on behalf of another user.

#### **3.2.2.2 Cancellation**

The remainder of a live order may be cancelled via the Order Cancel Request message with the OrdSubType set to Order (0). The server will respond with an Execution Report or Order Cancel Reject to confirm or reject the cancellation request respectively.

The client should identify the order being amended by either the Original Client Order ID or Order ID. If an Order Cancel/Replace Request contains values for both Original Client Order ID and Order ID, the server will only process the Order ID.

An open Committed Cross/BTF order may be cancelled by sending a Cross Order Cancel Request message. The server will respond with an Execution Report or Order Cancel Reject message to confirm or reject the cancellation request respectively.

The client should identify the order being cancelled by providing the Buy Side Original ClOrdID or Sell Side Original ClOrdID field.

#### **3.2.2.3 Mass cancellation**

A client may mass cancel live orders via the Order Mass Cancel Request message with the OrdSubType set to Order (0). The server will respond with an Order Mass Cancel Report to indicate, via the MassCancelResponse field, whether the request is successful or not.

If the mass cancel request is accepted, the Order Mass Cancel Report will be sent first. The server will then immediately transmit Execution Reports for each order that is cancelled and Order Cancel Rejects for each order that could not be cancelled. The Client Order ID of all such messages will be the Client Order ID of the Order Mass Cancel Request.

If the mass cancel request is rejected, the reason will be specified in the MassCancelRejectReason field of the Order Mass Cancel Report.

Clients may use the Order Mass Cancel Request to mass cancel all orders or only those for a particular instrument or segment. A mass cancel request may apply to all the orders of the trading firm or only to those of a particular trading party. If the target party is not specified, the server will apply the request to the orders of the trading party that the Order Mass Cancel Request is submitted under.

A mass cancel request sent in by the Native Trading Gateway or the FIX Gateway, may cancel orders submitted through both gateways. In such a case, the execution reports for the order cancellation will be sent to the gateway through which, each order was submitted.

Open Committed Cross/BTF Orders cannot be cancelled via a mass cancellation request.

#### **3.2.2.4 Amending an order**

The following attributes of a live order may be amended via the Order Cancel/Replace Request message:

- (i) Order quantity
- (ii) Disclosed quantity
- (iii) Limit price
- (iv) Stop price
- (v) Expiration date/time (GTD/GTT orders)
- (vi) Client reference

For attributes the client wishes to update, the new values should be entered on the Order Cancel/Replace Request message. For attributes the client does not want to update, the Order Cancel/Replace Request message should contain the same value as the live version of the order.

For Market and Stop orders, the Limit Price field should be filled with a negative value. The server will respond with an Execution Report or Order Cancel Reject to confirm or reject the amendment request respectively.

The client should identify the order being amended by either the Original Client Order ID or Order ID. If an Order Cancel/Replace Request contains values for both Original Client Order ID and Order ID, the server will only process the Order ID.

Clients may not amend orders that are fully filled.

A Cross/BTF order cannot be amended.

When an order receives one or more fills while an amendment request is in flight, the system will not reject the incoming amendment request. Even if the amendment request has a display quantity greater than the order leaves quantity after the partial fill. It will accept the said amendment request and set the display quantity equal to the leaves quantity.

#### **3.2.3 Order status**

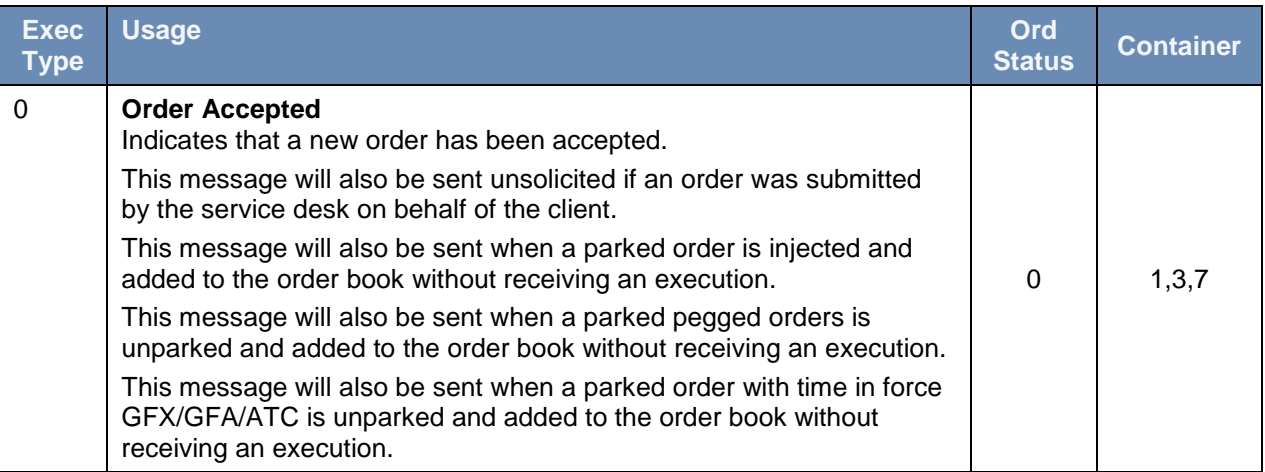

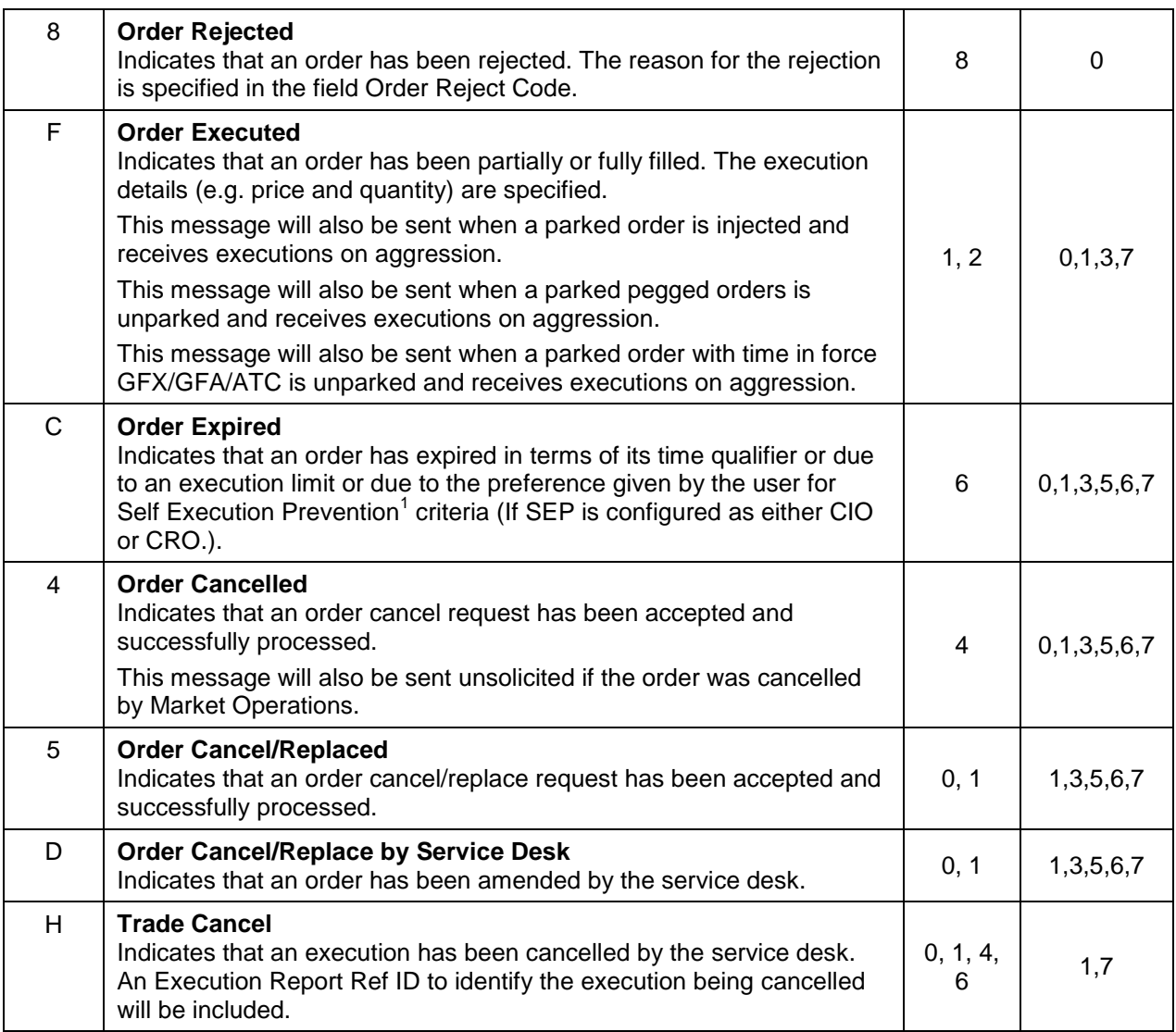

 $\frac{1}{1}$ 

Cancel Incoming Order (CIO), leaves the resting order

Cancel Resting Order (CRO), allows the incoming order to be executed/rest

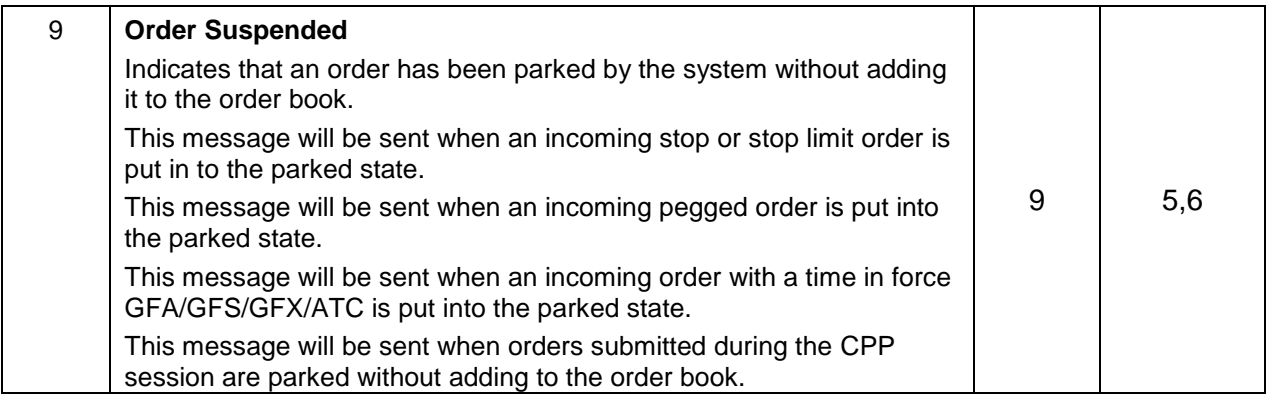

The Order status field is used to convey the current state of an order. If an order simultaneously exists in more than one order state, the value with highest precedence is reported as the Order status. The relevant order statuses are given below from the highest to lowest precedence.

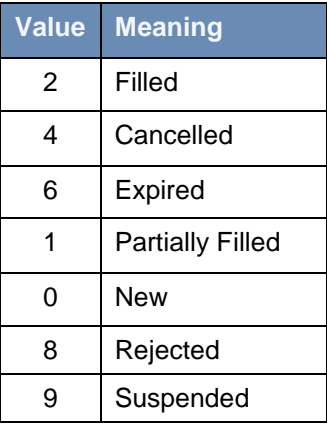

Please refer to section 9.1.1 process flow diagrams on the various statuses that may apply to an order.

#### **3.2.4 Execution reports**

The Execution Report message is used to communicate many different events to clients. The events are differentiated by the value in the Exec Type field as outlined below.

#### **Containers**

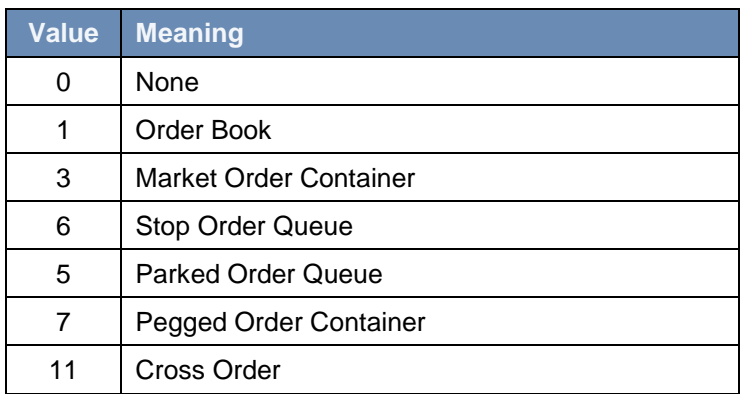

#### **3.2.5 Order and Execution IDs**

The server does not validate each Client Order ID for uniqueness. However, it is recommended that clients ensure unique Client Order IDs across all messages (e.g. New Order, Order Cancel Request, etc.) per user. Given that the server supports GTD orders, it is also advised that clients ensure that their Client Order IDs are unique across trading days (e.g. embed the date within the Client Order ID).

Clients must specify the Client Order ID when submitting a New Order, Order Cancel Request, Order Mass Cancel Request or Order Cancel/Replace Request.

#### **3.2.5.1 Order IDs**

The server will use the Order ID field of the Execution Report to keep track of orders with the matching system. Order IDs will be unique across trading days.

Unlike Client Order ID which requires a chaining through cancel/replace requests and cancel requests, the Order ID of an order will remain constant throughout its life.

Clients have the option of specifying the Order ID (instead of the Original Client Order ID) when submitting an Order Cancel Request or Order Cancel/Replace Request.

#### **3.2.5.2 Execution IDs**

The server will use the ExecID field to affix a unique identifier for each Execution Report. ExecIDs will be unique across trading days.

#### <span id="page-14-0"></span>**3.3 Quote handling**

The server supports the submission of executable quotes. A particular trading party may only have one active quote per instrument. If the server receives a quote for a trading party that already has an active quote for the instrument, it will treat it as an update to the quote. A quote can be of principal/agency/riskless principal interest

For two-sided quotes, if one side of a quote fails the validations (e.g. price tick, spread, etc.) of the server, both sides will be rejected. When a quote is accepted it is treated as two separate and independent limit orders. One side of a quote will not be automatically cancelled if the other side is fully filled. The privilege to submit quotes will be governed by the quoting privileges setup for the user.

All quotes will be defaulted to the time in force Day and all active quotes will expire at the end of the trading day.

#### **3.3.1 Quotes**

Quotes may be submitted via the New Quote message and will be acknowledged by two Execution Report messages for each of the sides with the same Client Order ID that was submitted with the New Quote message. If a quote is rejected, the reason will be specified in the Order Reject Code field of the Execution Report. The value in the Side field of such an Execution Report should be disregarded.

#### **3.3.1.1 Execution**

The Execution Report message is used to notify the client if a quote is executed. The side, quantity and price fields (i.e. Side, ExecutedPrice, LeavesQty, Executed Qty etc.) will contain information for the executed side.

#### **3.3.2 Quote management**

#### **3.3.2.1 Updating a quote**

A client may update a live quote entry by sending another quote, via the Quote message, for the same instrument. When submitting an update, clients may:

- (i) Update both sides of a quote (for two-sided quotes)
- (ii) Update one side of a quote and leave the other side unchanged (for two-sided quotes)
- (iii) Update the only side of a quote (for single-sided quotes)

Clients may update a side of a quote by providing a new price and/or quantity. The bid or offer side of a quote will lose time priority in the order book if its quantity is increased or its price is updated. A reduction in quantity will not cause a side to lose time priority.

When one side of a quote is replaced, Client Order ID is updated for both sides. The execution report is sent out only for the amended side.

#### **3.3.2.2 Cancelling a single quote**

A live quote may be cancelled via a single Order Cancel Request message. Clients can specify either side of the quote to be cancelled. The server will respond with two Execution Reports (representing the cancellation of both sides of the quote) or a single Order Cancel Reject to confirm or reject the cancellation request respectively.

#### **3.3.2.3 Mass cancelling quotes**

A client may mass cancel live quotes via the Order Mass Cancel Request message with OrderSubType set to Quote (3). The server will respond with an Order Mass Cancel Report to indicate, via the MassCancelResponse field, whether the request is successful or not.

If the mass cancel request is accepted, the number of quote sides that will be cancelled will be indicated in the TotalAffectedOrders field of the Order Mass Cancel Report. The server will then immediately transmit Execution Reports for each quote side that is cancelled and Order Cancel Rejects for each quote side that could not be cancelled. The Client Order ID of all such messages will be the Client Order ID of the Order Mass Cancel Request.

If the mass cancel request is rejected, the reason will be specified in the MassCancelRejectReason field of the Order Mass Cancel Report.

Clients may use the Order Mass Cancel Request to mass cancel all quotes or only those for a particular instrument. A mass cancel request may apply to all the quotes of the trading firm or only to those of a particular trading party. If the target party is not specified, the server will apply the request to the quotes of the trading party that the Order Mass Cancel Request is submitted under.

#### **3.3.2.4 Cancellation by market operations**

Unsolicited Execution Reports for each quote side will be sent to the client if a quote is cancelled by Market Operations. The Client Order ID of the quote will be stamped in such a message.

#### <span id="page-15-0"></span>**3.4 Security identification**

Instruments may be identified by the Instrument ID assigned by the Exchange to each security. The application messages transmitted by the server will always contain the Instrument ID.

#### <span id="page-15-1"></span>**3.5 Market Operations**

#### **3.5.1 Order deletion**

Market Operations is able to delete an order on behalf of a client.

The client will be notified of the order deletion submitted on its behalf if and when it is accepted. The client will not be notified if the action is rejected.

This feature is intended to help a client manage an emergency situation and should not be relied upon as a normal business practice.

#### **3.5.2 Trade cancellations**

Market Operations may also cancel any (automatically executed) trade. Additionally participants may cancel their own trades. Execution Reports will be sent to the relevant clients to notify them of a trade cancellation.

If an execution resulting from an order is cancelled, the order will be restated to increase its order quantity by the cancelled quantity. The client will receive two notifications in such a scenario; one for the trade cancel and another for the order restatement.

If an execution resulting from a quote is cancelled, the quote will be restated to increase its order quantity by the cancelled quantity. The client will receive two notifications in such a scenario; one for the trade cancel and another for the restatement

#### <span id="page-16-0"></span>**3.6 Conditionally required fields**

All fields that are not conditionally required will be ignored by the server. (E.g.:- Stop Price field will be ignored for Limit and Market orders)

#### <span id="page-16-1"></span>**3.7 Timestamps and dates**

ExpireDateTime should be in Unix (Posix) time which will be the number of seconds elapsed since midnight proleptic Coordinated Universal Time (UTC) of January 1, 1970, not counting leap seconds.

The first 4 bytes of the TransactTime timestamp will represent the Unix (Posix) time while the next 4 bytes will specify the micro seconds. The TransactTime will be in UTC.

#### <span id="page-17-0"></span>**3.8 Functional and implementation limitations**

- 3.8.1.1 It is not possible to publish the TotalAffectedOrders field in the Order Mass Cancel Report if the system to send the Order Mass Cancel Report before the Execution Reports (for orders that are cancelled) or Order Cancel Rejects (for orders that are not cancelled).
- 3.8.1.2 At present, if an order/quote mass cancel request is sent for instruments which are in multiple matching partitions, an Order Mass Cancel Report will be sent per matching partition with the confirmation/rejection of the cancellations of orders/quotes in that respective partition. This is because the system handles mass cancel requests per partition internally. The relevant partition will be stamped in the ApplID field in the Order Mass Cancel Report.
- 3.8.1.4 If an order cancel/replace request is of a cancel/replace nature (a limit price change or a stop price change), Matching Engine removes the order from the relevant container (e.g. order book, pegged order container etc-:) (Cancel) and then apply the change (replace). Hence at the time of generating the Execution Report to confirm the amendment, there is no container for the order. Before removing the order from the relevant container, the container will be saved and this saved value will be stamped in the "Container" field of the Execution Report.
- 3.8.1.5 If an order is successfully amended as in 3.8.1.3 and an execution is resulted during the aggression, there will be no container for the order at that time. Hence 0 (None) will be stamped in the "Container" field of the Execution Report which is generated to communicate the execution. Once the order is added to the relevant container, the appropriate value will be tagged for the "Container" field in Execution Reports which are generated for subsequent executions.
- 3.8.1.6 It is not possible to populate the Client Order ID in the Reject message in the below scenarios:
	- a) If the Client Order ID itself is invalid.
	- b) If the Client Order ID is not the first field of the message and if any field above the Client Order ID is invalid.
	- c) If the native message version is invalid.
	- d) If the message header is incorrect (e.g. message type, message length).
- 3.8.1.7 Passive Only Order and Price Differential functionality is only available for certain instruments. Information on whether Passive Only Order and Price Differential functionality is available for a particular instrument can be found in the Millennium Exchange Business Parameters document.
- 3.8.1.8 If the original TIF was 1, 3, 4, 5, 6, 8, 9 or 10 and if an Order Modification Request was sent with the TIF specified as '0' (DAY), then the amend request is accepted and not rejected; the TIF amendment will be ignored in this scenario and in the Execution Report to acknowledge the amend request, the original TIF of the order will be stamped. However if the original TIF was GTD/GTT, the Order Modification Request will be rejected unless the Order Modification Request contain the original TIF(I.e.GTD/GTT).
- 3.8.1.9 The TIF amendment of an order is not allowed. Anyway if an amendment request is sent with TIF changed to DAY (where the original TIF is a different one), the system cannot differentiate whether a TIF was specified in the amend request or not (as DAY is represented by 0 and when a TIF is not specified, it will also come as 0). Hence it will stamp the original TIF of the order to the amend request. Hence if a GTT order is amended to have TIF DAY, system still consider the TIF to be GTT and to have a valid expiry time; if an expiry time is not specified or

an invalid expiry time is specified, the amend request will be rejected with an Order Cancel Reject with reject code 1501 (invalid expire time (elapsed)).

- 3.8.1.11 Cancel on disconnect is applicable only if the user is disconnected before the end of day. At the end of the day the user is (not disconnected but) logged off by the system at EOD.
- 3.8.1.12 Unmatched Committed Cross/BTF Orders can also be cancelled via the Order Cancel Request message. However it is recommended that Committed Cross/BTF orders are cancelled using the Cross Order Cancel Request.

#### <span id="page-18-0"></span>**3.9 Mapping Native Order ID to MITCH Order ID**

To convert Native Order ID to MITCH Order ID:

Step 1 - Convert the 12 byte Native Order ID from ASCII into a base 62 equivalent using the base 62 mapping table below

Step 2 – Convert this string into a base 10 (decimal) number

Step 3 – The MITCH order ID is this base 10 number represented in binary

#### **Note**

- 64 bit integer data types should be used for the calculation otherwise integers will overflow
- Excel also rounds the value since its using a 64 bit float data type for the calculation

The Order ID format (ASCII):

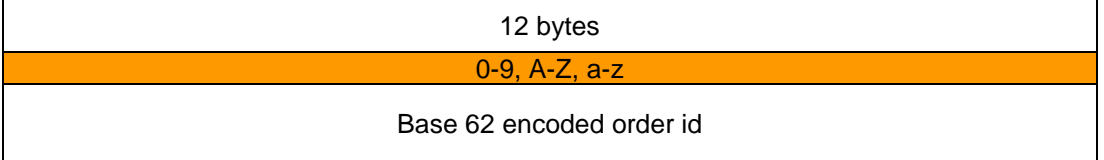

The base 62 mapping table:

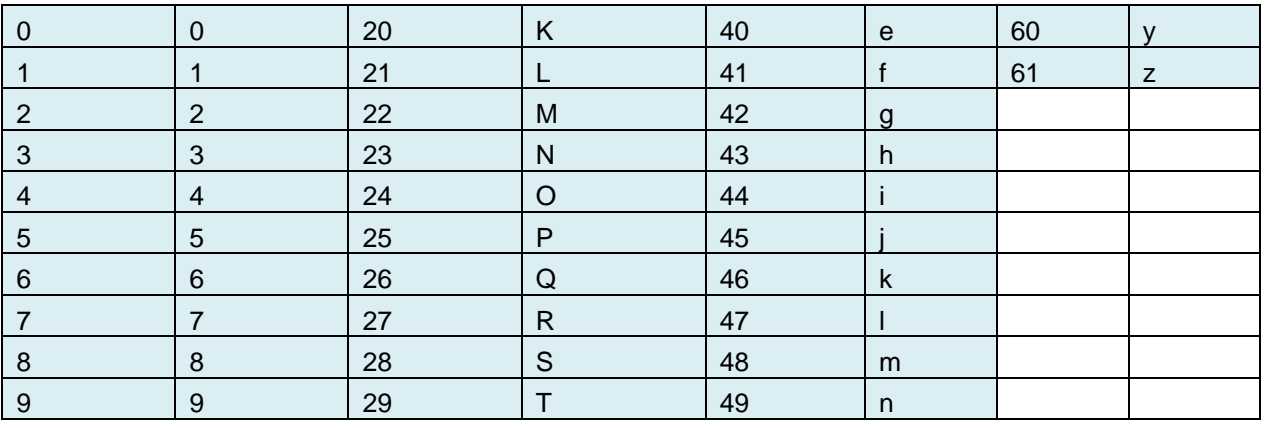

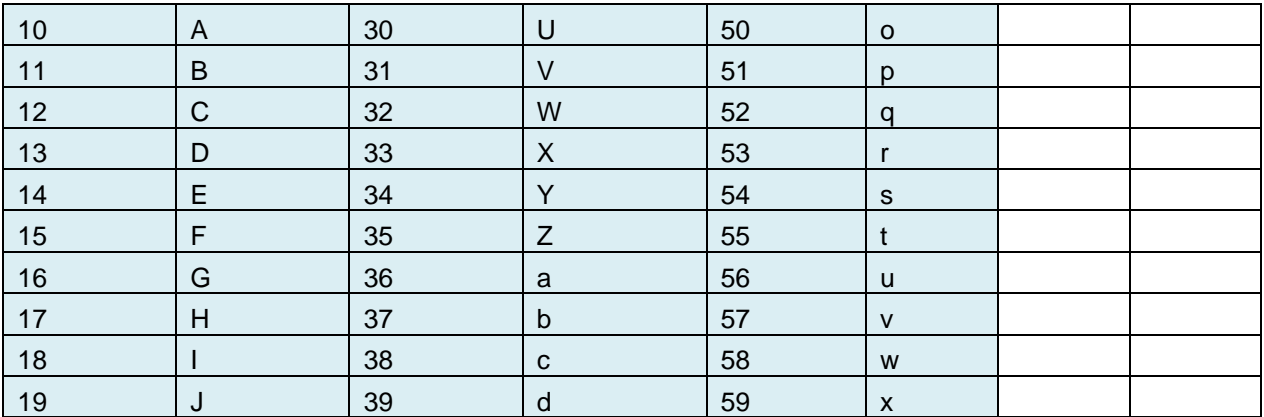

An Example:

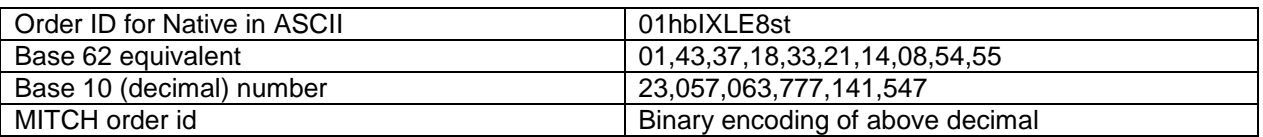

#### <span id="page-19-0"></span>**3.10 Field value validations**

The below validations will be done. If a message is rejected, it will be rejected with the Reject message

The reject codes have to be as below:

- If a value is not specified for a required field, reject code 9900 will be used to reject the message.
- If a field value validation (greater than zero, greater than or equal to zero, equal to zero, less than zero, less than or equal to zero, expected value not there, format is incorrect) fails, reject code 9901 will be used to reject the messages.
- If the instrument is not specified for a mass cancel request, reject code 9900 will be used to reject the message.
- If the segment is not specified for a mass cancel request, reject code 9900 will be used to reject the message.

The problematic field name will be specified in the Reject Reason field in the Reject message.

The problematic message type will be specified in the Rejected Message Type field in the Reject message.

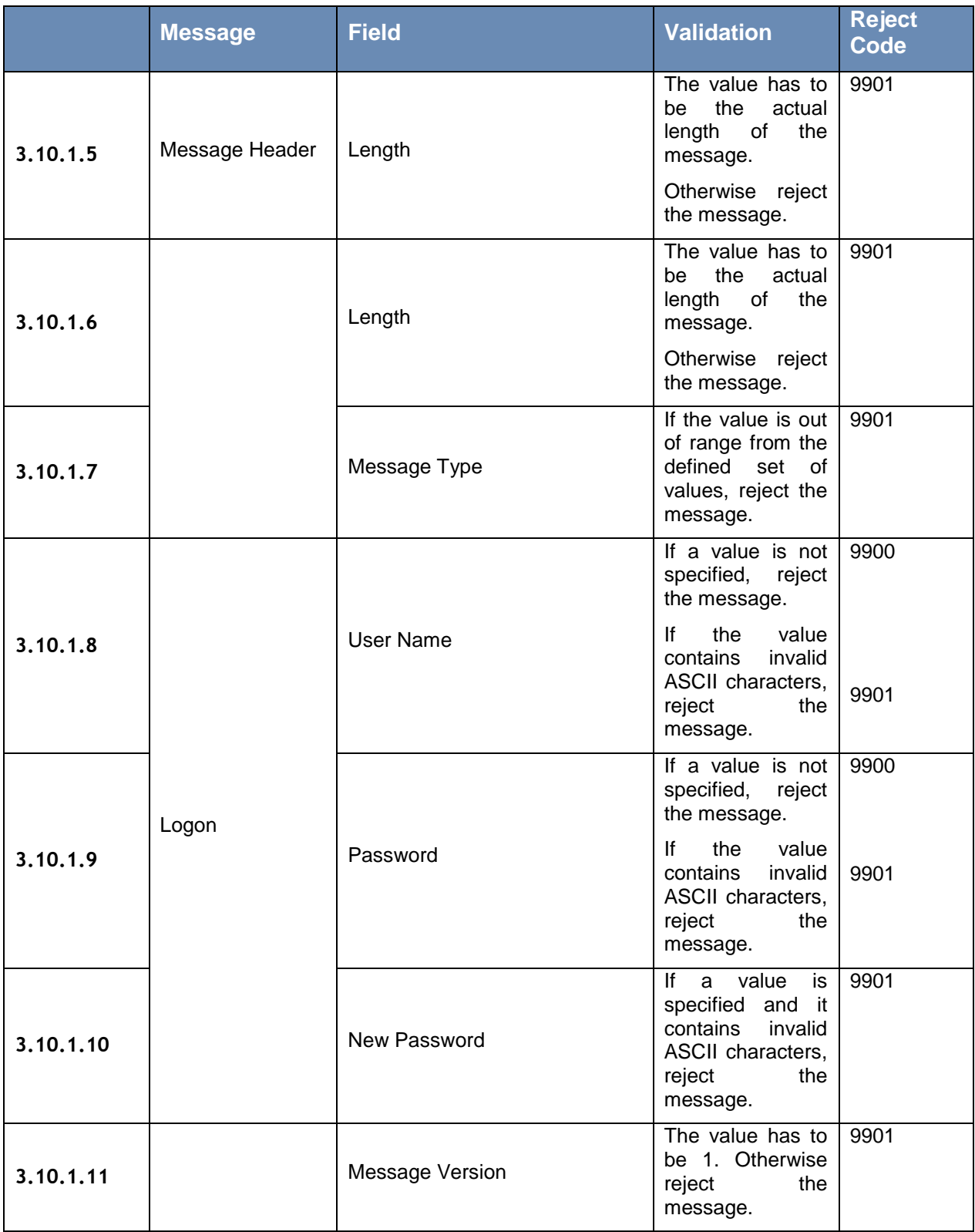

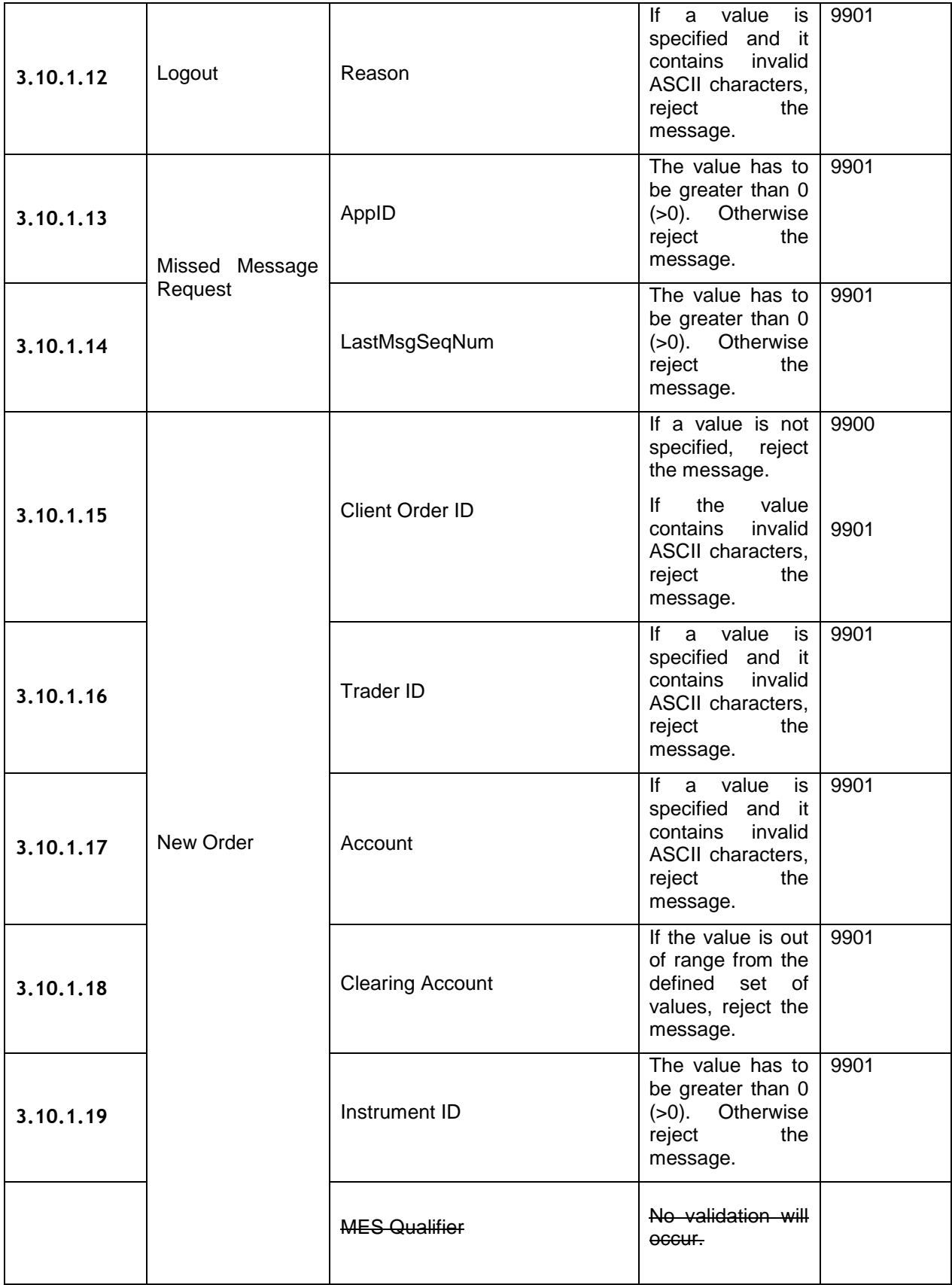

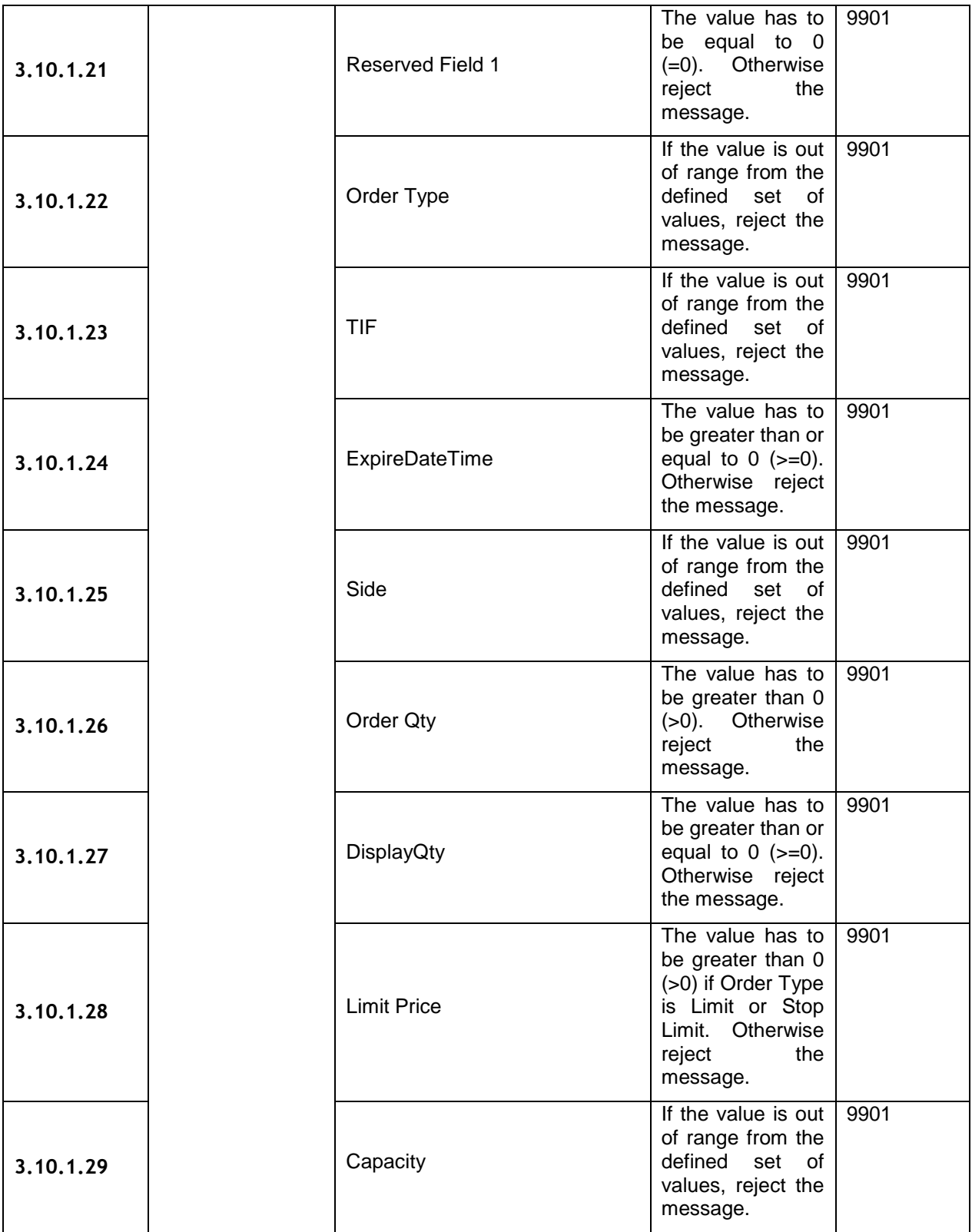

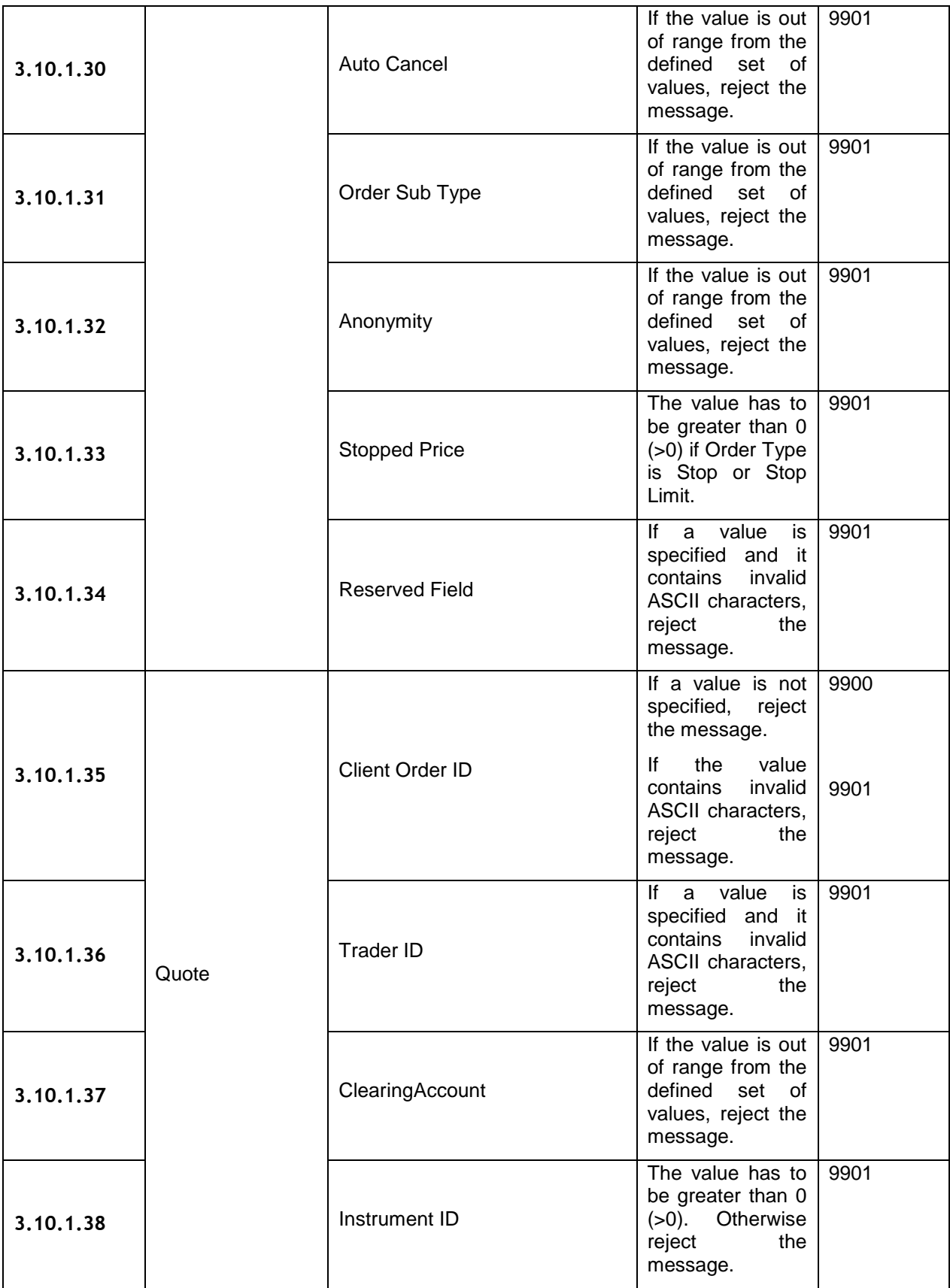

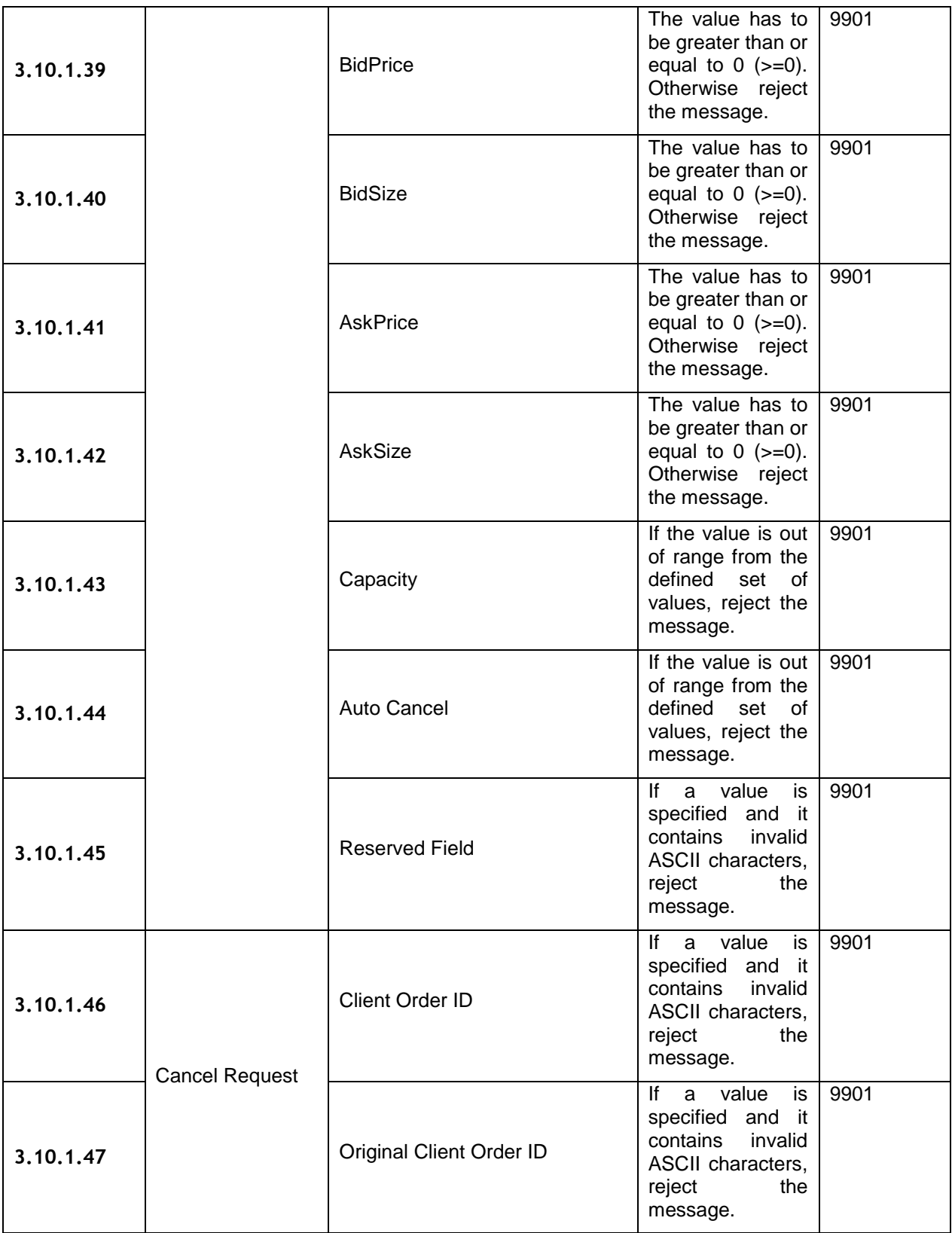

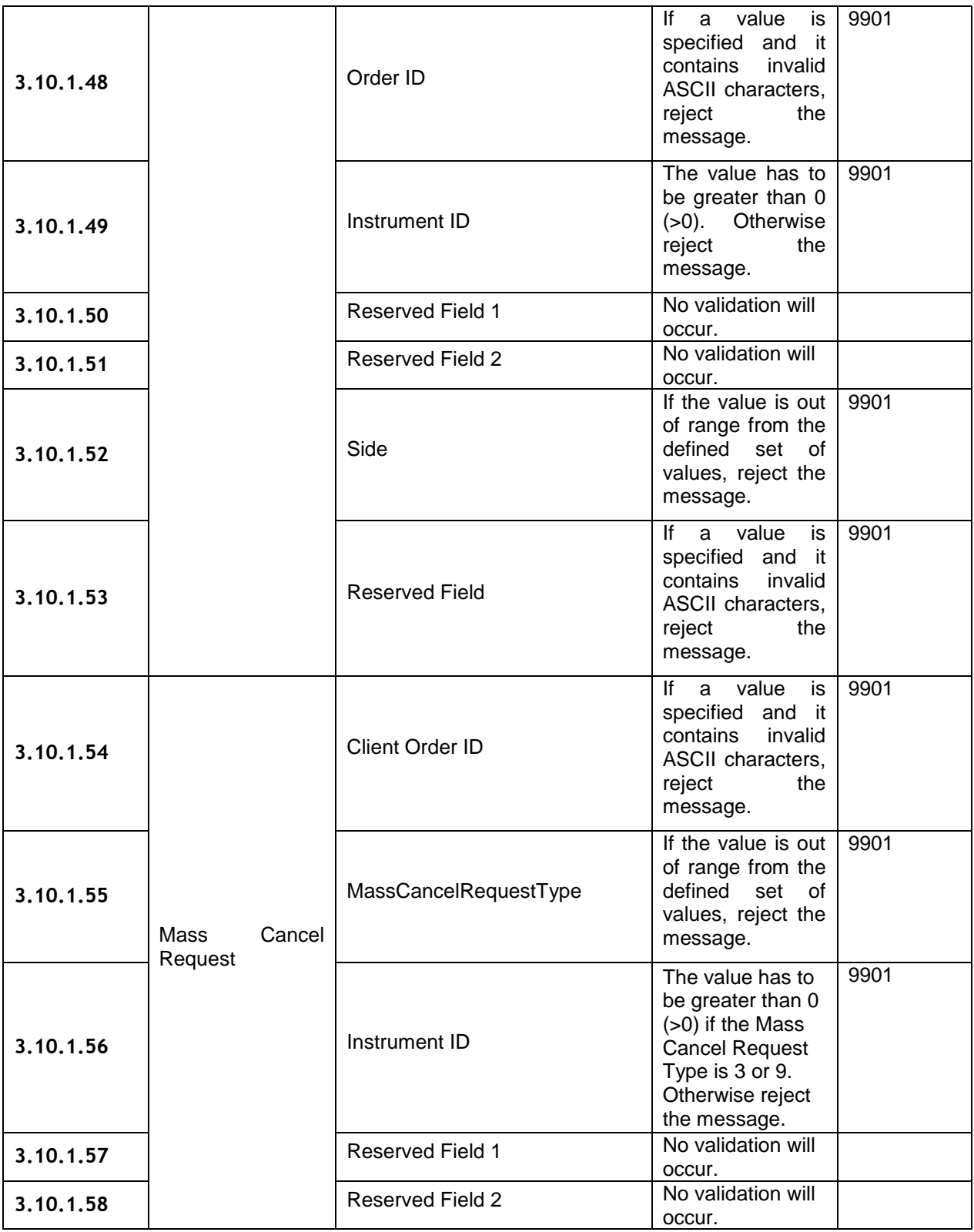

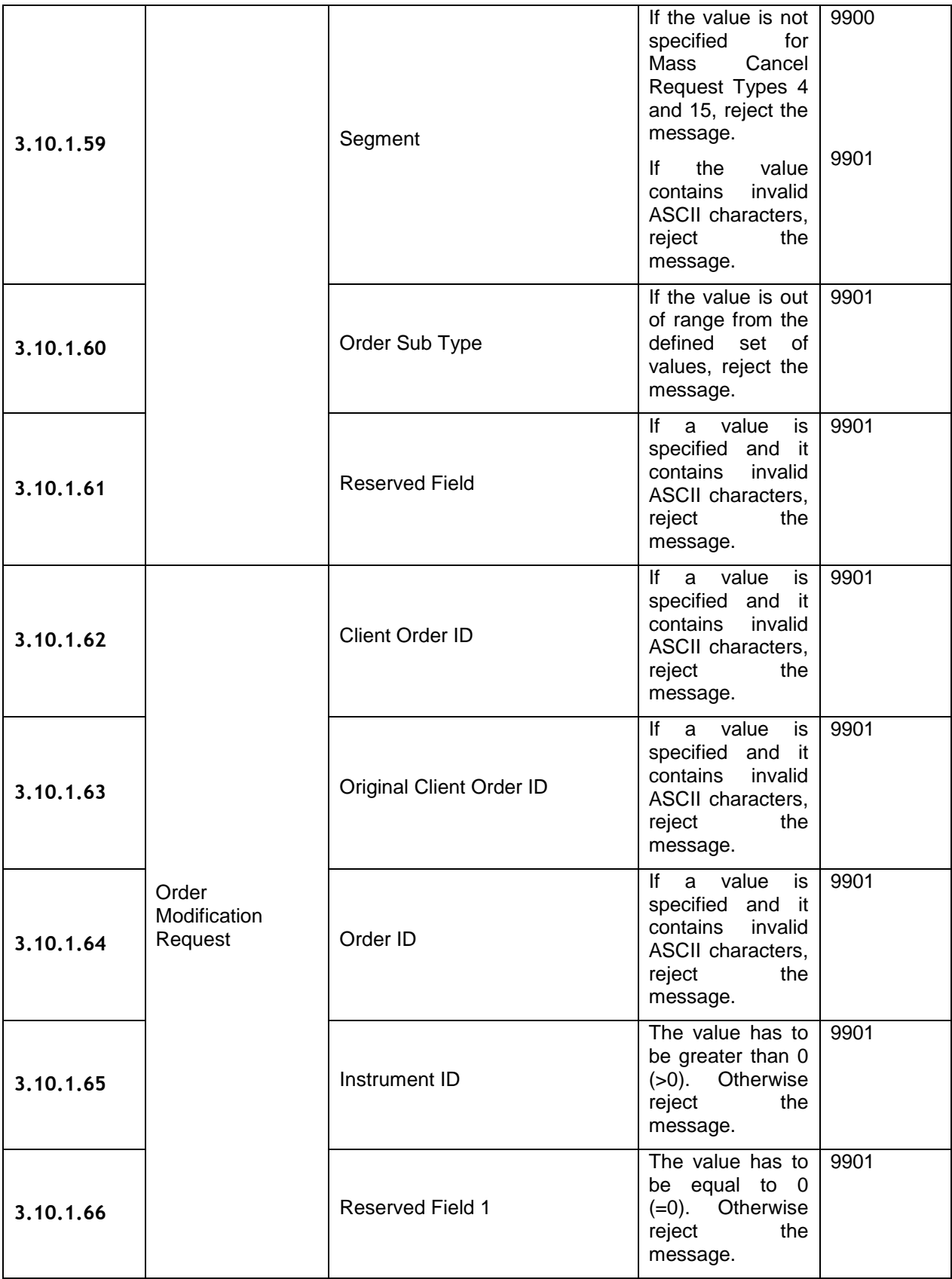

i

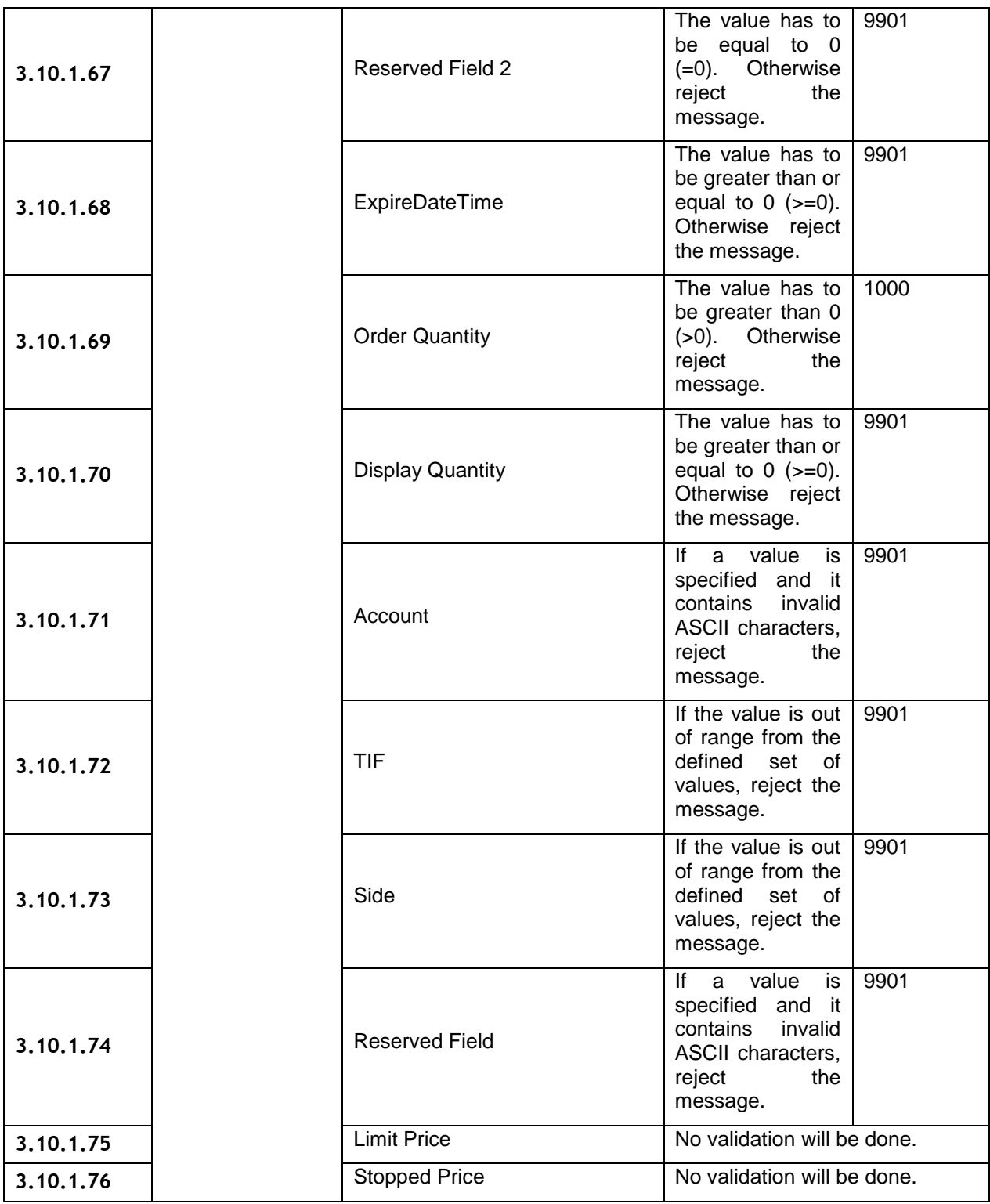

## **3.10.2 Validation of ASCII characters**

The values which correspond to Decimal 0 to 127 should be accepted. Any other ASCII character will be rejected.

#### <span id="page-28-0"></span>**3.11 Rejection logic**

All client initiated messages are subjected to two levels of gateway validations before the server receives the message.

Level one pertains to validations on the message header, data type and range defined for each field (valid values for a given field).

If the message successfully passes the first level of gateway validations, the system generates an internal message to check for conditional requirements of each field and any message specific validations. This forms the second level of gateway validations.

If a message fails to comply with any of gateway level validations, a Reject message would be generated which contains a reject code, along with the reason specified. The only exception to the gateway level rejection logic is when the server is unavailable in the unlikely event of an outage; a Business Reject message is generated instead of a Reject in this scenario.

Any client initiated message after passing gateway level validations will be subjected to internal validations upon reaching the server. Failure to pass server level validations will be notified to clients via an Execution Report with a reject code to which the reason is specified in the reject code specification.

An exception to the server level rejection logic is when the instrument or the order book could not be found, in which case a Business Reject is generated by the server.

The Business Reject sent to reject an order or quote and Cancel Reject sent to a cancel request or amend request for an unknown instrument should include a Partition ID of zero (0). This is the value used on Business Rejects sent when the system or a partition is suspended.

#### <span id="page-28-1"></span>**4.0 Connectivity**

#### <span id="page-28-2"></span>**4.1 UserIDs**

UserIDs will be confirmed with each client before communications can begin through the Native Trading Gateway. A single client may have multiple connections to the server (i.e. a user can maintain multiple sessions if he has multiple UserIDs).

#### **4.1.1 Passwords**

Each UserID will be assigned a password on registration. Clients will be required to change the password to one of their choosing via the Logon message. When a new password is submitted by the client, a successful login will indicate that the new password is accepted. The new password will, if accepted, be effective for subsequent logins. If a new password is rejected, the RejectReason of the Logon Reply will indicate why the password is rejected.

In terms of the London Stock Exchange password policy, the initial password of each username must be changed at least once. If not, the client will be unable to login to the server. In such a case, the client should contact the London Stock Exchange.

New passwords should adhere to the rules below:

- Minimum length 8 characters
- Maximum length 14 characters
- Minimum numeric characters 1 character
- Minimum alpha characters 1 character
- Minimum special characters 1 character

#### <span id="page-29-0"></span>**4.2 Production IP addresses and ports**

The IP addresses and ports for the Native Trading Gateway are published in a separate configuration document which can be found on the Millennium Exchange Technical Information website.

#### <span id="page-29-1"></span>**4.3 Failover and recovery**

The system has been designed with fault tolerance and disaster recovery technology that ensures that trading should continue in the unlikely event of a process, gateway or site outage.

On unexpected disconnection from the primary gateway, a customer should ensure that their application behaves in accordance with the London Stock Exchange's connectivity policy.

#### <span id="page-29-2"></span>**4.4 Connectivity Policy**

An application should attempt to connect a maximum of 3 times to the primary gateway with a minimum time out value of 3 seconds between attempts before attempting to connect to the secondary gateway – and this should be retried a maximum of a further 3 times. After 6 failed connection attempts (3 on each gateway) the clients should contact London Stock Exchange for further guidance.

Information on London Stock Exchange's Connectivity Policy can be found at the following link:

[http://www.londonstockexchange.com/products-and-services/technical-library/technical-guidance](http://www.londonstockexchange.com/products-and-services/technical-library/technical-guidance-notes/technical-guidance-notes.htm)[notes/technical-guidance-notes.htm](http://www.londonstockexchange.com/products-and-services/technical-library/technical-guidance-notes/technical-guidance-notes.htm)

#### <span id="page-29-3"></span>**4.5 Message rate throttling**

The Exchange has implemented a scheme for throttling message traffic where each client is only permitted to submit up to a 1000 messages per second per CompID/UserID.

Every message which exceeds the maximum rate of a UserID will be rejected via a Business Message Reject.

A client's connection will be disconnected by the server if its message rate exceeds the maximum rate for a specific time duration. In such a case, the server will transmit a Logout message and immediately terminate the TCP/IP connection.

#### <span id="page-29-4"></span>**4.6 Mass Cancellation On Disconnect**

At the request of the member firm, the server can be configured to automatically cancel certain live orders and quotes submitted by a user whenever it disconnects from the server.

The user can mark each order through its Auto Cancel field; whether it should be automatically cancelled according to its user preferences, should a disconnection or logout happen. For each order an Execution Report generated with the 'Exec Type' and 'Order Status' fields stamped with the value 'Expired', as opposed to 'Cancelled' which would be stamped for all 'Firm Initiated Cancellations'

This feature does not guarantee that all outstanding marked orders will be successfully cancelled as executions that occur very near the time of disconnect may not be reported to the client. During such a situation, the client should contact the service desk to verify that all marked orders have been cancelled and all Execution Reports have been received.

The configuration of the mass cancellation on disconnect feature cannot be updated during a session.

#### <span id="page-29-5"></span>**4.7 Expiration of Sponsored Users' orders on Sponsoring Firm Disconnect**

Sponsoring firms' users are able to constantly monitor their Sponsored Users via a Drop Copy Gateway connection. When a Member Firm user loses its ability to monitor their Sponsored Users (e.g. Disconnect, lose connection or logout) and not reconnect within the configurable amount of time, their Sponsored Users will be restricted from submitting new orders and all their existing orders will be expired.

#### <span id="page-30-0"></span>**4.8 Mass cancellation on suspension of a Sponsored User**

Member firms will have the ability to suspend access of a Sponsored User via the Sponsor Portal. On suspension of a Sponsored User they will be restricted from submitting new orders, while all their existing orders will be expired.

#### <span id="page-30-1"></span>**5.0 Connections and sessions**

#### <span id="page-30-2"></span>**5.1 Establishing a connection**

Each client will use the assigned IP address and port to establish a TCP/IP session with the server. The client will initiate a session at the start of each trading day by sending the Logon message. If the client does not initiate the session by sending the Logon message within two heartbeats interval of establishing the session, the connection will be dropped by the server. The client will identify itself using the Username field. The server will validate the Username and password of the client.

Once the client is authenticated, the server will respond with a Logon Reply message. If the client's logon is successful or if the client's new password is accepted, the RejectCode of the Logon Reply will be Successful (0). If the client's logon is unsuccessful (eg. invalid or expired password, locked user etc.) the Logon Reply will include the RejectCode which corresponds to the reason for rejection. If the client's logon is unsuccessful due to an invalid username the response is not sent out.

The client must wait for the server's Logon before sending additional messages. Messages received from the client before the exchange of Logon messages will be rejected by the server.

#### <span id="page-30-3"></span>**5.2 Maintaining a session**

#### <span id="page-30-4"></span>**5.2.1 Application sequence numbers**

While the Server-initiated application messages will always have an AppID and a Sequence Number, the Client-initiated application messages will not be numbered. The AppID will correspond to the partition ID of the instrument the message is sent for, and the Sequence No will be a sequence number assigned to messages of the given partition.

The Sequence Number received by a client for a particular AppID, although incremental, will not be sequential, since the sequence numbers are not maintained per client. Therefore, a client should not connect to the recovery channel and request for missed messages if the difference in Sequence No between two consecutive messages is more than one. Recovery should be requested only upon a reconnection after a session disconnection.

Uniqueness of Client-initiated messages will be achieved through the provision of unique Client Order IDs per user. It is the responsibility of the customer to ensure that a Client Order ID is unique over the life of an order.

#### **5.2.2 Heartbeats**

The client and server will use the Heartbeat message to exercise the communication line during periods of inactivity and to verify that the interfaces at each end are available. The heartbeat interval will be three seconds.

The server will send a Heartbeat anytime it has not transmitted a message for the heartbeat interval. The client is expected to employ the same logic.

If the server detects inactivity for five heartbeat intervals, the server will send a Logout and break the TCP/IP connection with the client. The client is expected to employ similar logic if inactivity is detected on the part of the server.

#### <span id="page-31-0"></span>**5.3 Terminating a connection**

The client is expected to terminate each connection at the end of each trading day before the server shuts down. The client will terminate a connection by sending the Logout message. The server will respond with a Logout message if the client's request is successful. The client will then break the TCP/IP connection with the server.

All open TCP/IP connections will be terminated by the server when it shuts down (a Logout will be sent). Under exceptional circumstances the server may initiate the termination of a connection during the trading day by sending the Logout message.

Either party that wishes to terminate the connection may wait for the heartbeat interval duration before breaking the TCP/IP connection, in order to ensure that the other party received the Logout message.

### <span id="page-31-1"></span>**6.0 Recovery**

If a client gets disconnected from the server, the recovery channel shall be used to recover missed messages. This section explains the protocol to be followed when recovering missed messages.

#### <span id="page-31-2"></span>**6.1 Requesting missed messages**

When a client needs to recover missed messages they must first connect to the Real Time Channel and establish a session by exchanging Logon and Logon Reply messages. The client may then connect to the Recovery Channel and exchange Logon and Logon Reply messages to establish a recovery session. Any attempt to connect to the Recovery Channel without first connecting to the Real Time Channel shall be rejected and the server will send a Logon Reply message, which will include the appropriate Reject Code. The client must ensure proper authentication (i.e. same username and password) when logging in to both channels. Any values sent for the NewPassword field in the Logon message sent to the Recovery Channel will be ignored.

After establishing a connection with the Recovery Channel, the client can send heartbeats to maintain the session or send a Missed Message Request with the relevant AppID and the last received Sequence No corresponding to that AppID. The user will have to send separate Missed Message Request messages to retrieve messages from each partition.

If a service interruption occurs in the Native Recovery Channel, the Native Gateway will send a System Status message to all logged in clients of that gateway's recovery channel with AppID stamped to indicate the service/partition is unavailable. When this message is received, clients can identify that the recovery service is not available for the partition indicated by AppID. They would be able to continue recovery activities on other partitions without interruptions. If the gateway was in the middle of serving a Missed Message Request, it will send a Missed Message Report message with 'ResponseType' = 3 (service unavailable) to the client. If a new Missed Message Request is sent by a user, the gateway will reject the message with a 'Missed Message Request Ack' with 'ResponseType' = 3 (service unavailable) to the client. Once the service is available again, Native Gateway will send another System Status message with AppID to indicate the service availability of the partition to the clients who are still connected on to the recovery channel with 'AppStatus' = 1. When this message is received, the clients are expected to resend the request for missed messages (preferably from the point of interruption) to the gateway to resume the missed message recovery

If a client is logged in and receives the System Status message indicating the system is unavailable, they can stay logged in (i.e. they will not get disconnected after three heartbeats from this message) and can stay heart beating until they receive the System Status message indicating the system is available again. Clients can then request missed messages and once satisfied they will be disconnected after three heartbeats interval and will need to log back in again.

If the matching system becomes unavailable, clients will receive a BusinessReject message with a value of "9998" indicating "Matching Partition Suspended." upon order entry.

#### <span id="page-32-0"></span>**6.2 Response to a Missed Message Request**

The server will respond to the Missed Message Request with a Missed Message Request Ack to indicate whether the recovery request is successful or not. If the request is unsuccessful, the reason will be specified in the field ResponseType.

The total number of Missed Message Requests that a client may send on the Recovery channel is limited. This limit will be communicated at a later date. Once this limit is reached, the server will reject any additional request via a Missed Message Request Ack with a ResponseType of Recovery Request limit reached (1).

In the case of a successful recovery request, the server will transmit the requested messages immediately after the Missed Message Request Ack. It should be noted that due to race conditions duplicate messages may be transmitted via the recovery channel. Clients are advised to use the AppID and SeqNum to carry out duplicate discard.

Missed Messages sent in response to a Missed Message Request will not contain Order Cancel Reject messages and Business Reject messages since these messages are not retained in Order Cache.

Upon transmitting all the missed messages (i.e. messages from the last received Sequence No to the first message received through the Real Time Channel) the Recovery Channel will send a Missed Message Report which will indicate whether or not all requested messages have been sent.

The total number of messages that a client may receive is limited per Missed Message Request. Therefore, if the client's missed message request exceeds this limit, the server will send the first limited number of messages from the AppID and Sequence No provided, followed by a Missed Message Report with a Response Type of Message Limit Reached (1). These limit details will be communicated to customers at a later date.

A client should not send subsequent Missed Message Requests prior to receiving the Missed Message Report, since these will be ignored by the server.

Upon receiving the Missed Message Report, the client can send a Logout message and terminate the connection or submit a new Missed Message Request for any more messages that need to be transmitted.

#### <span id="page-32-1"></span>**6.3 Terminating the recovery session**

Upon sending the Missed Message Report the server will wait three heartbeat intervals prior to disconnecting the client. If the client has received only part of the message set that was requested, the client may send in a new Missed Message Request message for the messages that were not recovered in the first attempt. However, if such a request is not sent within three heartbeat intervals the Server will terminate the connection. If the client is unable to send a new request within this time, the client can relogin to the Recovery Channel and send in the Missed Message Request.

## <span id="page-32-2"></span>**7.0 Data types**

The fields of the messages utilised by the server will support the data types outlined below.

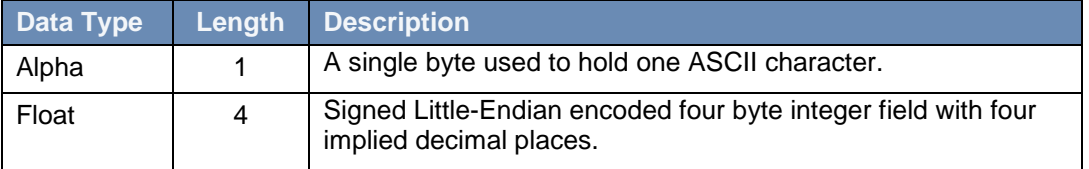

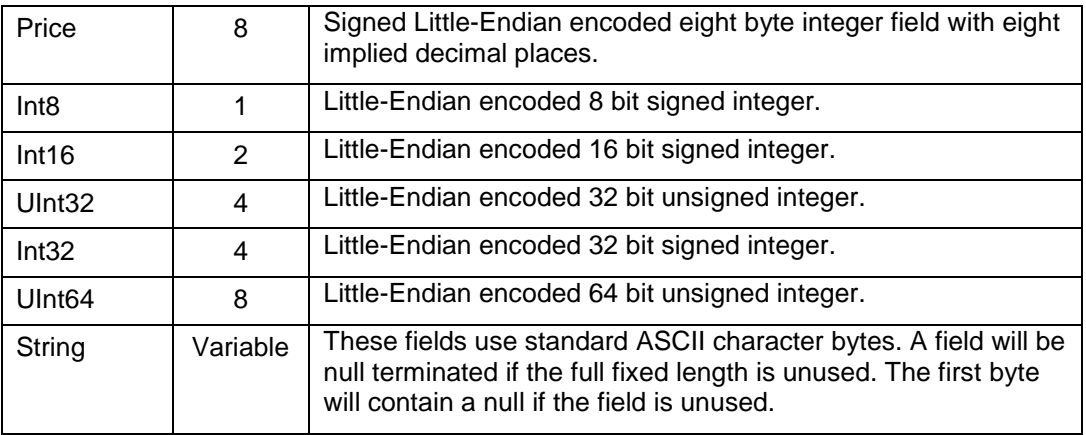

The description section of each of the messages will describe how each optional field should be represented when no data is sent through it.

Customers should design their applications such that:

- When sending messages, it populates all Reserved fields with nulls (hex 0x00)
- When receiving messages, it disregards and does not process any fields marked as Reserved

#### <span id="page-33-0"></span>**8.0 Message formats**

This section provides details on the administrative messages and application messages utilised by the server. Any message not included in this section will be rejected by the server.

#### <span id="page-33-1"></span>**8.1 Supported message types**

#### **8.1.1 Administrative messages**

All administrative messages may be initiated by either the client or the server.

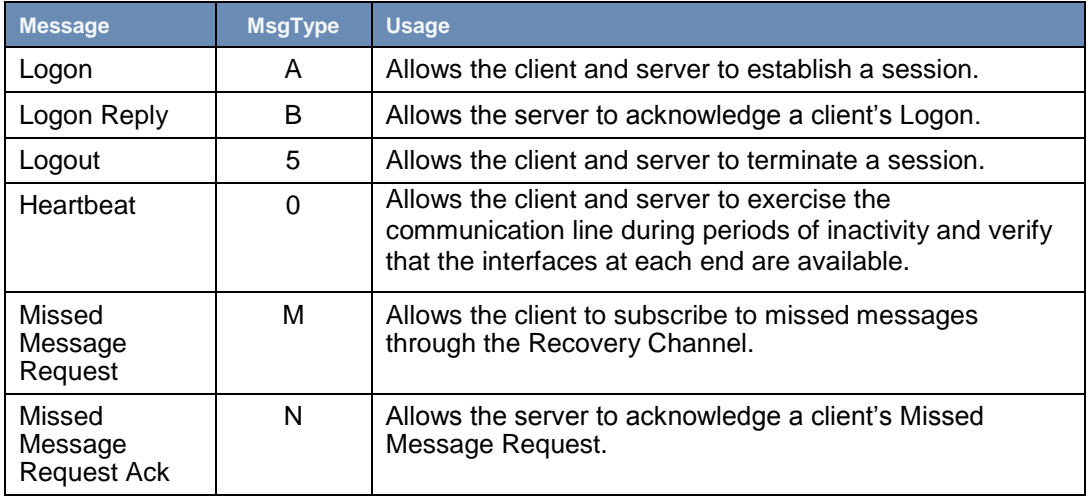

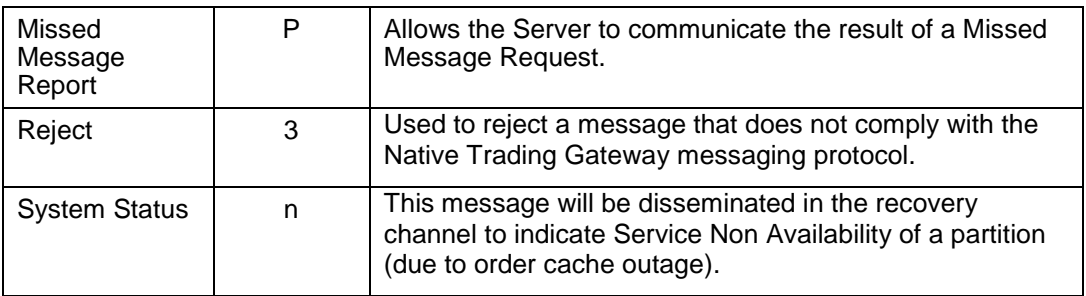

## **8.1.2 Application messages: order handling**

## **8.1.2.1 Client-initiated**

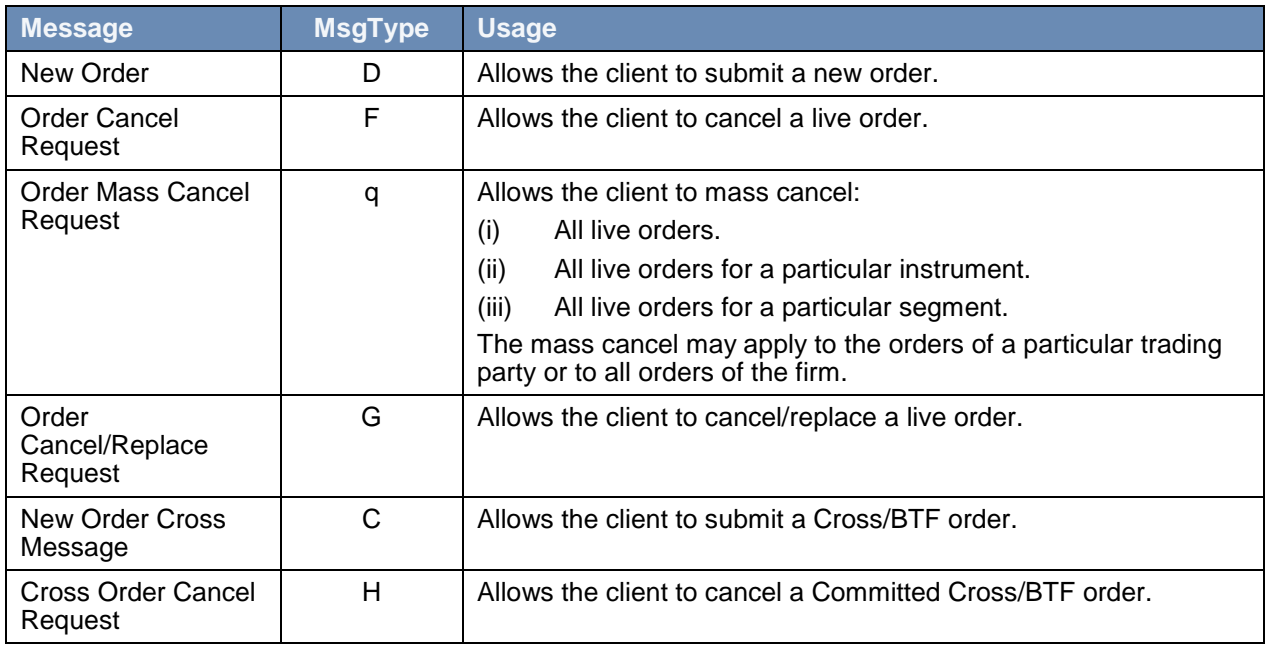

#### **8.1.2.2 Server-initiated**

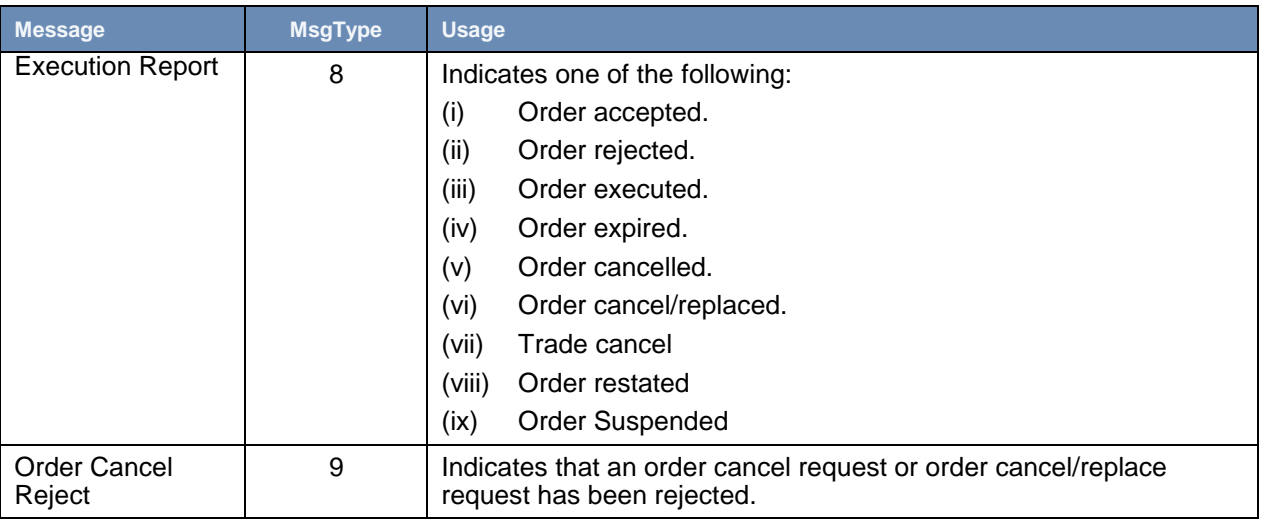

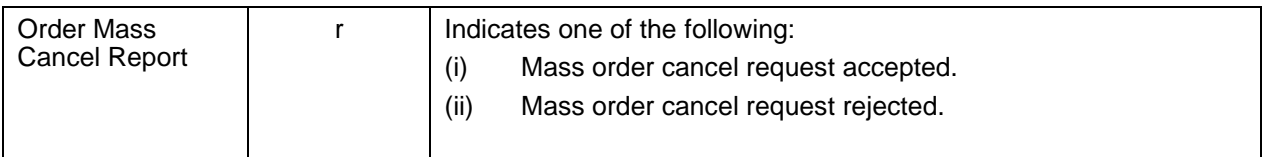

## **8.1.3 Application messages: Quote handling**

## **8.1.3.1 Client-initiated**

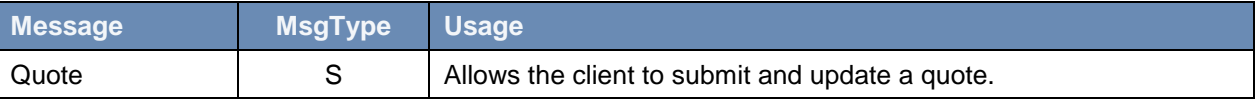

#### **8.1.4 Application messages: other**

#### **8.1.4.1 Server-initiated**

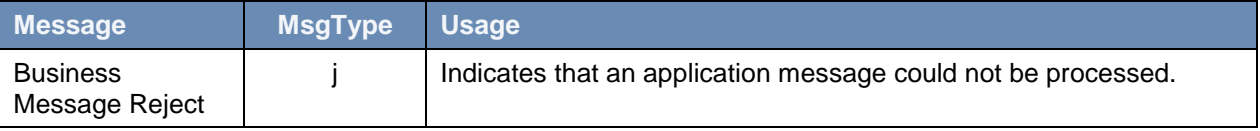

## <span id="page-35-0"></span>**8.2 Message header**

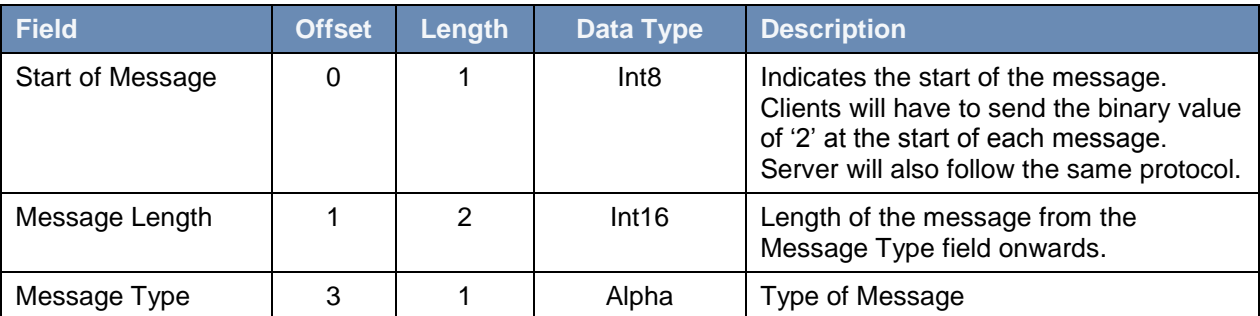

## <span id="page-35-1"></span>**8.3 Administrative messages**

**8.3.1 Logon**

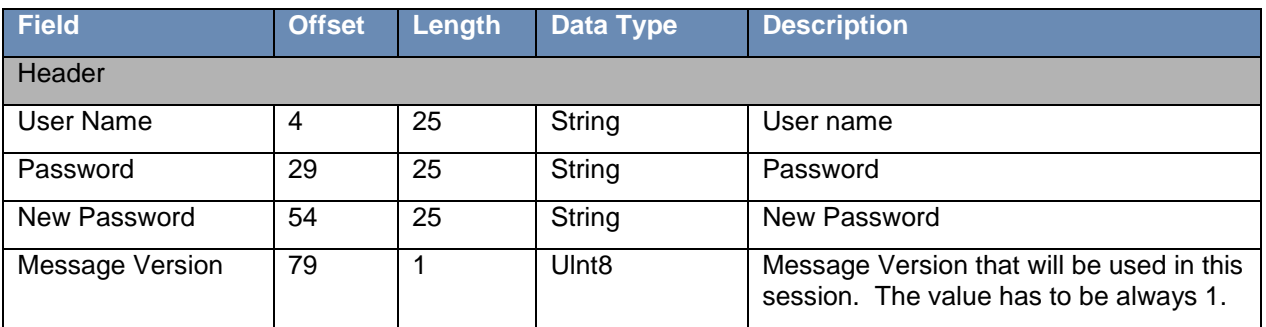

## **8.3.2 Logon Reply**

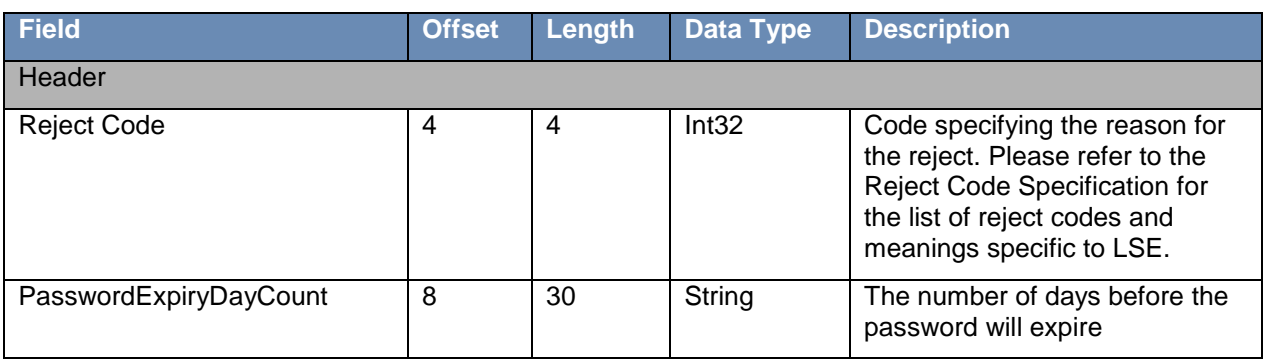

## **8.3.3 Logout**

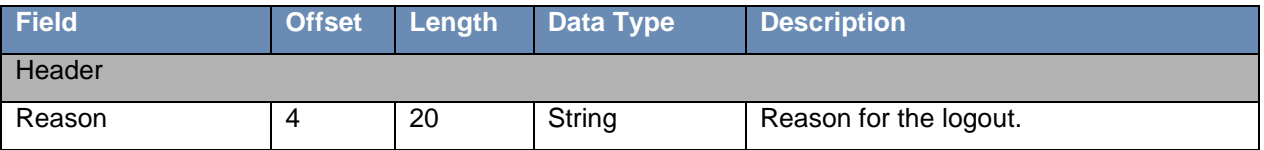

## **8.3.4 Heartbeat**

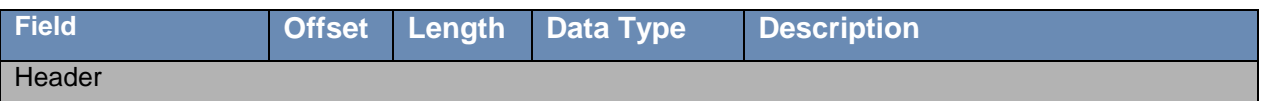

## **8.3.5 Missed Message Request**

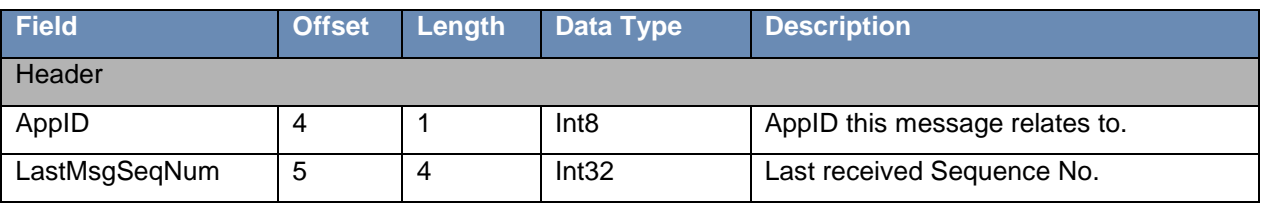

#### **8.3.6 Missed Message Request Ack**

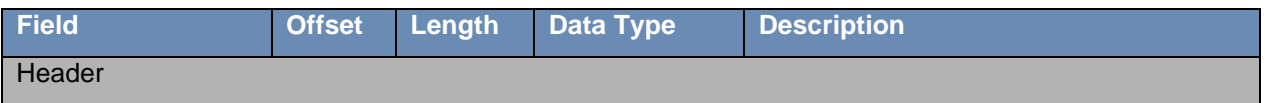

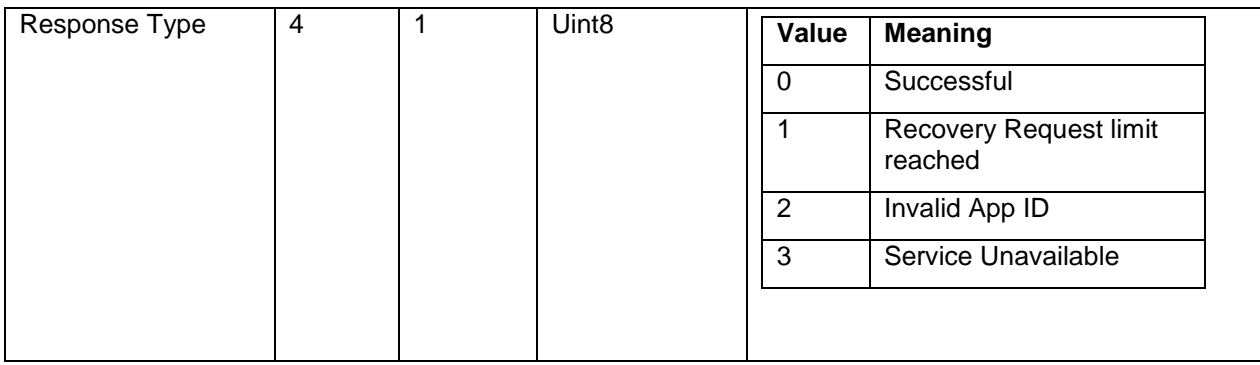

## **8.3.7 Missed Message Report**

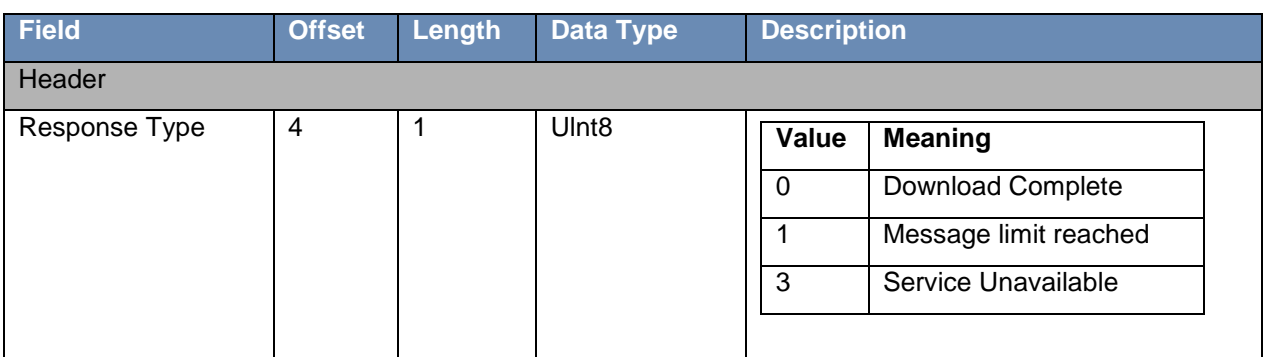

## **8.3.8 Reject**

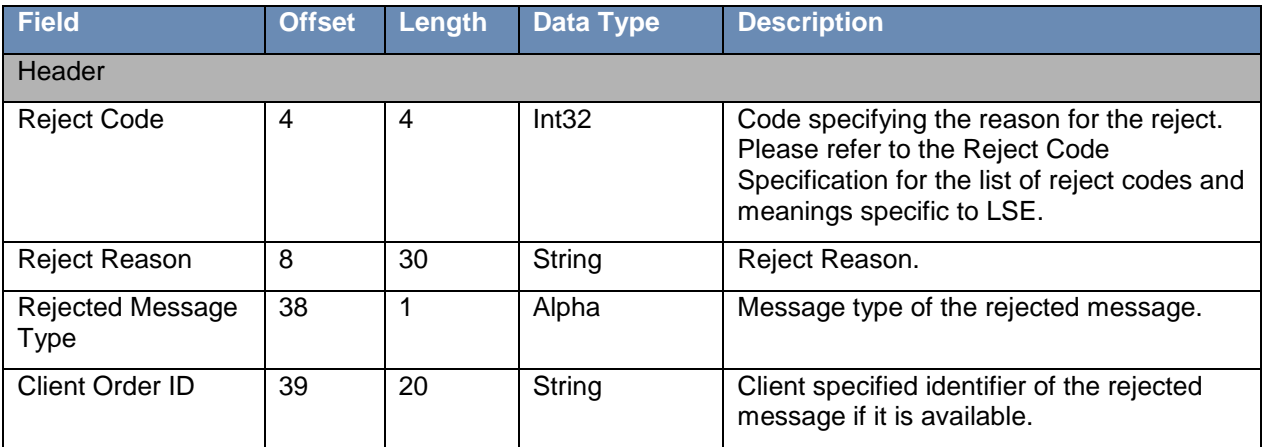

## <span id="page-37-0"></span>**8.3.9 System Status**

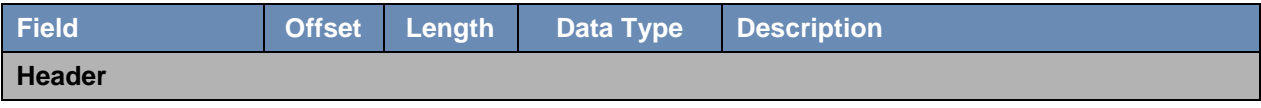

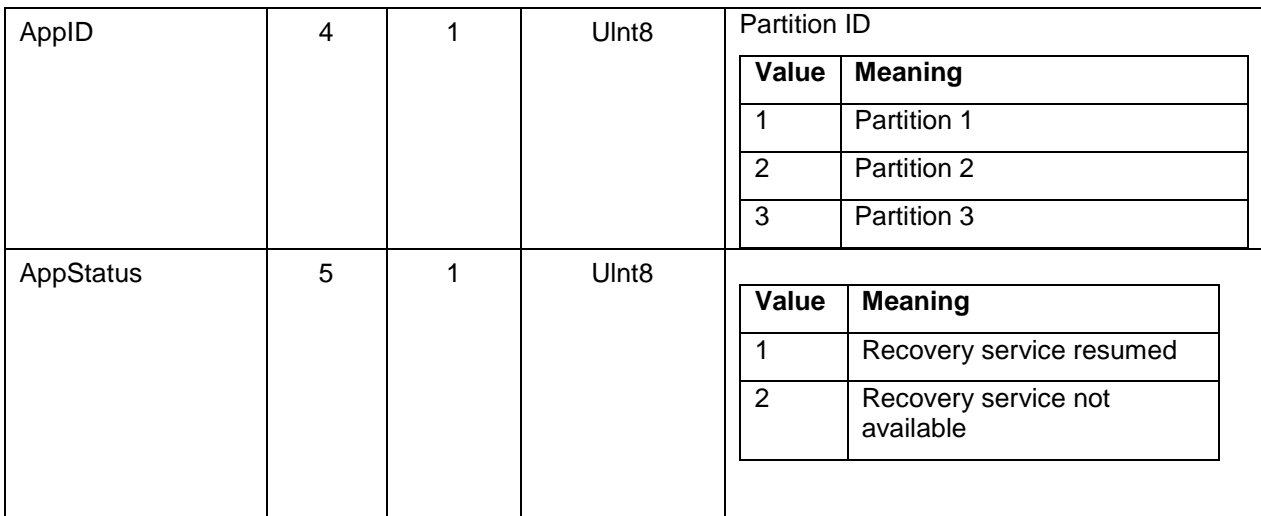

## <span id="page-38-0"></span>**8.4 Application messages: order/quote handling**

## <span id="page-38-1"></span>**8.4.1 New Order**

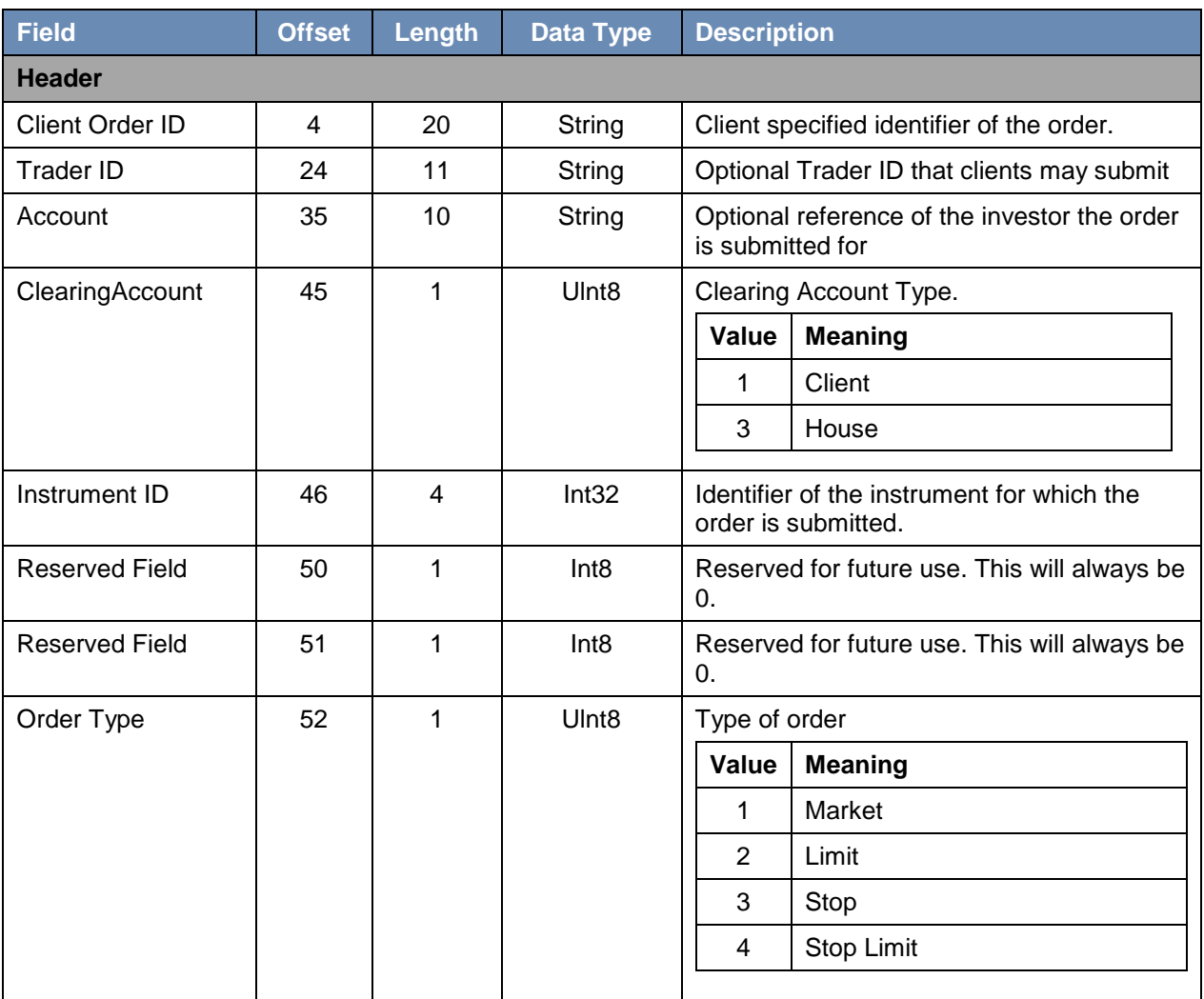

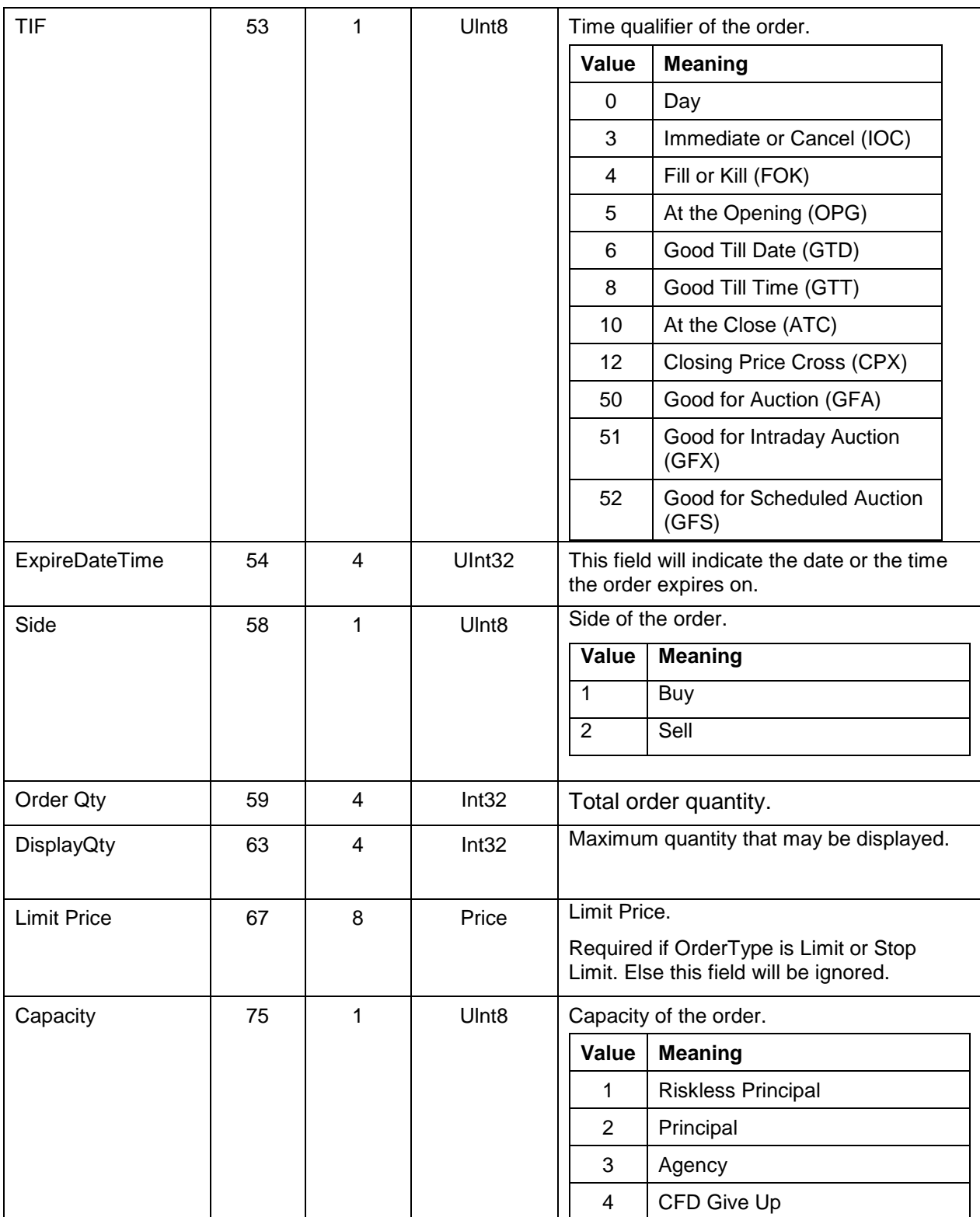

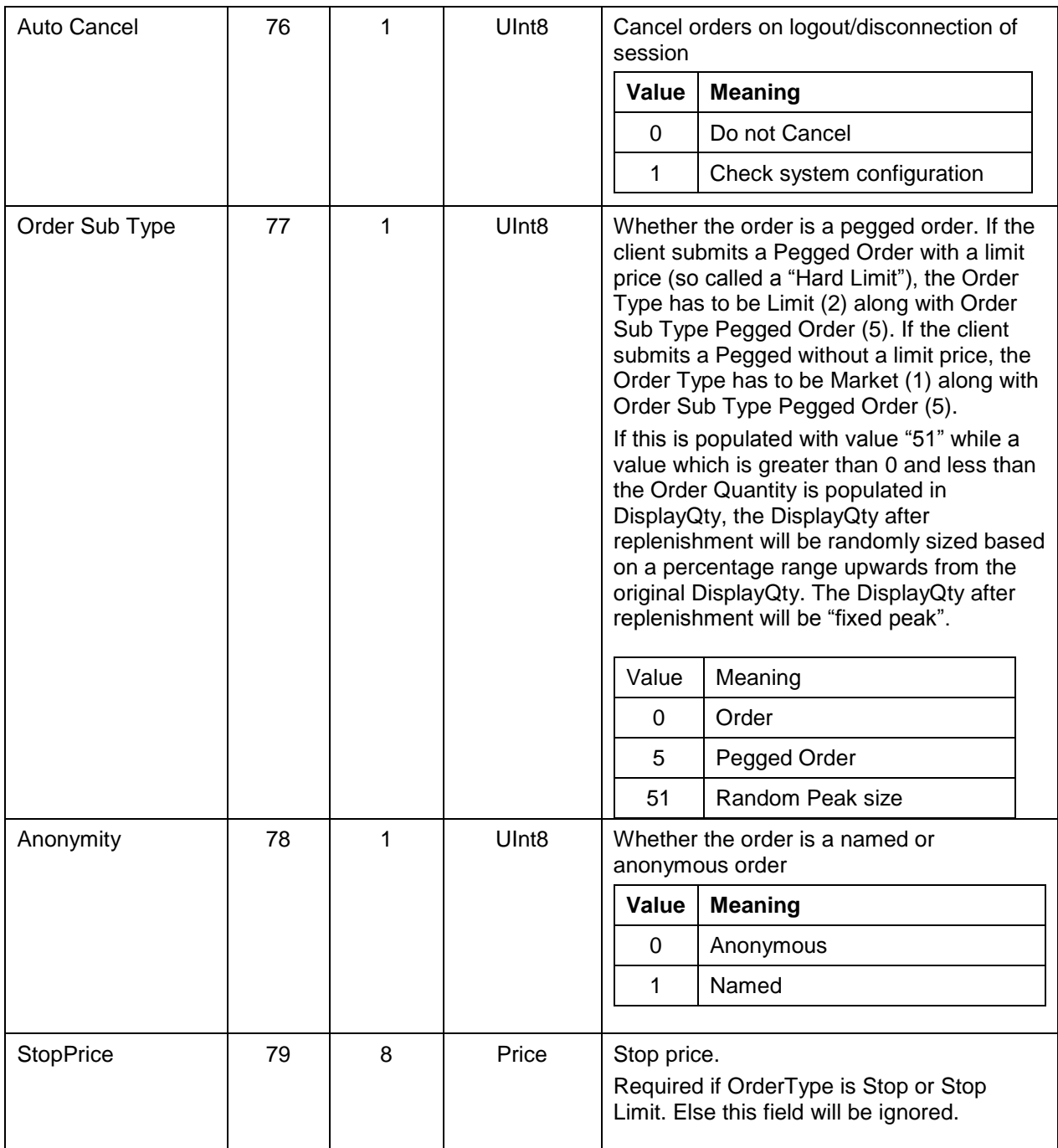

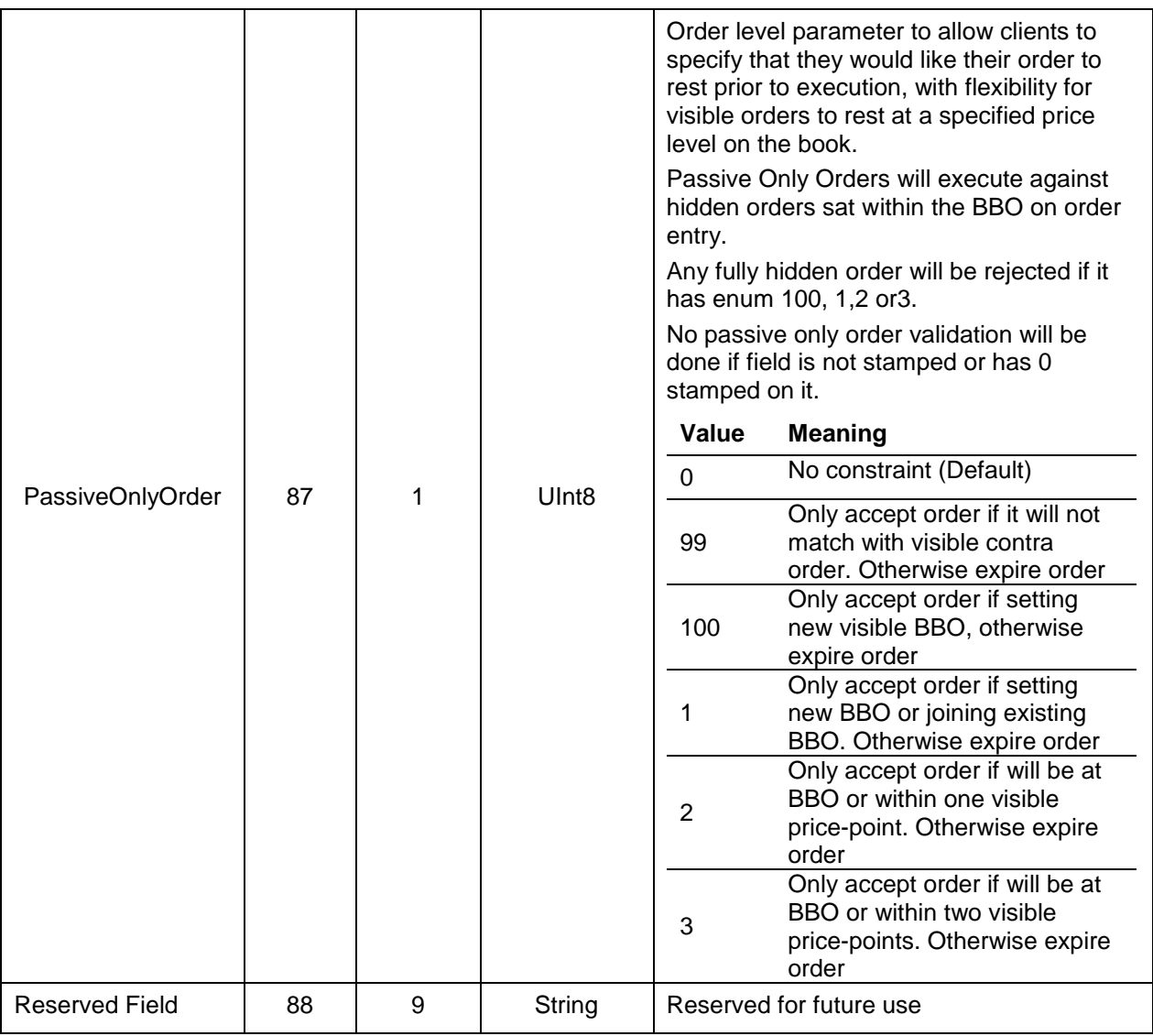

## **8.4.2 New Quote**

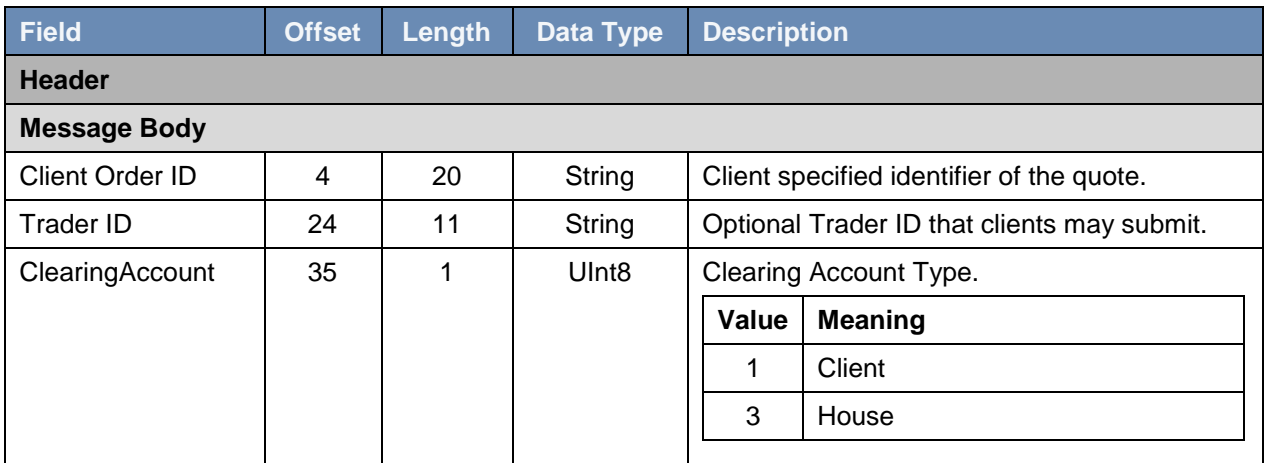

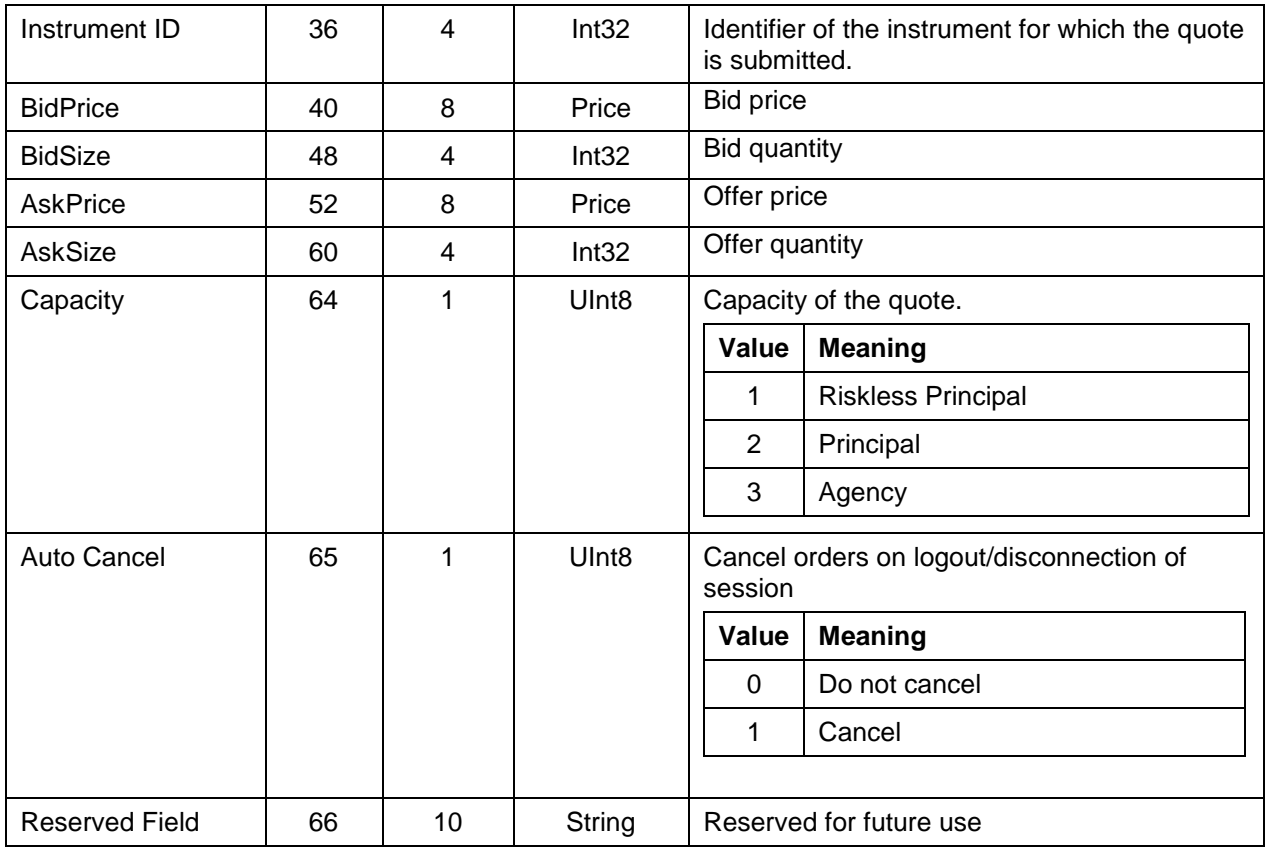

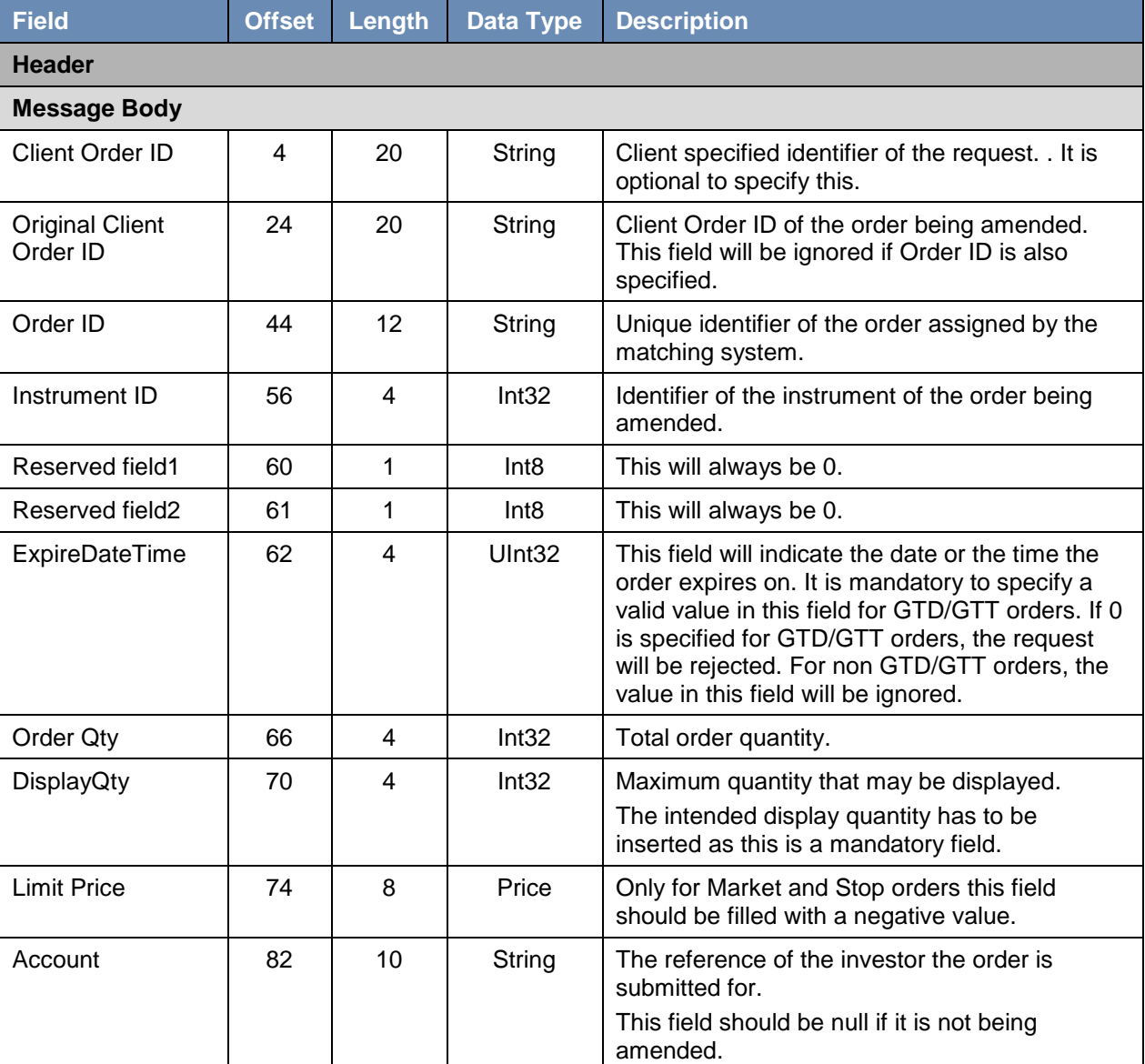

## **8.4.3 Order Cancel/Replace Request**

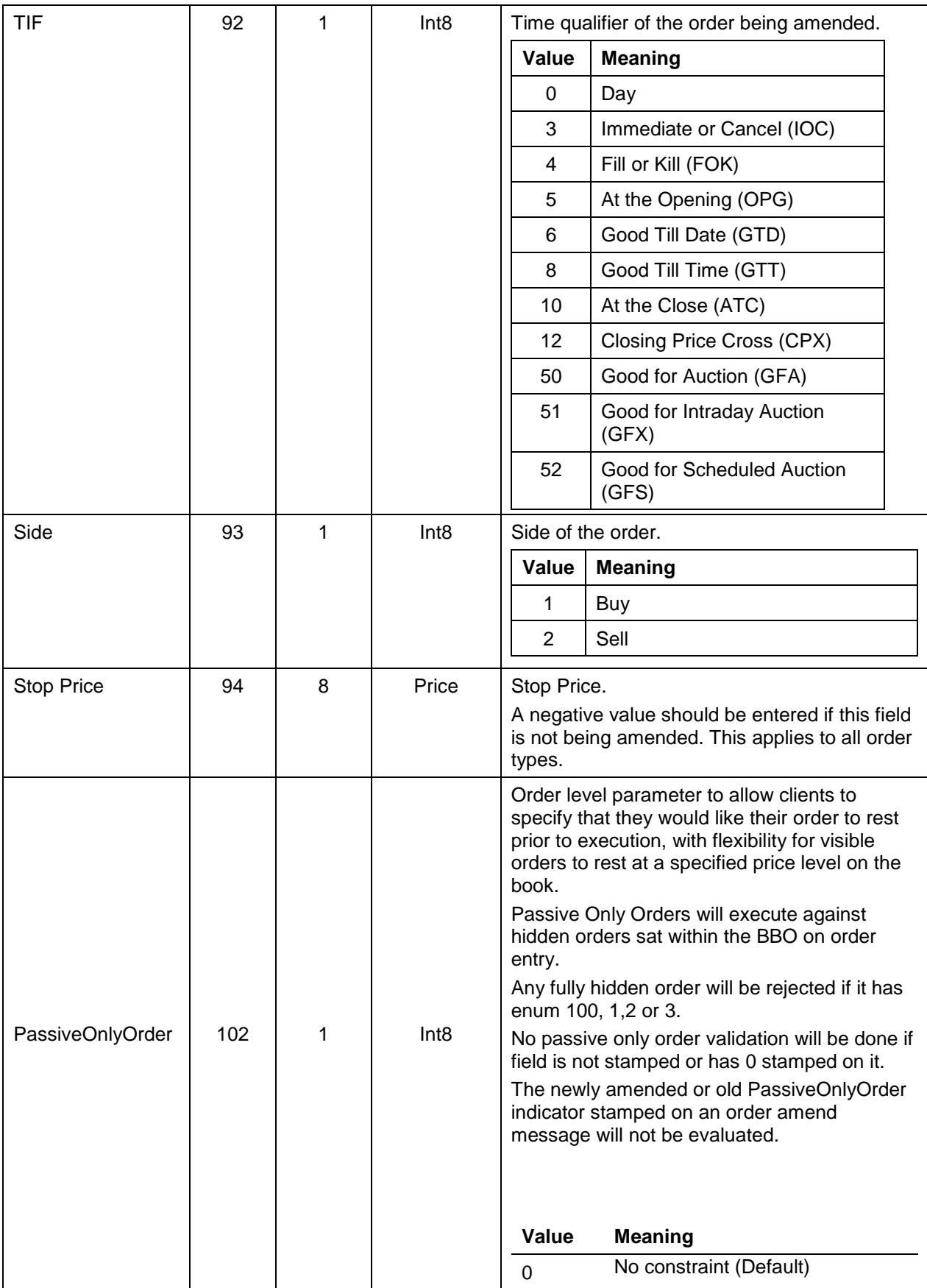

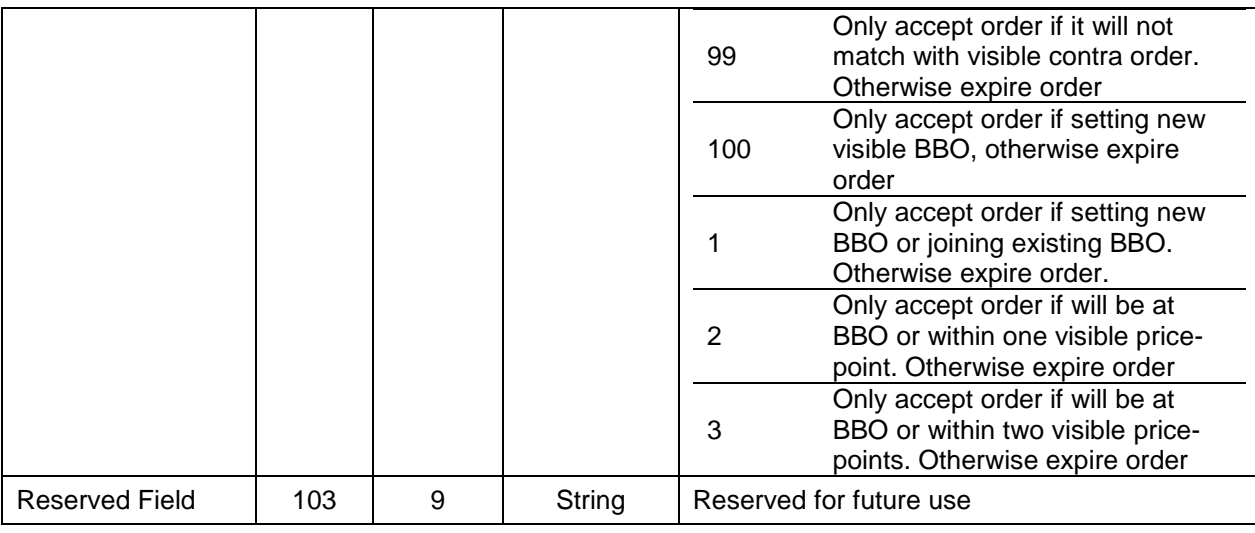

## **8.4.4 Order Cancel Request**

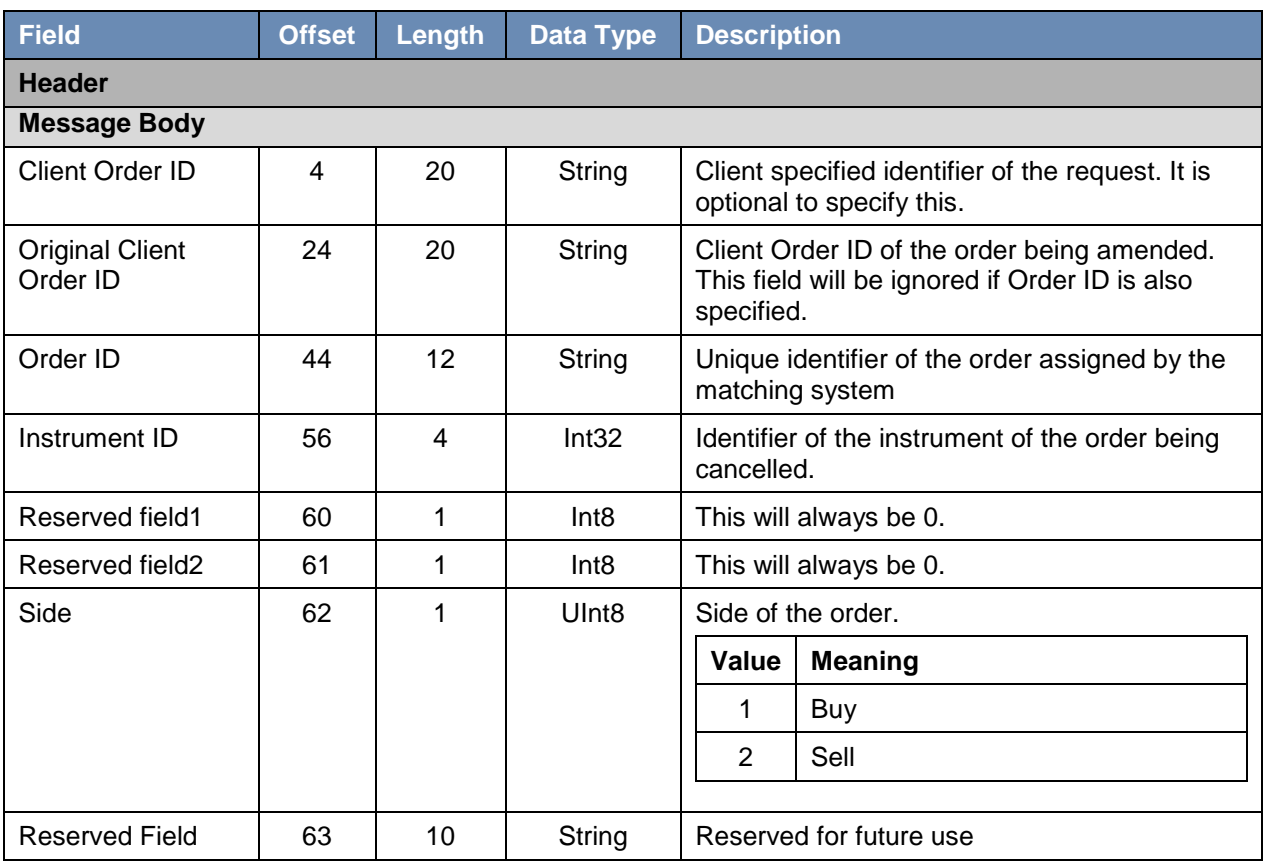

## **8.4.5 Order Mass Cancel Request**

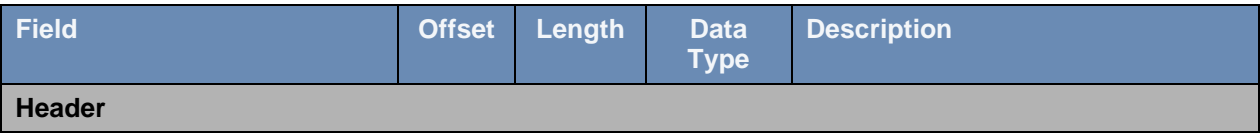

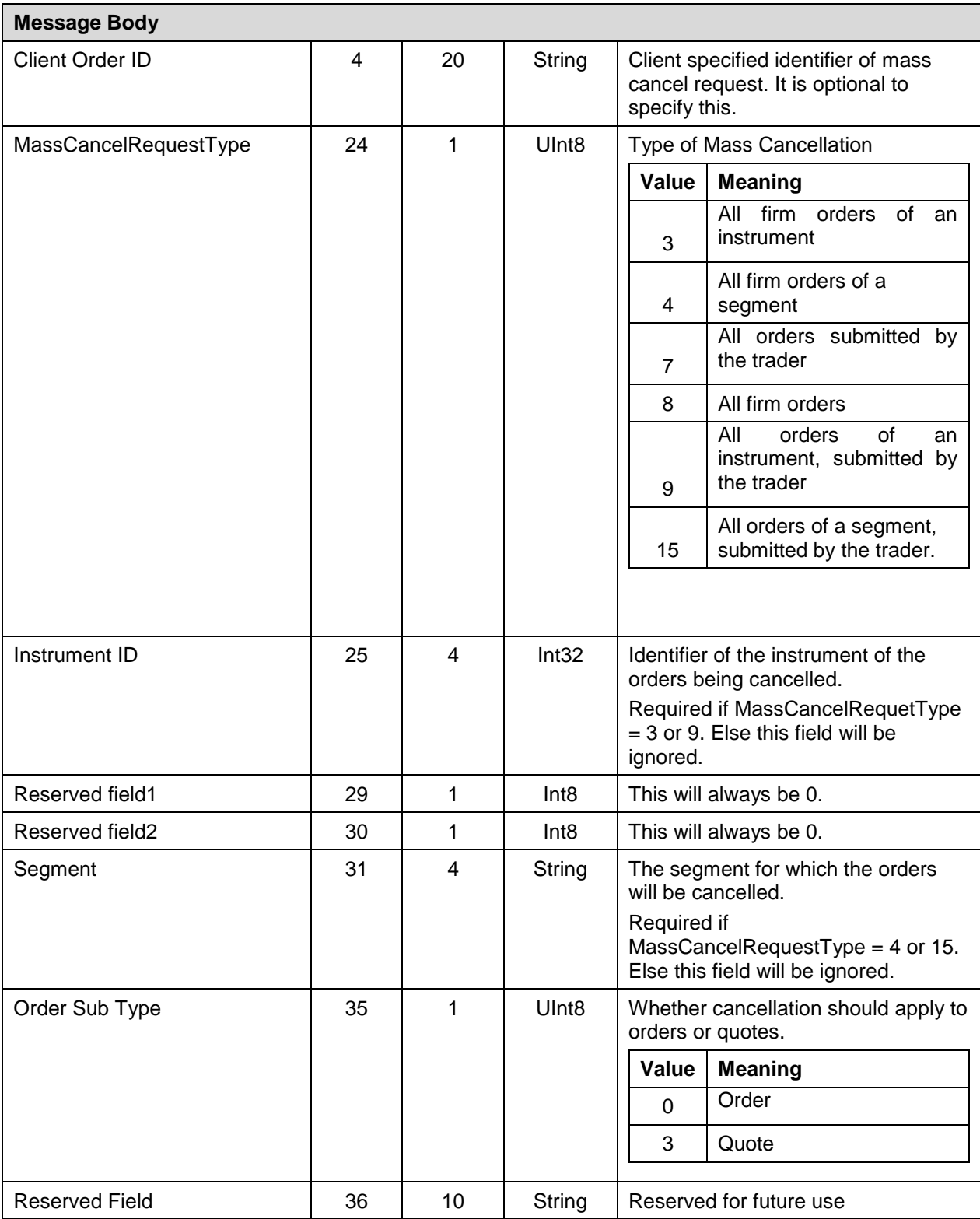

#### **8.4.6 Execution Report**

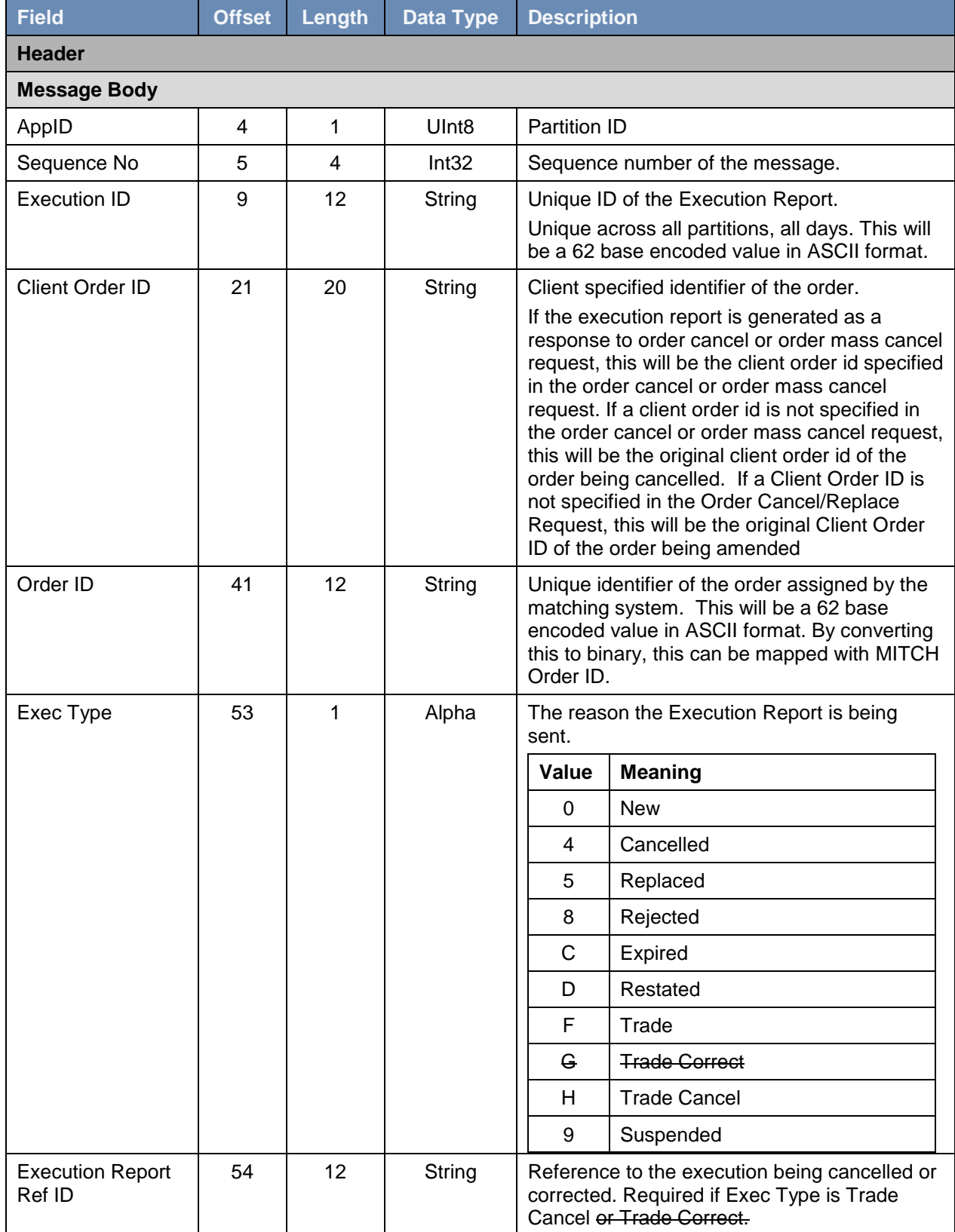

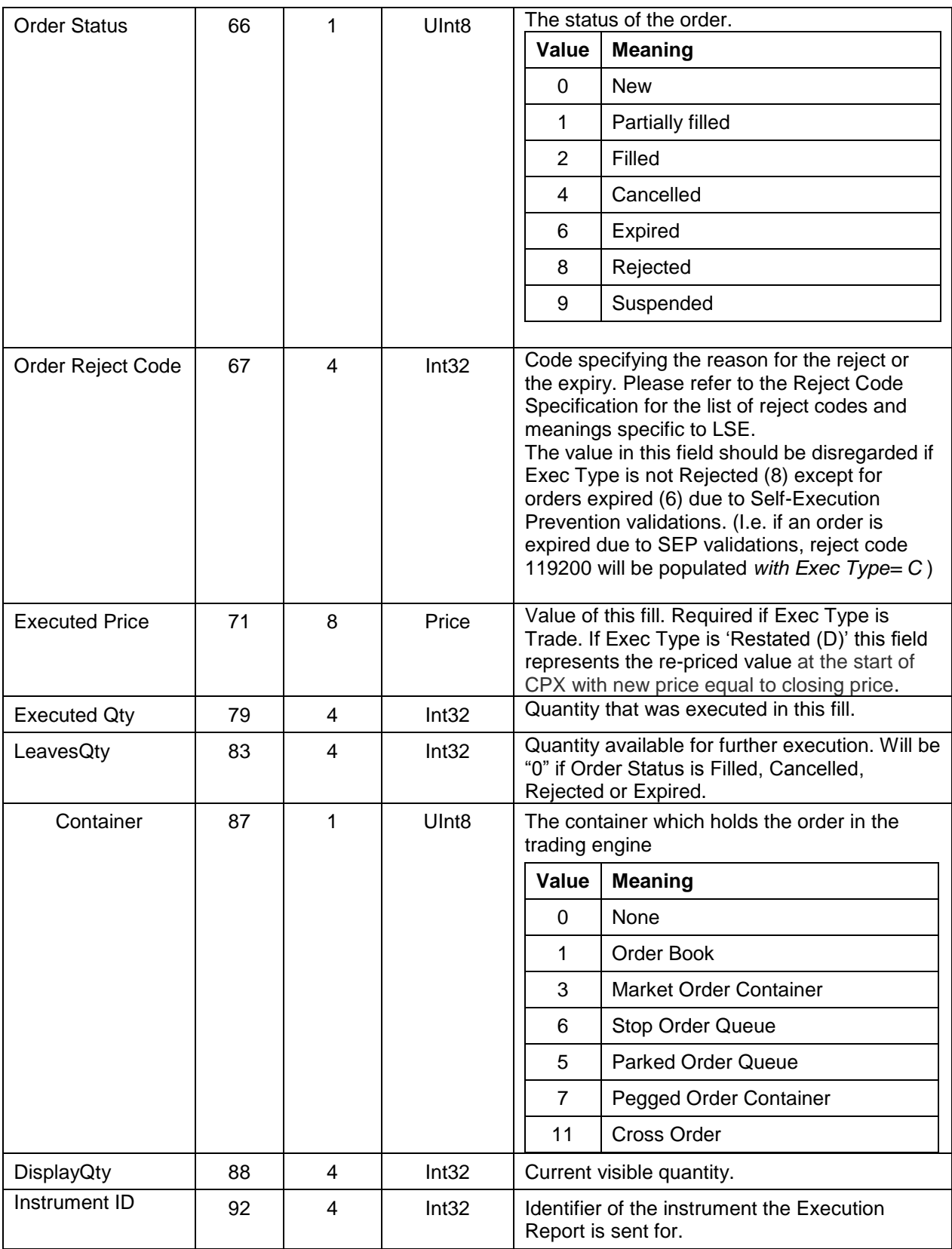

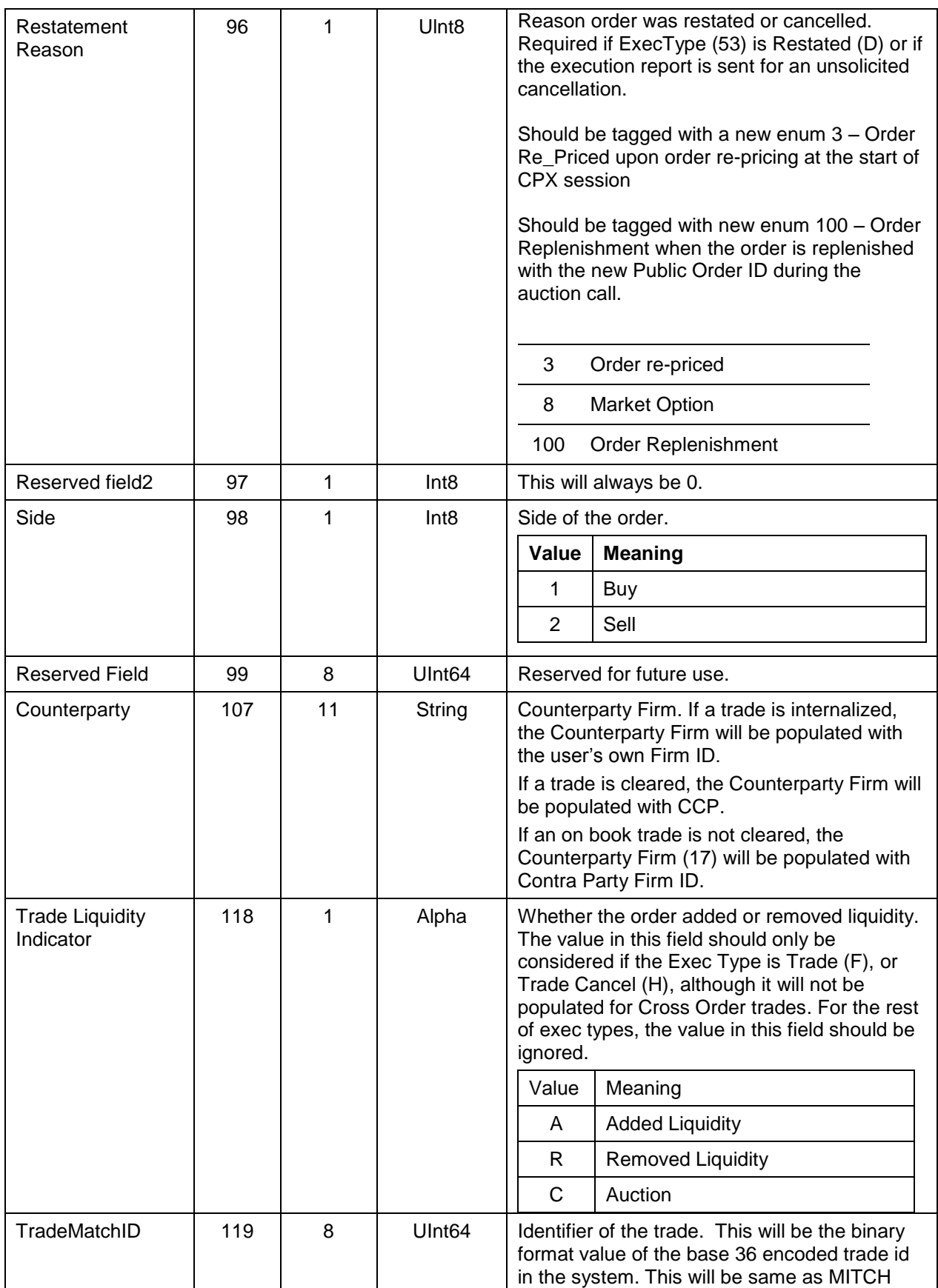

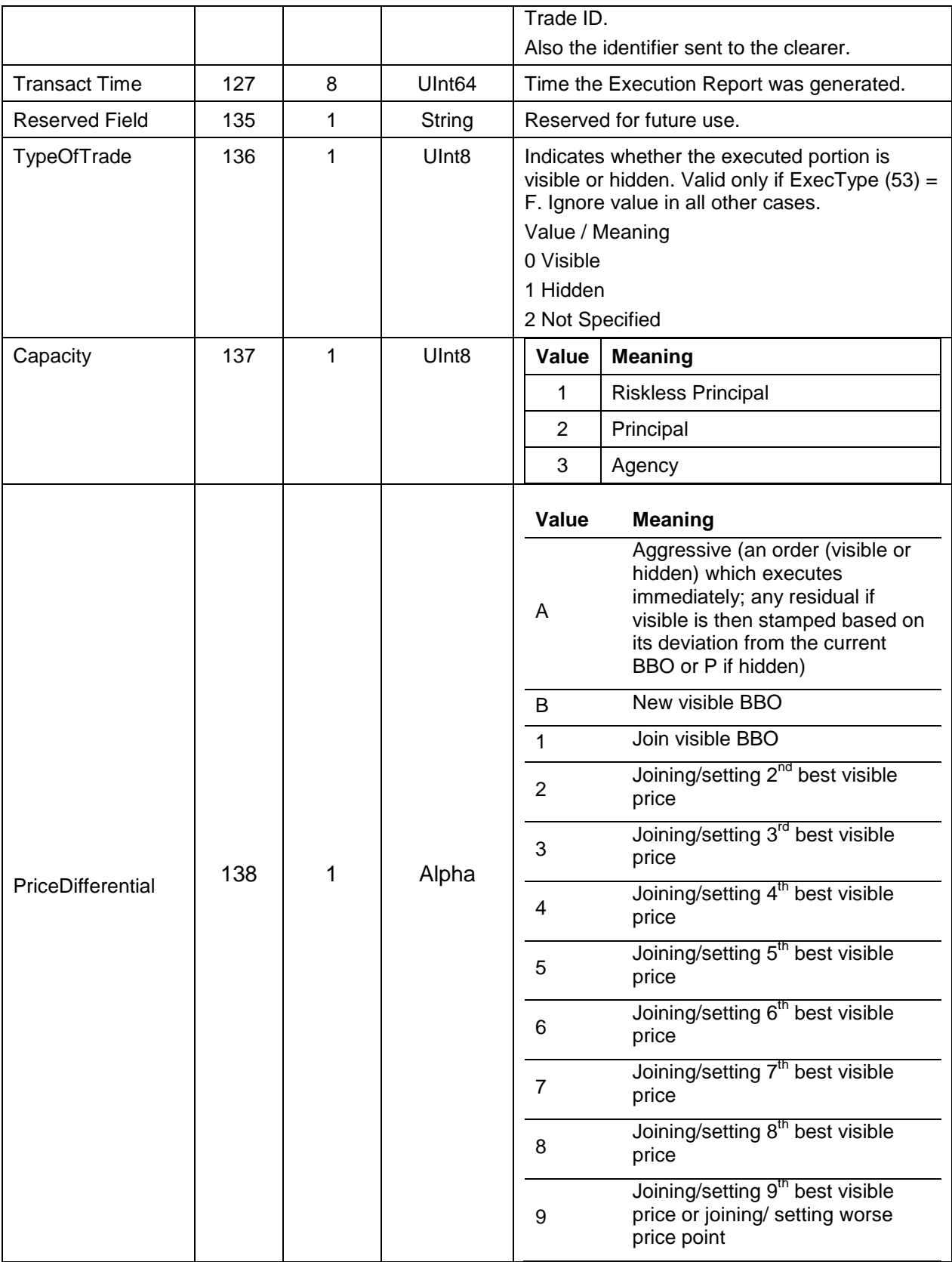

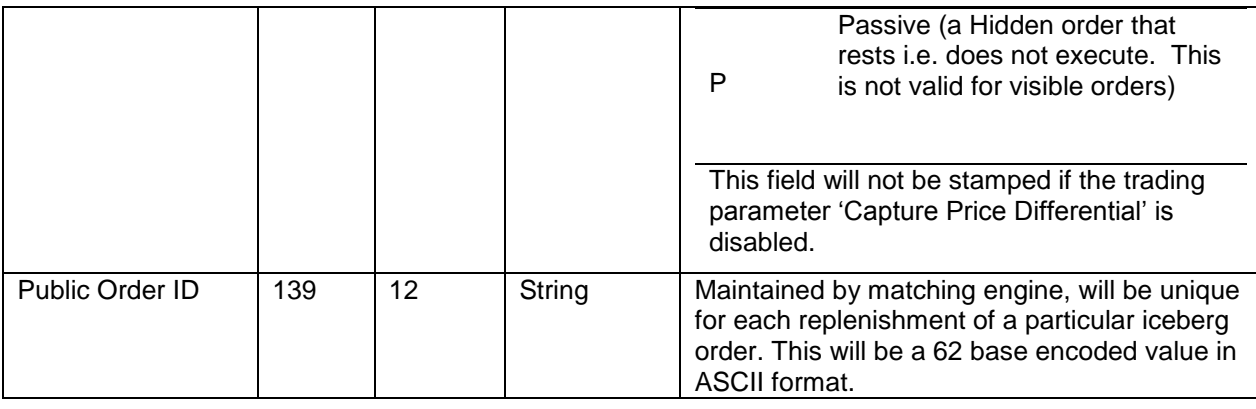

## **8.4.7 Order Cancel Reject**

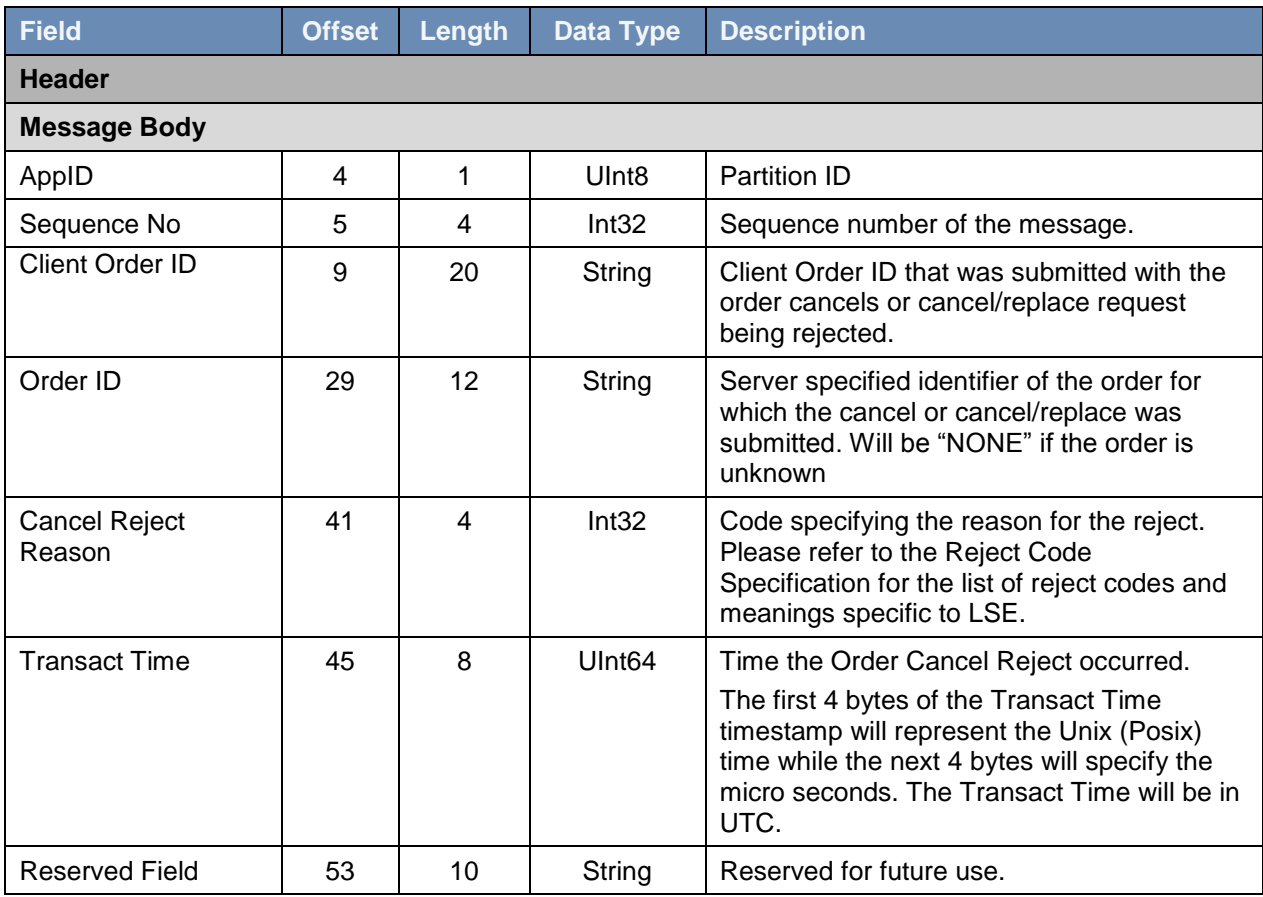

## **8.4.8 Order Mass Cancel Report**

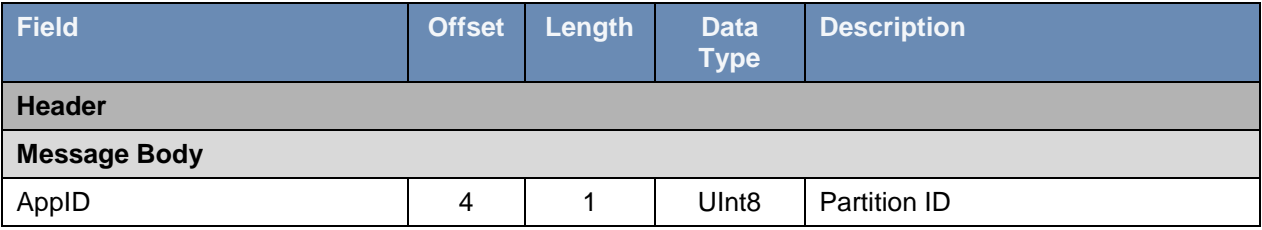

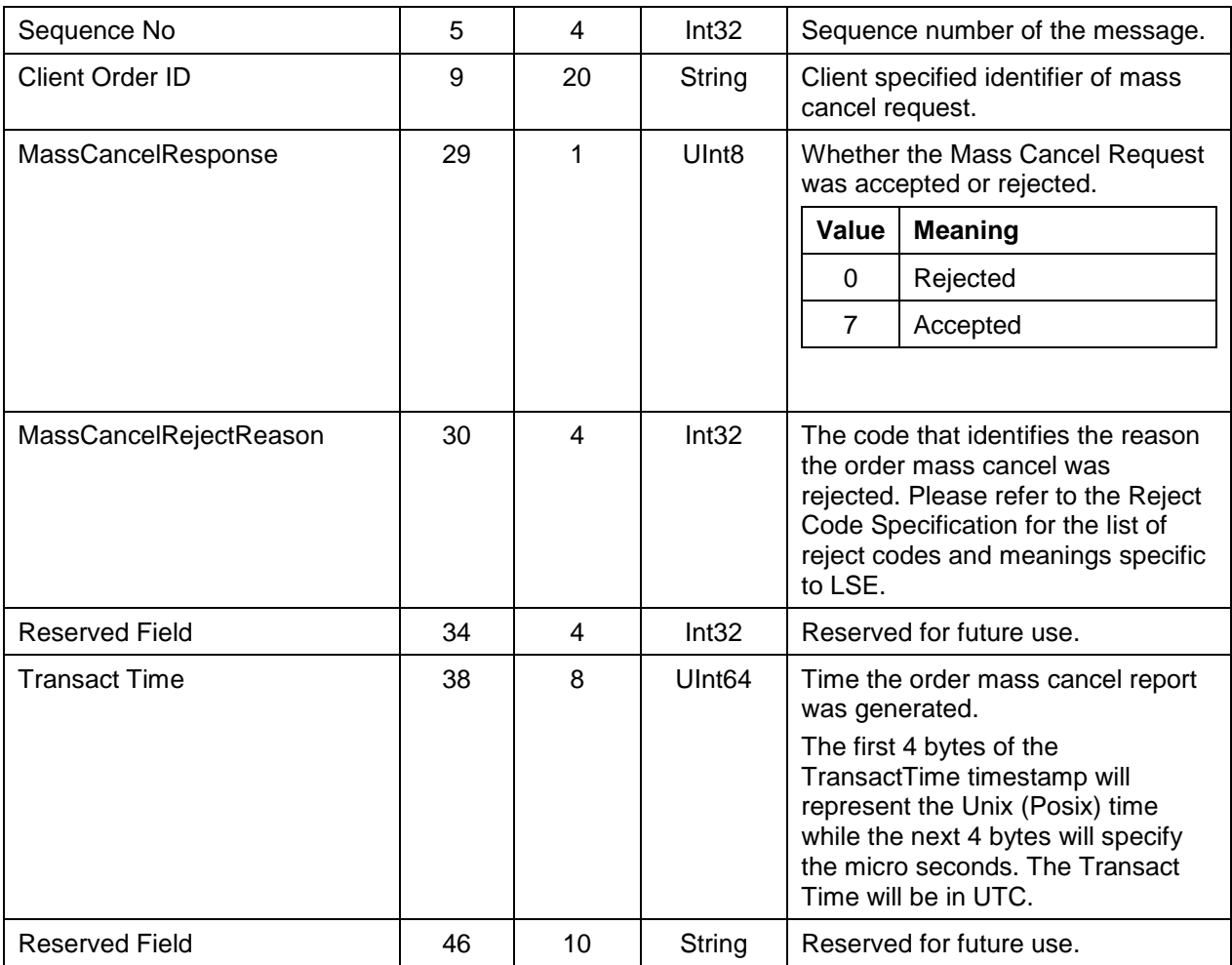

## <span id="page-52-0"></span>**8.4.9 New Order Cross Message**

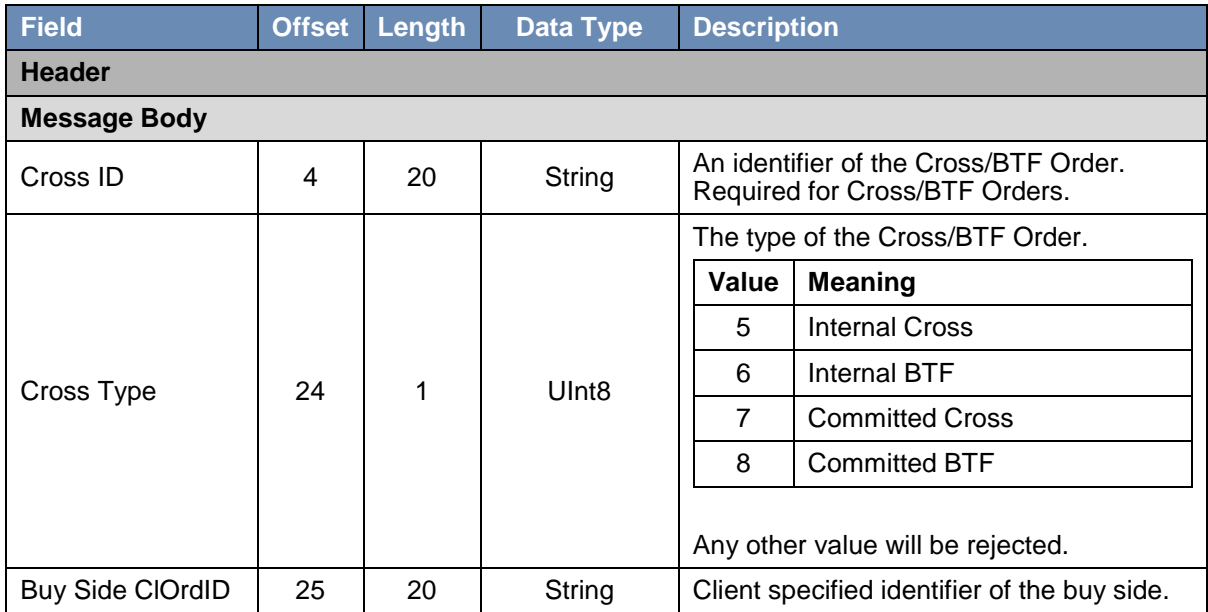

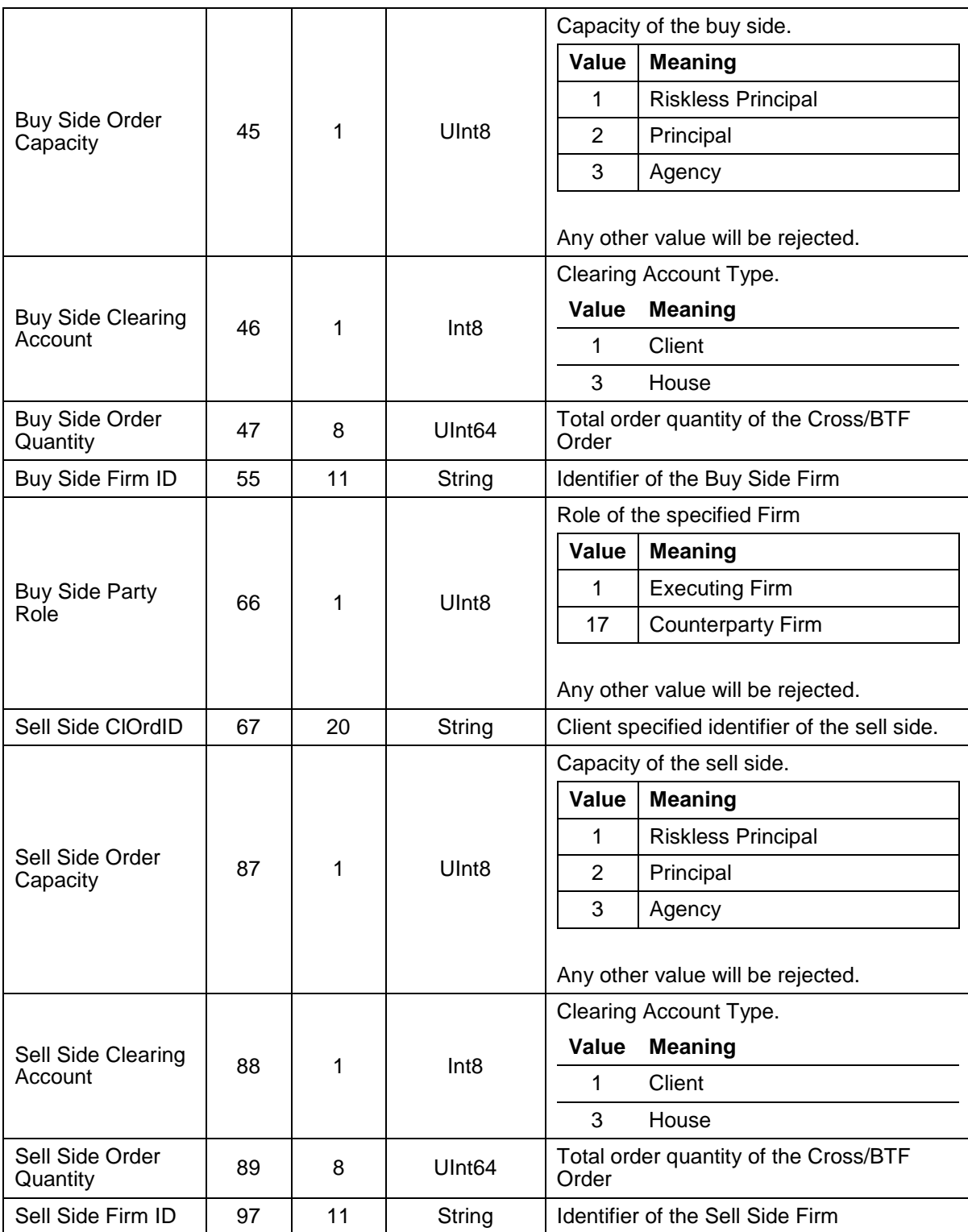

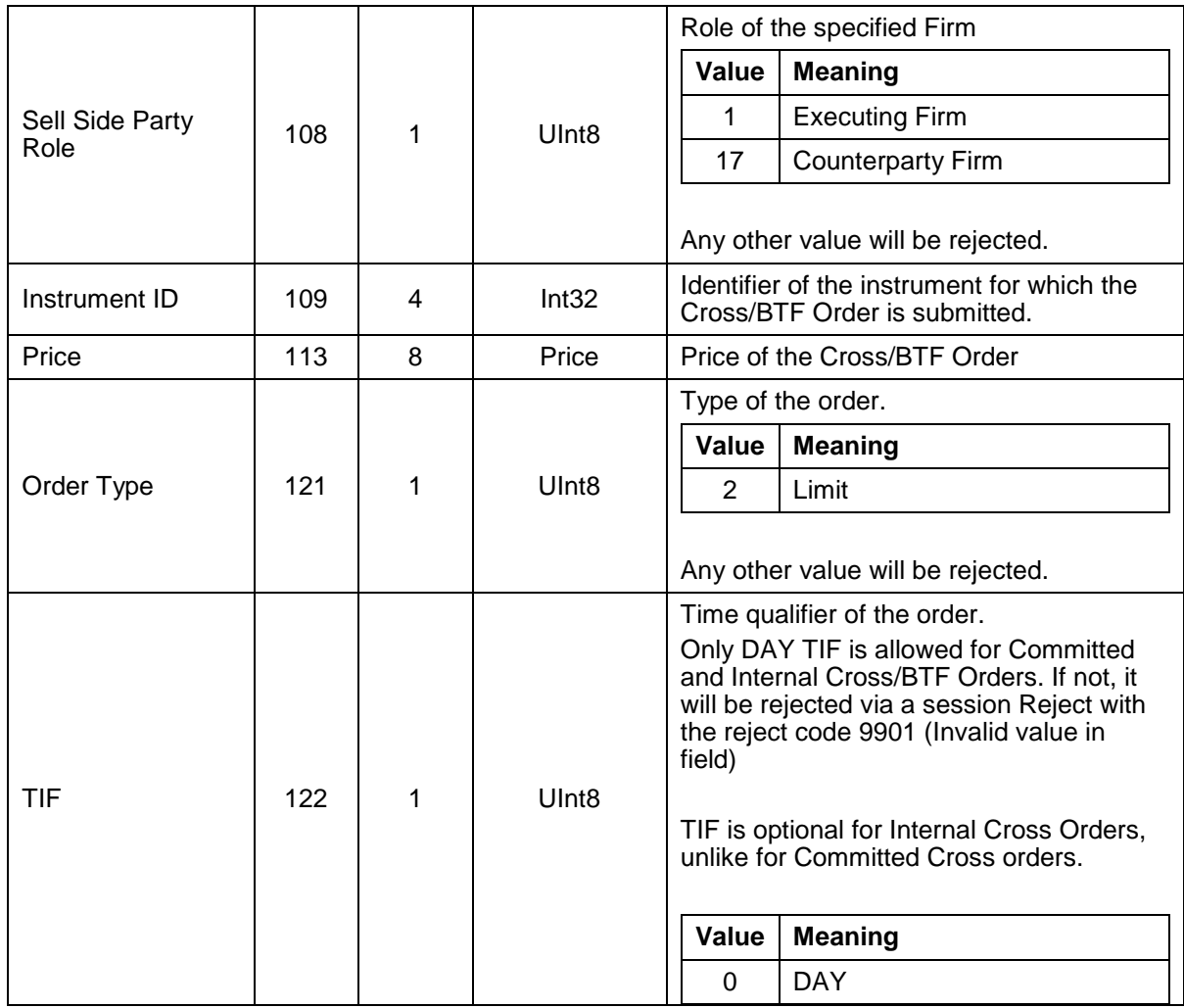

## **8.4.10 Cross Order Cancel Request**

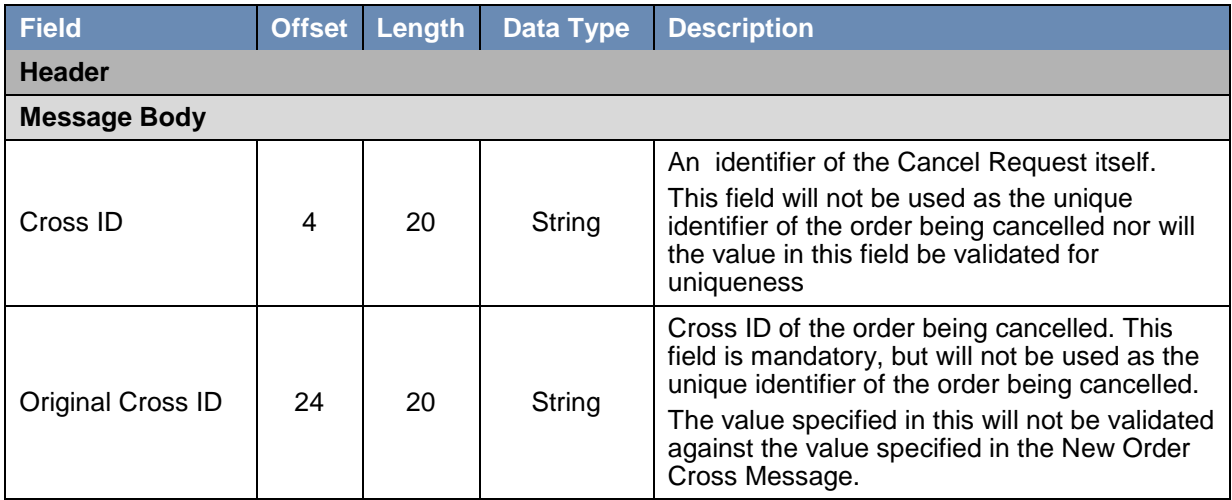

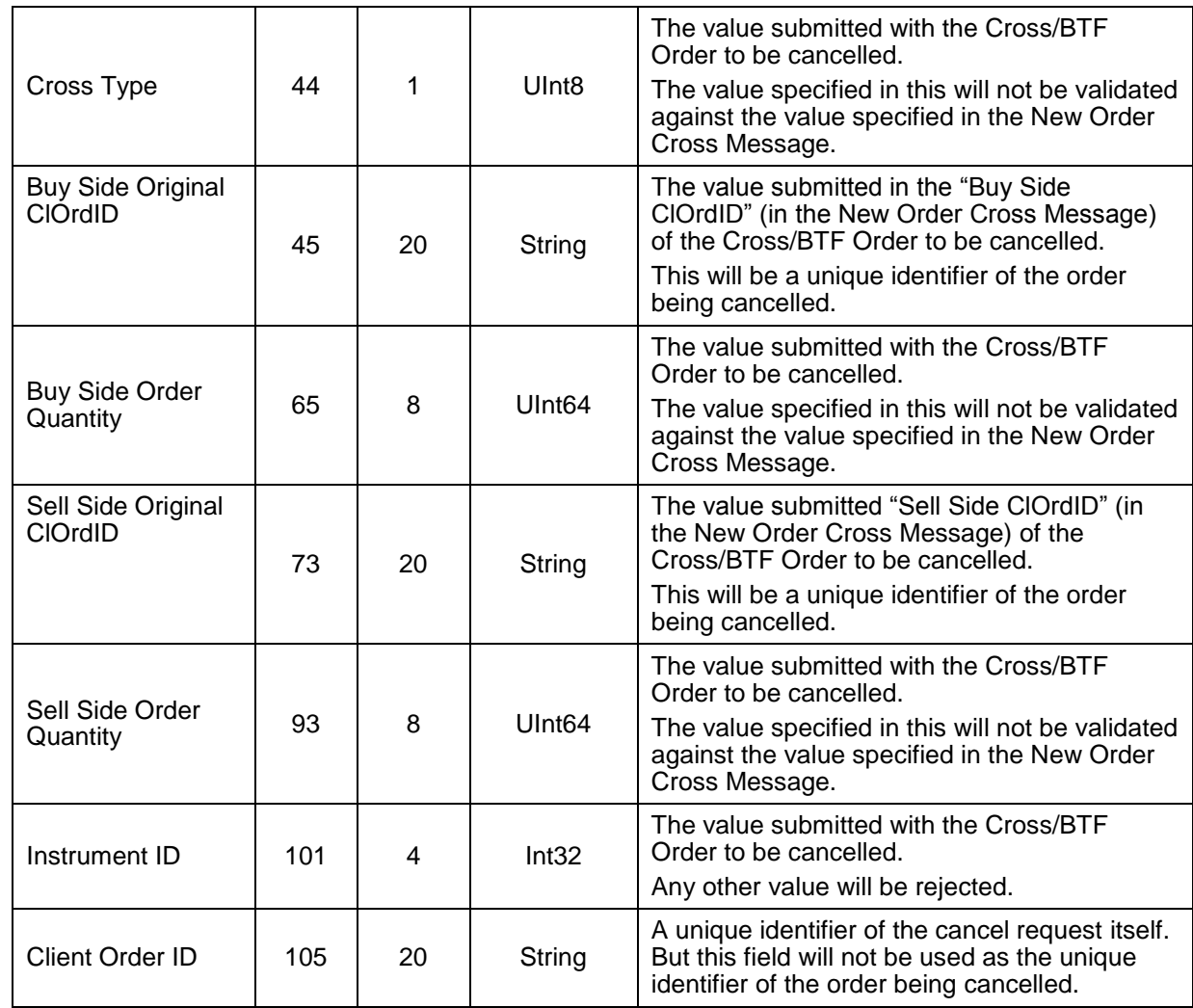

## <span id="page-55-0"></span>**8.5 Application messages: others**

## **8.5.1 Business Reject**

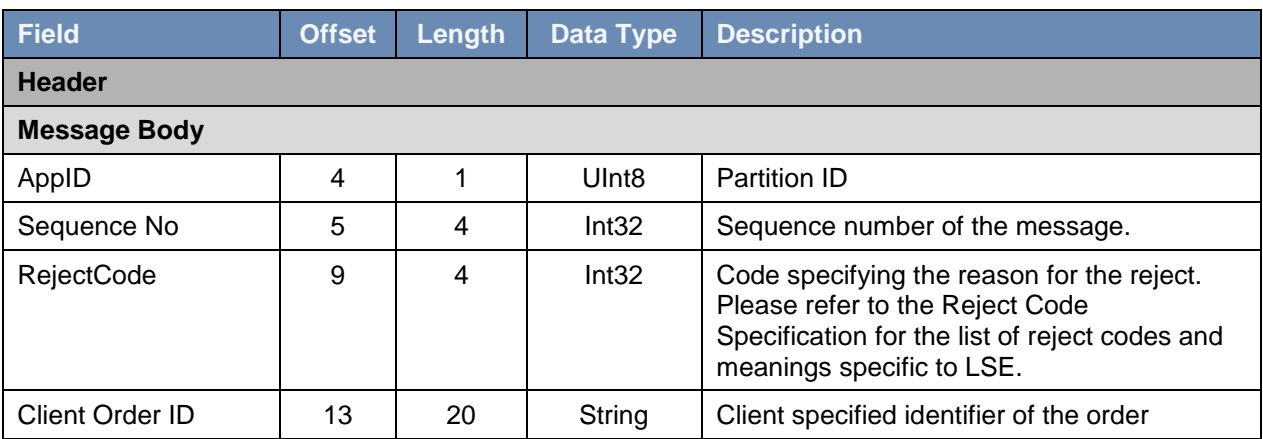

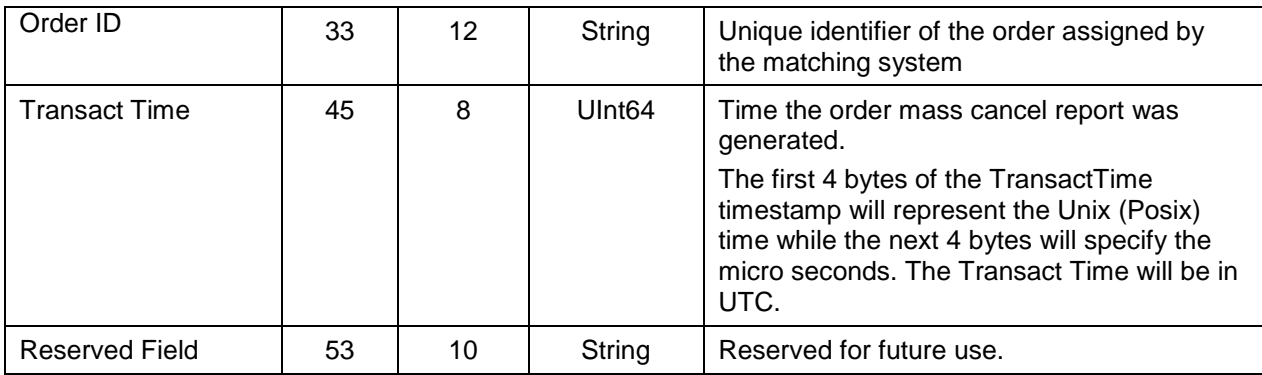

 $\overline{\phantom{0}}$ 

## <span id="page-57-0"></span>**9.0 Process flows**

#### <span id="page-57-1"></span>**9.1 Order handling**

#### **9.1.1 Order Status Changes**

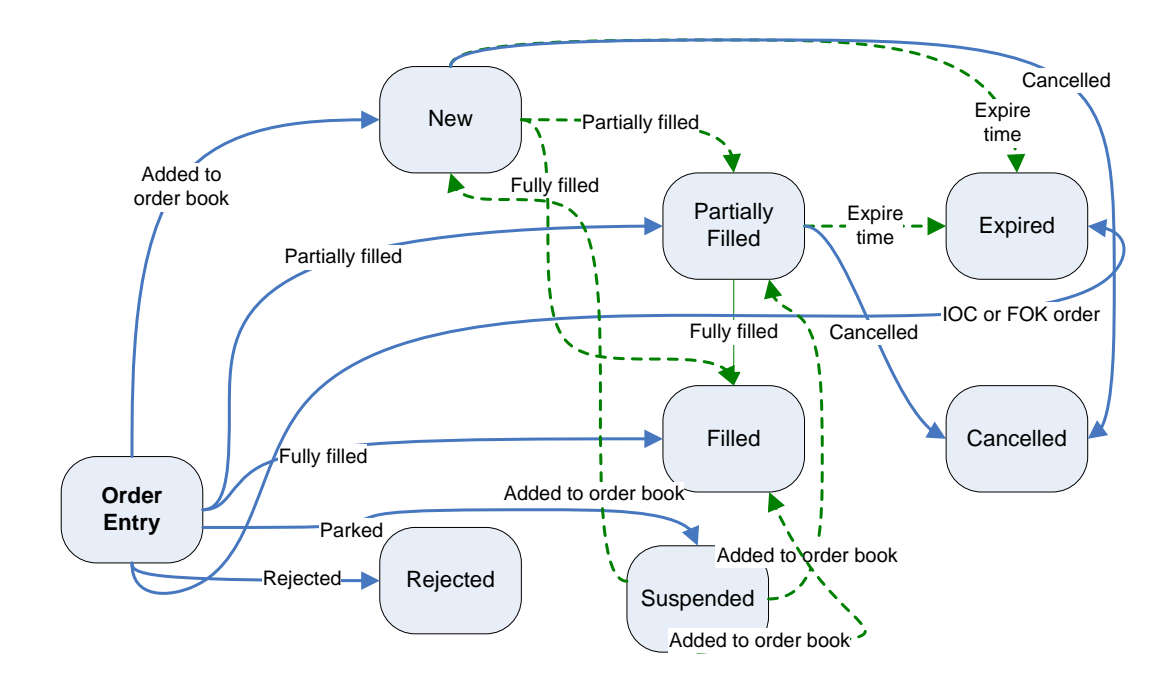

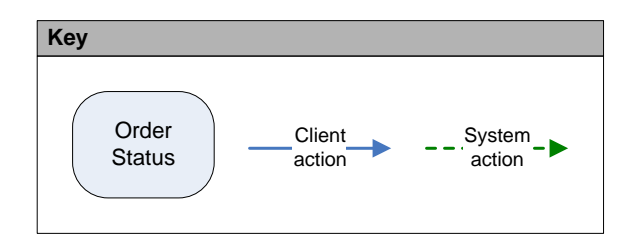

## <span id="page-58-0"></span>**9.1.1.1 Market Operations actions**

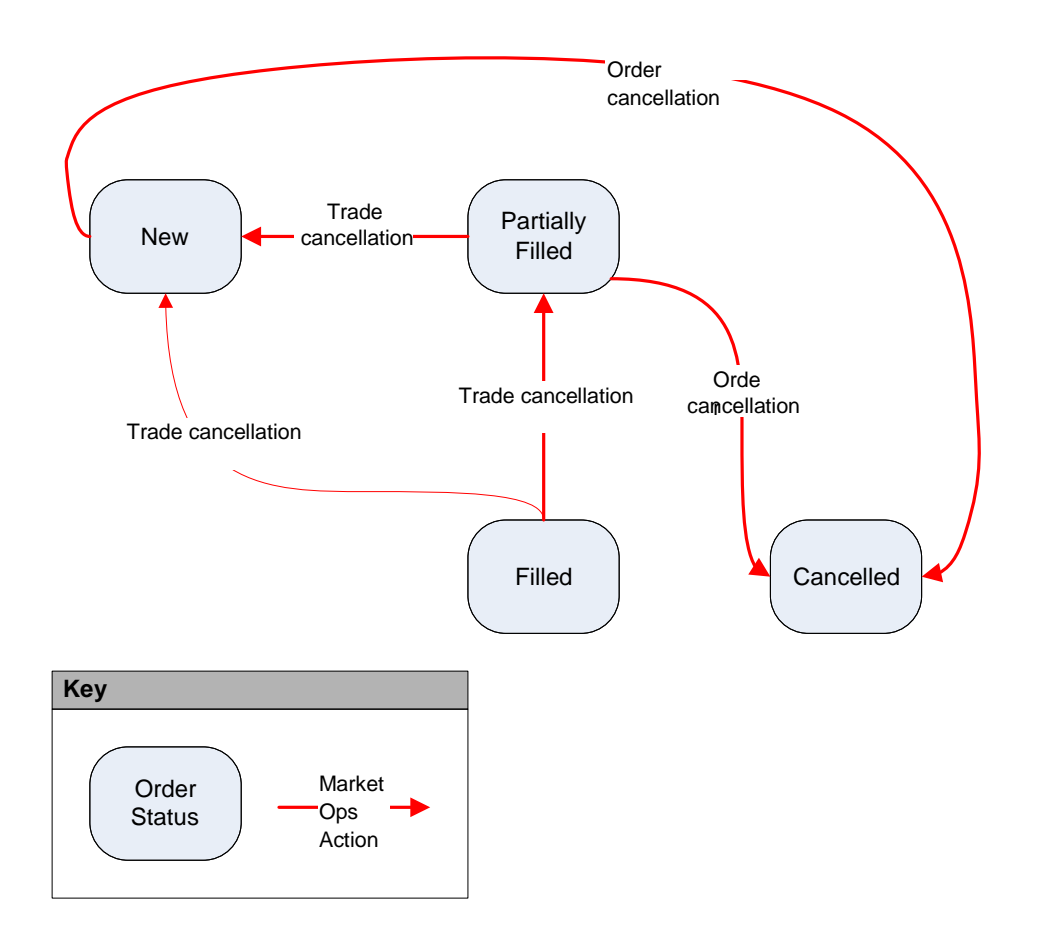

#### <span id="page-58-1"></span>**9.2 Cross Orders**

9.2.1 Event Model – Rejecting a Committed Cross/BTF Order

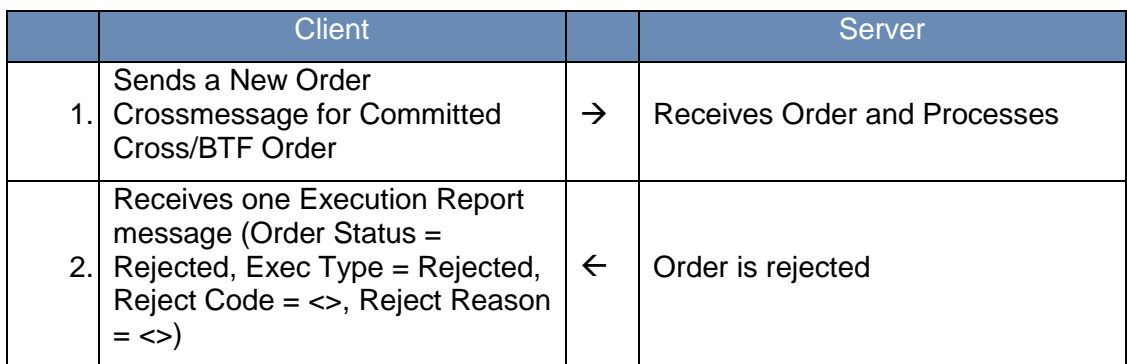

## 9.2.2 Event Model – Rejecting an Internal Cross/BTF Order

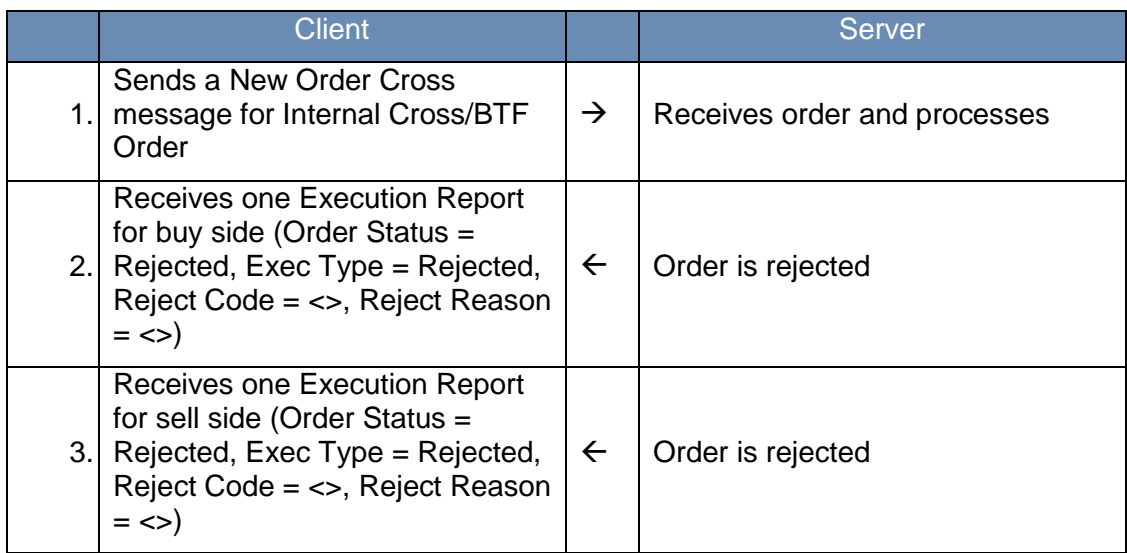

## 9.2.3 Event Model – Accepting a Committed Cross/BTF Order

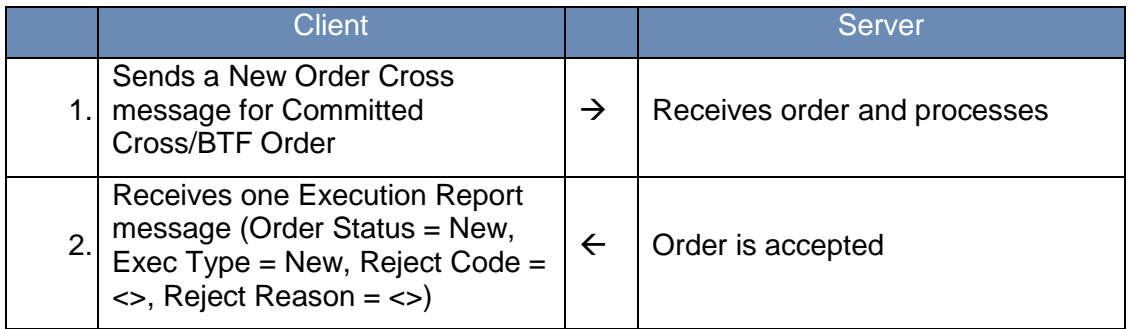

#### 9.2.4 Event Model – Accepting a Committed Cross/BTF Order and Executed

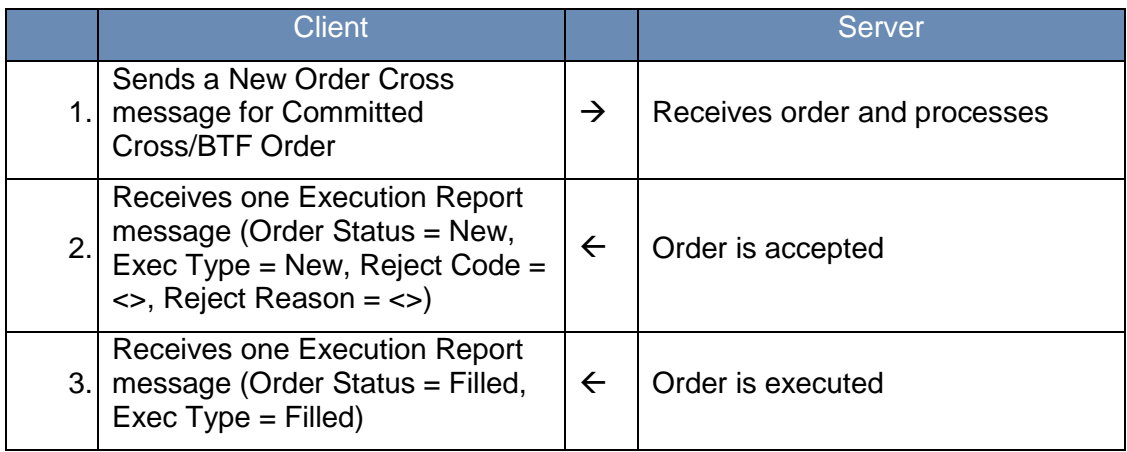

9.2.5 Event Model – Executing an already Cached Committed Cross/BTF Order

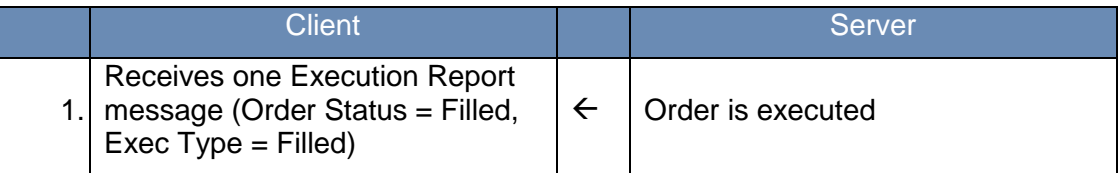

9.2.6 Event Model – Accepting an Internal Cross/BTF Order and Executed

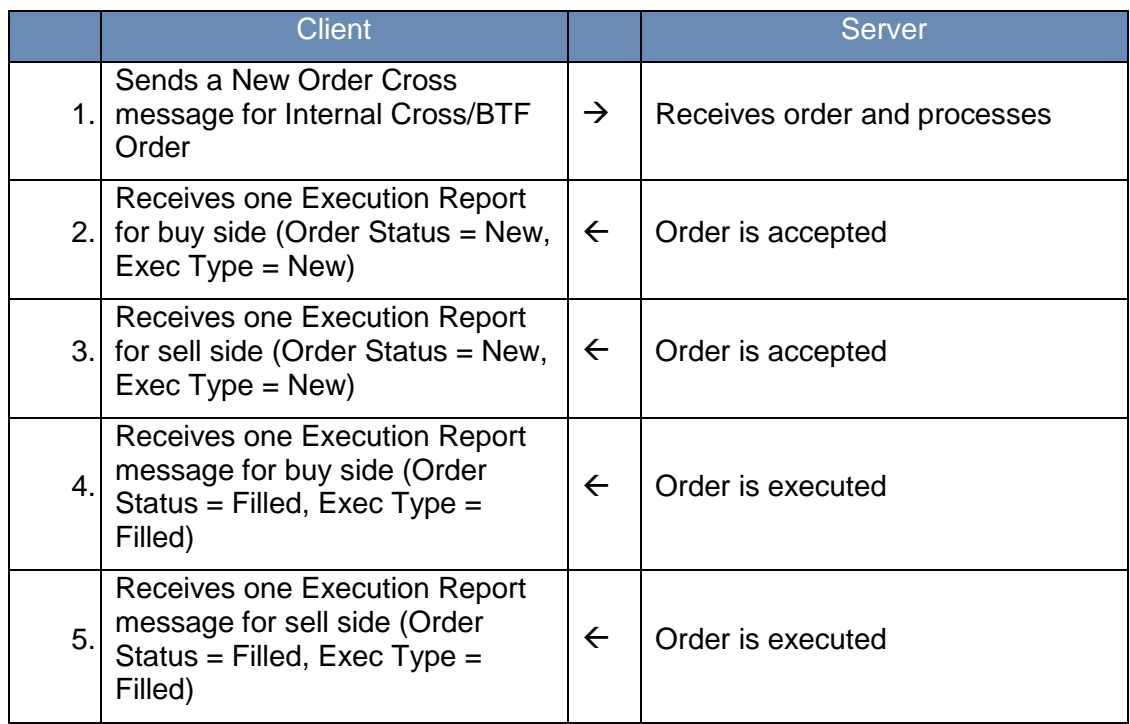

9.2.7 Event Model – Rejecting the cancellation of an Internal Cross/BTF Order

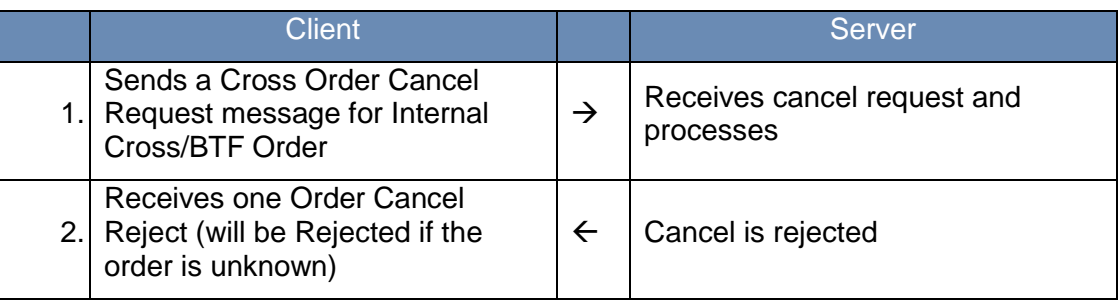

9.2.8 Event Model – Rejecting the cancellation of a Committed Cross/BTF Order

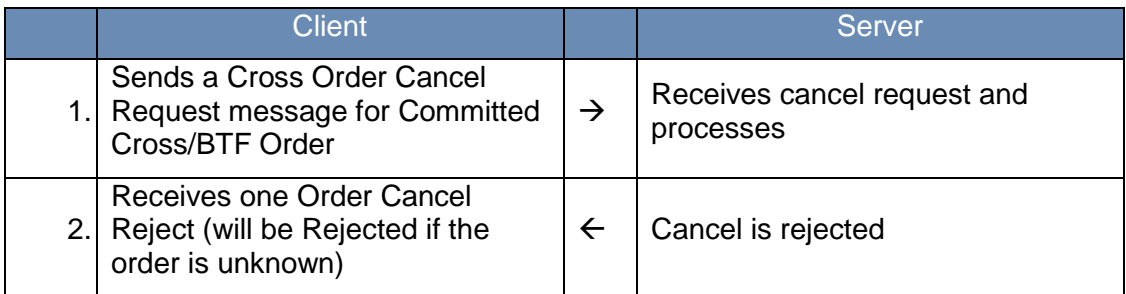

9.2.9 Event Model – Accepting the cancellation of a Committed Cross/BTF Order

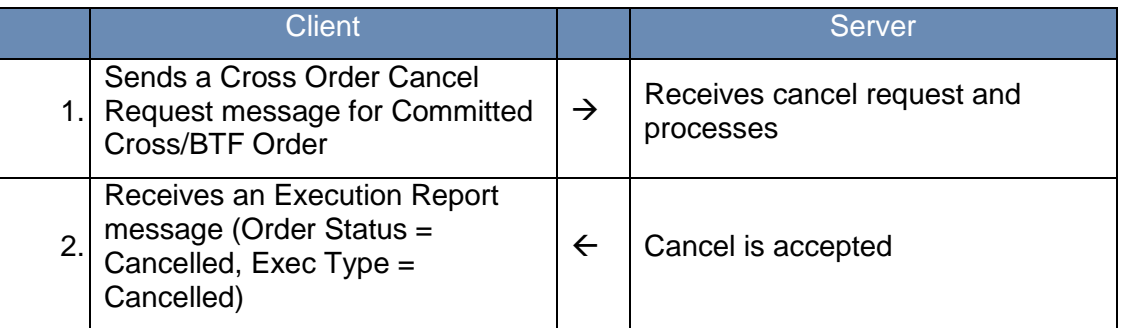

9.2.10 Event Model – Rejecting the amendment of a Committed/Internal Cross/BTF Order

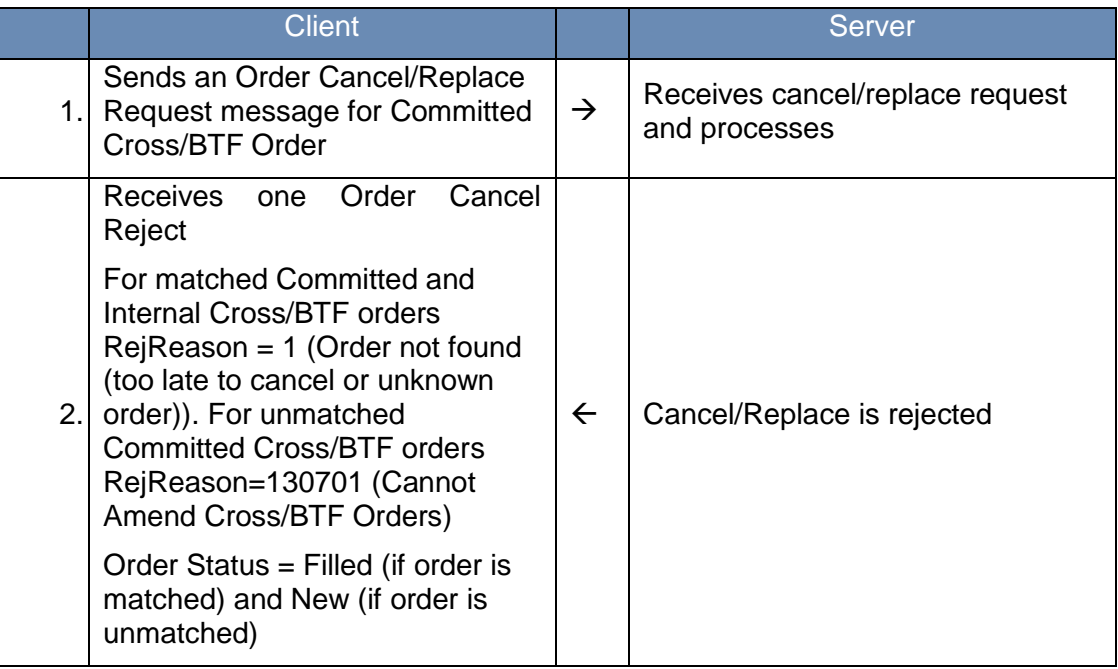

## <span id="page-62-0"></span>**10.0 Service availability**

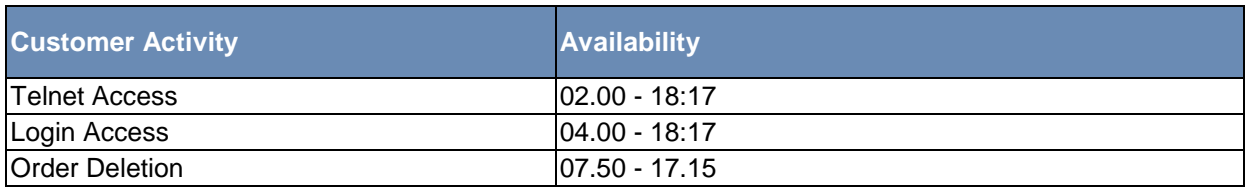

Clients wishing to test connectivity outside of these hours should review MIT501 – Guide to Testing Services for more information.

**Copyright © January 2015 London Stock Exchange plc. Registered in England and Wales No. 2075721. London Stock Exchange plc has used all reasonable efforts to ensure that the information contained in this publication is correct at the time of going to press, but shall not be liable for decisions made in reliance on it. London Stock Exchange and the coat of arms device are registered trade marks of London Stock Exchange plc.**

## **London Stock Exchange**

10 Paternoster Square London EC4M 7LS T: +44 (0) 20 7797 1000

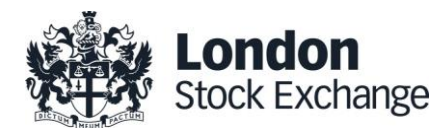